# *Capsim Blocks Documentation*

## *Silicon DSP Corporation*

http://www.silicondsp.com

Note: Not all blocks available in text mode kernel.

Copyright (c) 1989-2007 Silicon DSP Corporation Permission is granted to copy, distribute and/or modify this document under the terms of the GNU Free Documentation License, Version 1.2 or any later version published by the Free Software Foundation; with no Invariant Sections, no Front-Cover Texts, and no Back-Cover Texts. A copy of the license is included in the section entitled "GNU Free Documentation License".

Some of the blocks documented in this reference were developed at:

Center for Communication and Signal Processing (CCSP) Department of Electrical and Computer Engineering North Carolina State University Raleigh, NC 27695-7914

and

Dept. of Electrical and Computer Engineering University of Calfornia, Berkeley

## **Table of Contents**

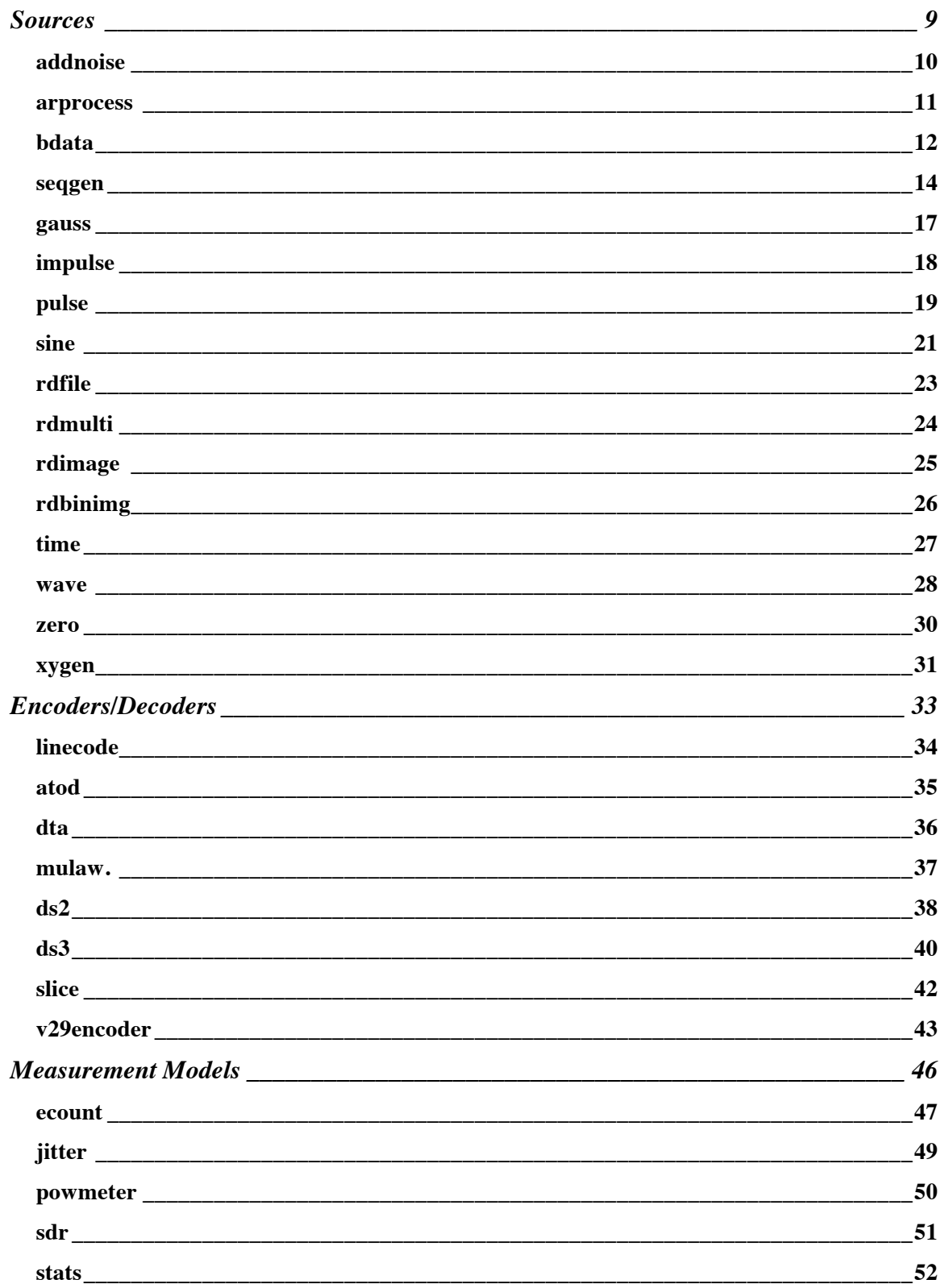

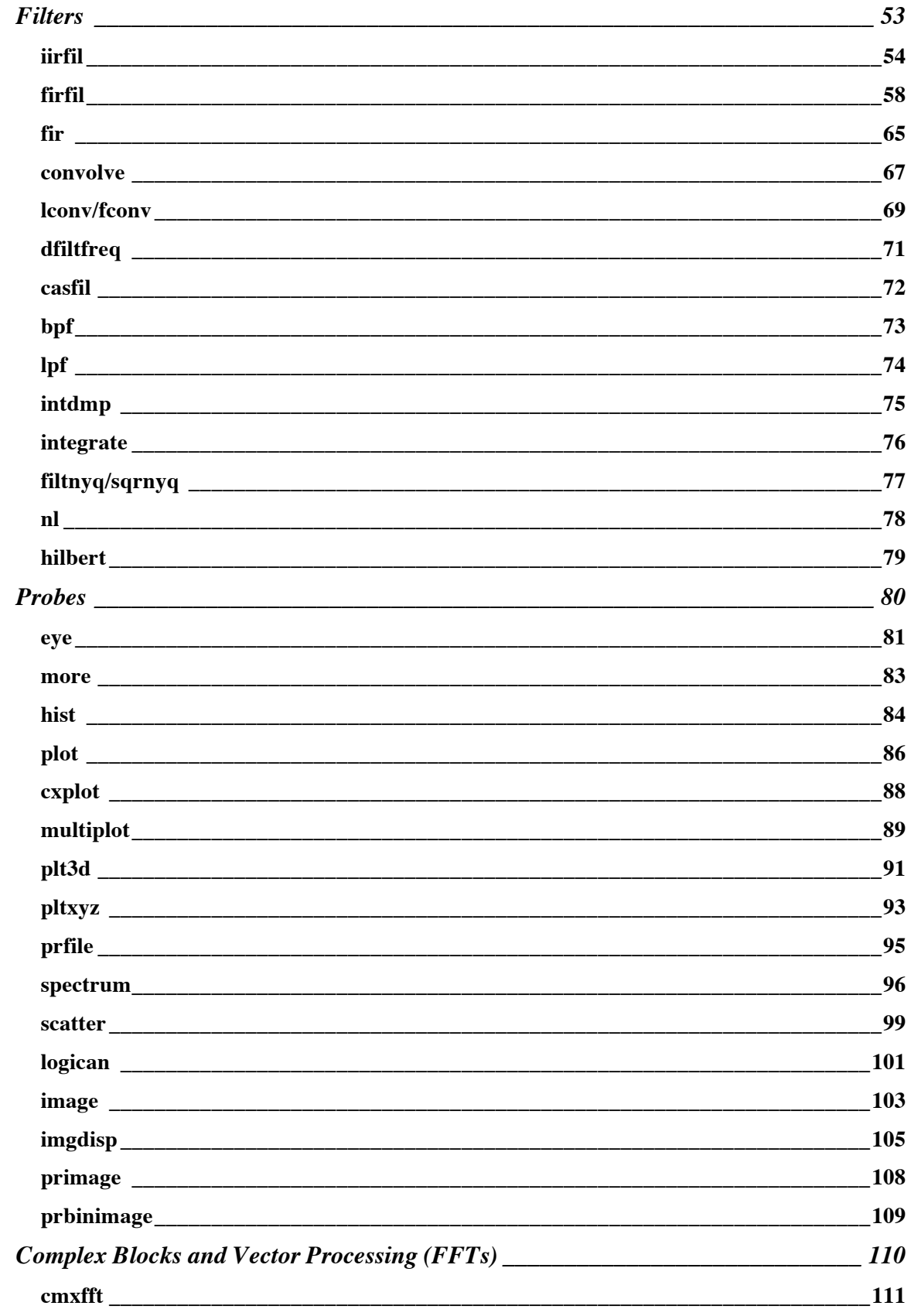

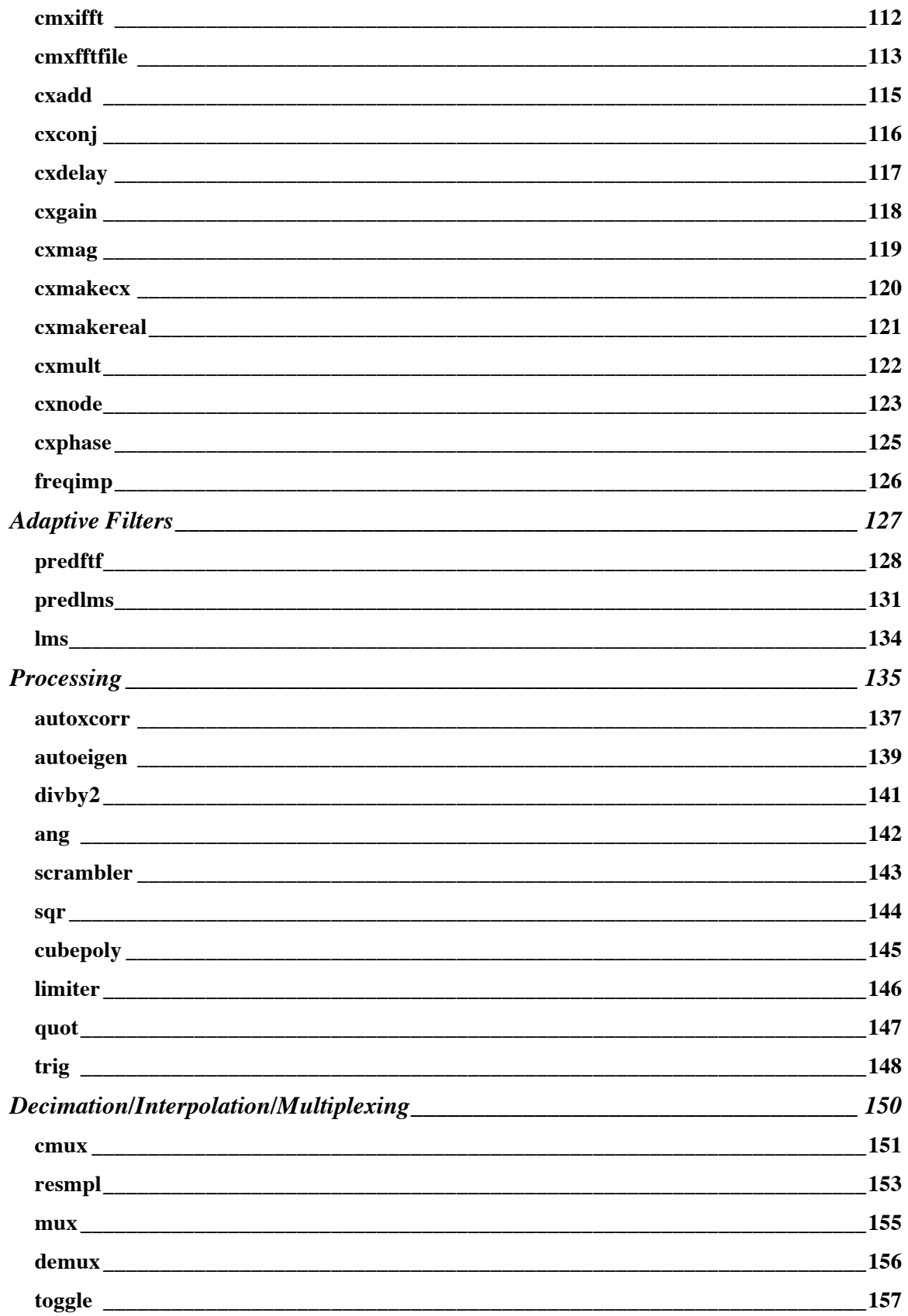

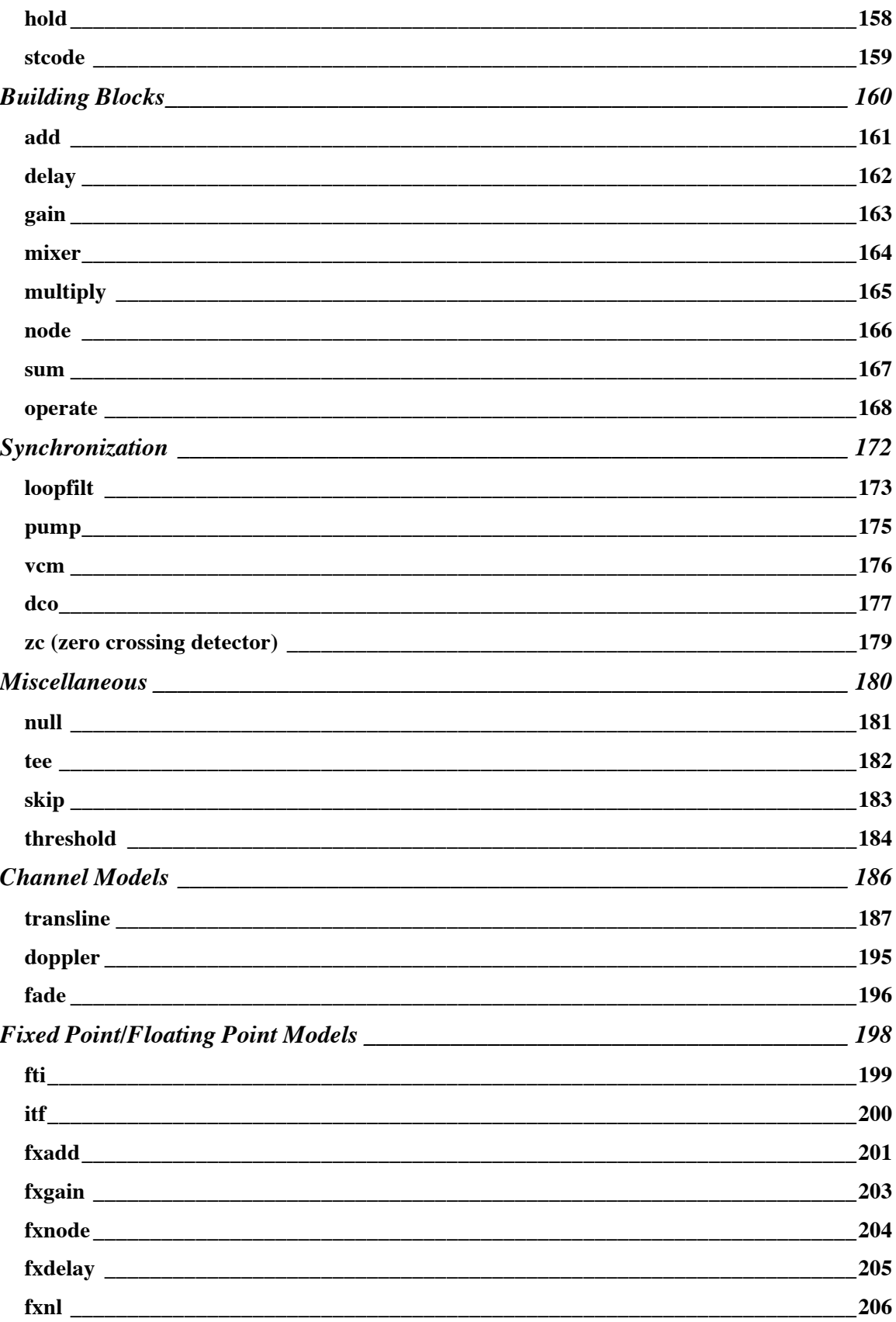

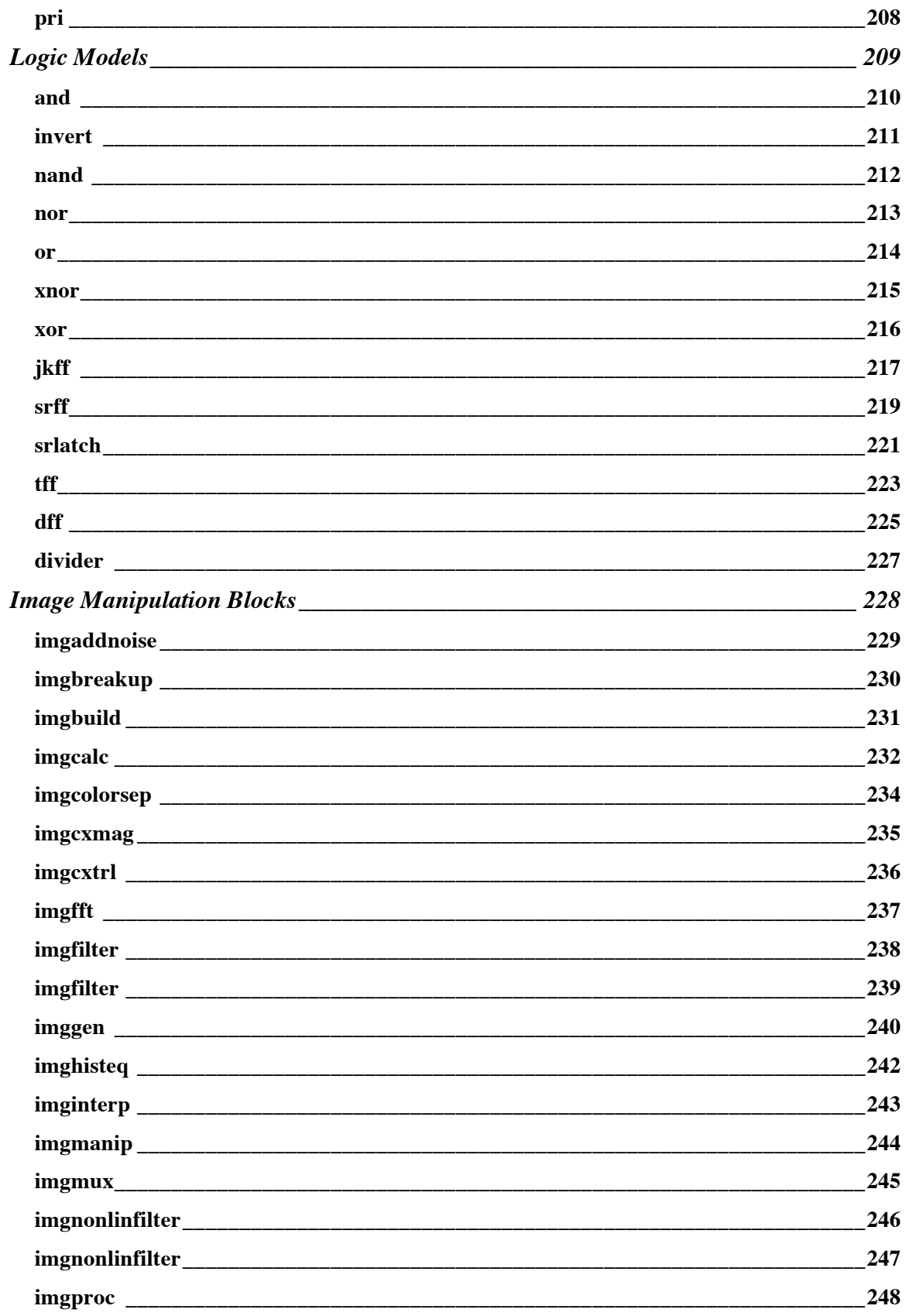

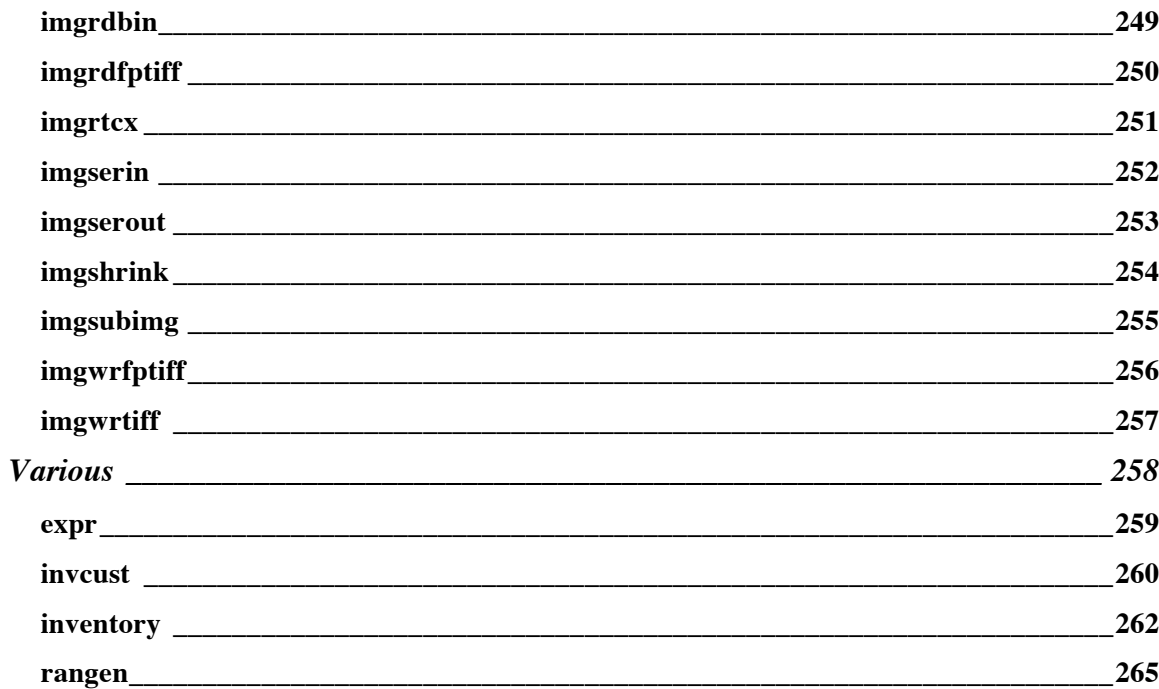

# **Sources**

## **addnoise**

## **Description**

This block adds white gaussian noise to the input data stream.

*Programmer:* L. James Faber

## **Parameters:**

(1) Sets the power of the added noise and should be  $> = 0$ . *float var=1.0*

(2)Sets a seed for the random number generator. Random sequences can be unique and repeatable for each instance of this block. *int seed = 333*

## **Buffer:**

*Inputs:*  Buffer 0: Input samples (float) *Outputs:* Buffer 0: Output samples (float).

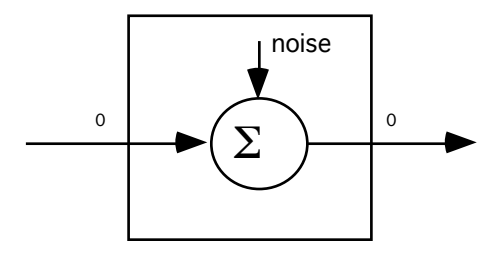

## **arprocess**

#### **Description**

This block generates a selectable number of samples from an AR process, represented as an IIR filter driven by Gaussian noise. The order of the process, and the weighting values can be selected, via array parameter 2. Maximum order is 10 (since this is max array size). Parameter 3 selects the variance of the gaussian driving noise.

This block supports auto-fanout.

*Programmer:* L.J. Faber Date: April, 1988.

#### **Parameters:**

- (1) Number of samples to generate:  *int samples = 100;*
- (2) Array of weights representing AR process. (Maximum 10) Ex. 3 0.1 -0.2 0.4  *array weights;*
- (3) The variance of the gaussian driving noise  *float variance = 1.0;*

## **Buffer:**

*Inputs:* Auto fanin. *Outputs:* Auto fanout

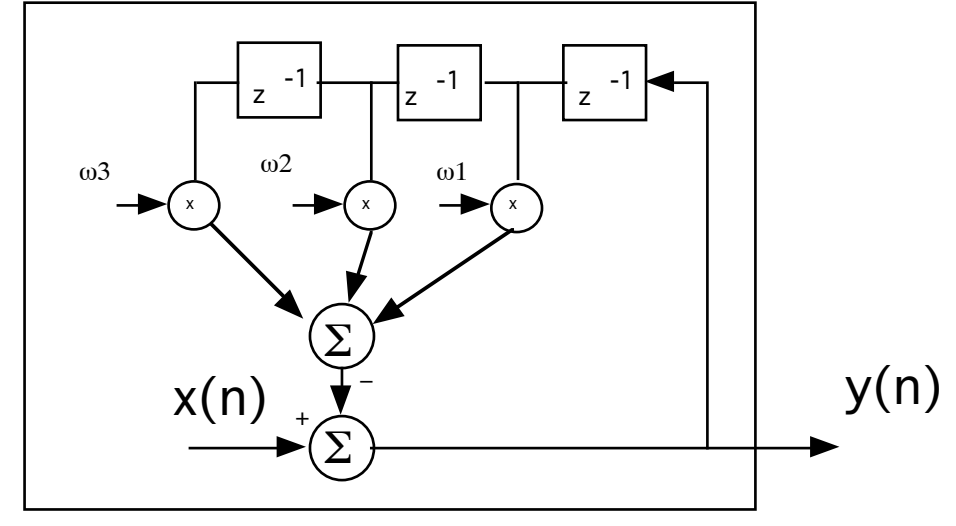

## **bdata**

#### **Description**

This function generates a random sequence of bits, which can be used to exercise a data transmission system.

The pseudo-random sequence generator uses the polynomial  $x^{**}10+x^{**}3+1$ .

#### **CONTROL PARAMETERS**:

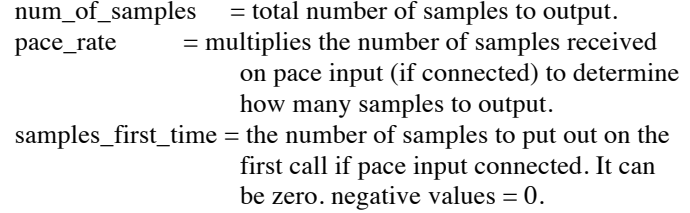

#### **CONTROL DESCRIPTION:**

```
If the pace input is not connected:
    The num_of_samples parameter sets the maximum number of samples
         that the block will output. If num_of_samples < 0, an indefinite
         number of samples can be output.
    The block will output a maximum of NOSAMPLES on each call.
If the pace input is connected:
    The num_of_samples parameter sets the maximum number of samples
    that the block will output. If num\_samples\_out < 0, an infinite
         number of samples can be output.
    The pace input paces the number of output samples on each call.
    At each call of the block all samples are read from the pace input
         and a running total of how many there have been is kept.
   An output_target is computed at each pass = pace_input_total *
         pace_rate. If pace_rate < 0, the absolute value is used.
    On the first call:
         output = lesser of (samples_first_time, num_of_samples)
    On subsequent calls:
         output = lesser of (NOSAMPLES, output_target)
          output target = samples first time +
                  pace_rate * pace_input_total - to that point
    The total number of samples that will be output:
         samples_out_total = lesser of (num_of_samples,
                     samples_first_time + pace_rate * pace_input_total)
```
*Programmer:* R. T. Wietelmann/G.H.Brand Date: Oct 7, 1982 Modified for V2.0 by D.G.Messerschmitt March 11, 1985 Mod: ljfaber 12/87 add 'auto fanout'

## **Parameters:**

- (1)Total length of the sequence to be generated. *int length;*
- (2) Initialize shift reg for pseudo random sequence. *int initialize = 12;*
- (3) Pace rate to determine how many samples to output *float pace\_rate = 1.0;*
- (4) Number of samples on the first call if paced *int samples\_first\_time = 128*;

## **Buffer:**

*Inputs:*  Buffer 0: Pace input (optional) (float)

*Outputs:* Auto fanout. Binary data.(float)

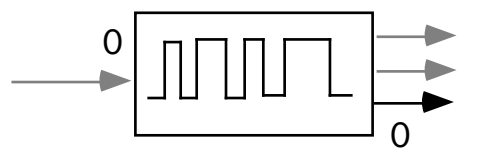

#### **seqgen**

#### **Description**

This function generates a sequence of bits, which can be used to exercise a data transmission system. Any degree polynomial can be implemented as specified in a parameter array.

For example to specify a polynomial  $x^{**}0+x^{**}3+1$  use,

```
array poly= 10 0 0 1 0 0 0 0 0 0 1
```
#### **CONTROL PARAMETERS**:

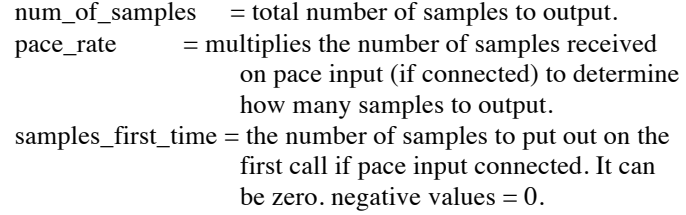

#### **CONTROL DESCRIPTION:**

If the pace input is not connected: The num of samples parameter sets the maximum number of samples that the block will output. If  $num_of_samples < 0$ , an indefinite number of samples can be output. The block will output a maximum of NOSAMPLES on each call. If the pace input is connected: The num\_of\_samples parameter sets the maximum number of samples that the block will output. If num\_samples\_out  $< 0$ , an infinite number of samples can be output. The pace input paces the number of output samples on each call. At each call of the block all samples are read from the pace input and a running total of how many there have been is kept. An output\_target is computed at each pass = pace\_input\_total \* pace\_rate. If pace\_rate  $< 0$ , the absolute value is used. On the first call: output = lesser of (samples\_first\_time, num\_of\_samples) On subsequent calls: output = lesser of (NOSAMPLES, output\_target) output\_target = samples\_first\_time + pace\_rate \* pace\_input\_total - to that point The total number of samples that will be output: samples\_out\_total = lesser of (num\_of\_samples, samples\_first\_time + pace\_rate \* pace\_input\_total)

Date: Nov. 10, 1990

## **Parameters:**

- (1) Total length of the sequence to be generated. *int* length*;*
- (2) Number of samples per chip. *int* num\_per\_chip = 8;
- (3) Length of shift register. *int* shift\_length = 10;
- (4) Initialize shift reg for pseudo random sequence. *int* initialize *=* 12*;*
- (5) Array of polynomial (0 or 1). Note length of array should equal parameter 3; *array* poly;
- (6) Pace rate to determine how many samples to output *float* pace\_rate =  $1.0$ *;*
- (7) Number of samples on the first call if paced *int* samples\_first\_time *=* 128;

## **Buffer:**

*Inputs:*  Buffer 0: Pace input (optional) (float)

*Outputs:* Auto fanout. Binary data.(float)

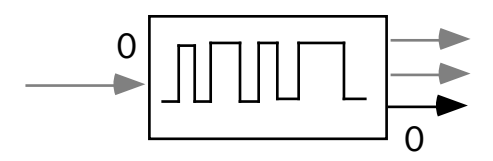

## **gauss**

## **Description**

This block generates gaussian samples. The first parameter, which defaults to NOSAMPLES, tells how many total samples to send out. The second parameter is the standard deviation which defaults to one. The third parameter is the random number seed.

For control parameters (pacing) see bdata for a description.

## **Parameters:**

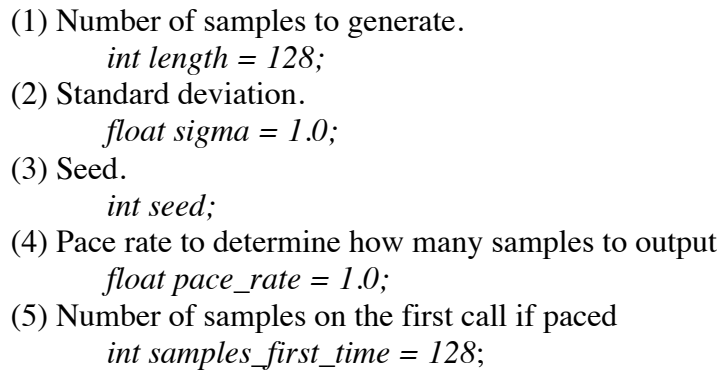

## **Buffer:**

*Inputs:*  Buffer 0: Pace input (optional) (float)

*Outputs:* Buffer 0 : Gaussian samples.(float)

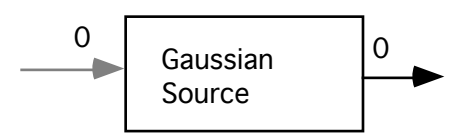

## **impulse**

## **Description**

This block sends out a unit sample, then a number of zero samples. The only parameter, which defaults to NOSAMPLES, sets the total samples to send out.

Mod: ljfaber 12/87 add 'auto fanout'

## **Parameters:**

(1) Enter number of samples. *int length = 128;*

## **Buffer:**

*Inputs:*  None

*Outputs:* Auto fanout

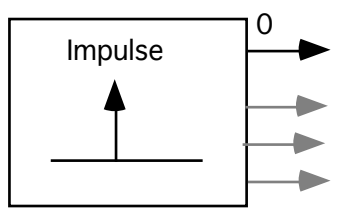

## **pulse**

### **Description**

This block generates a pulse train with variable pulse width, period, DC offset and amplitude.

*Programmer:* Sasan Ardalan<br>Date: Nov. 1987 Nov. 1987

#### **Parameters:**

(1) Number of samples to generate. *int length = 128;* (2) Magnitude. *float magnitude = 1.0;* (3) Period in samples. *int np;* (4) Pulse width in samples. *int nw;* (5) Initial delay in samples. *int nd;* (6) DC value. *float dcValue=0.0;* (7) Pace rate to determine how many samples to output *float pace\_rate = 1.0;* (8) Number of samples on the first call if paced *int samples\_first\_time = 128*;

## **Buffer:**

*Inputs:*  Buffer 0: Pace input (optional) (float).

*Outputs:* Buffer 0 : Samples (float).

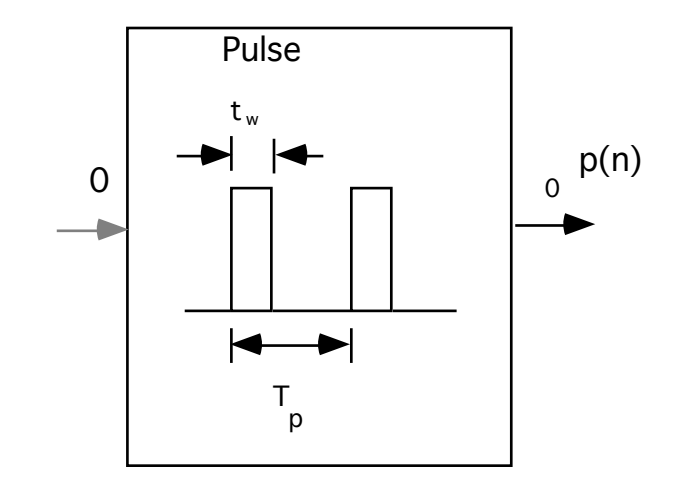

#### **sine**

## **Description**

This block generates a sinusoid ( cosine for zero phase) . The The first parameter, which defaults to NOSAMPLES (128), tells how many total samples to send out. The second parameter is the magnitude which defaults to one. The third parameter is the sampling frequency. The 4th parameter is the frequency The fifth parameter is the phase is degrees.

*Programmer:* Sasan Ardalan Date: Nov. 1987

#### **Parameters:**

(1) Number of samples. *int length = 128;* (2) Magnitude. *float magnitude = 1.0;* (3) Sampling Rate. *float fs = 8000.0;* (4) Frequency. *float freq = 1000.0;* (5) Phase (degrees) .

- *float phase=0.0;*
- (6) Pace rate to determine how many samples to output *float pace\_rate = 1.0;*
- (7) Number of samples on the first call if paced *int samples\_first\_time = 128*;

## **Buffer:**

*Inputs:*  Buffer 0: Pace input (optional) (float) *Outputs:* Buffer 0: In phase (float) Buffer 1: Quadrature (optional) (float)

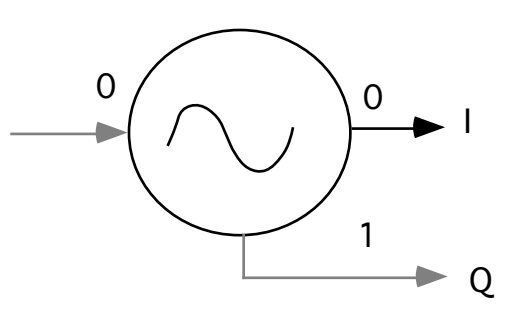

## **rdfile**

## **Description**

This function performs the simple task of reading sample values in from a file, and then placing them on it's output buffer. The file may have multiple sample values per line, which can be integer or float.

An example use for this routine is to access a stored waveform as input to a simulation. The parameters are:

file\_name = name of file to read from, defaults to "stdin"

*Programmer:* R. T. Wietelmann / D.G.Messerschmitt Date: June 5, 1982 Modified for V2.0 by D.G. Messerschmitt March 7, 1985 Modified: July 10, 1985 by D.J.Hait Modified: April, 1988 L.J.Faber: add "auto-fanout"

## **Parameters**

(1) File name to read from. *file file\_name = "stdin";*

## **Buffer:**

*Inputs:*  None. *Outputs:* Auto fanout

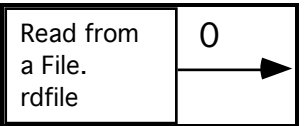

## **rdmulti**

## **Description**

This function performs the task of reading multi column or single column but multiple samples from a file, and then placing them on it's output buffers.The number of output buffers determines the number of columns of the input data. The input data is read regardless of its organization.

The file may have multiple sample values per line, which can be integer or float.

An example use for this routine is to access  $x,y$ , and z data from a file or to split odd /even samples in a file to two buffers.

*Programmer:* Sasan Ardalan Date: June 5, 1982

## **Parameters**

(1) File name to read from. *file file\_name = "stdin";*

## **Buffer:**

*Inputs:*  None. *Outputs:* Each sample read is output to a buffer The next sample is output to the next buffer modulo the number of buffers. Auto fanout

## **rdimage**

## **Description**

Read a ASCII image. On each visit a row is read from file and output. The width and height are read from the file and should be on the first line.

Auto fan-out.

*Programmer:*Sasan Ardalan Date: November 14, 1990

## **Parameters**

(3) File that contains ascii image. *file file\_name = "test.img"*

## **Buffer:**

*Inputs:*  None. *Outputs:* Auto fanout

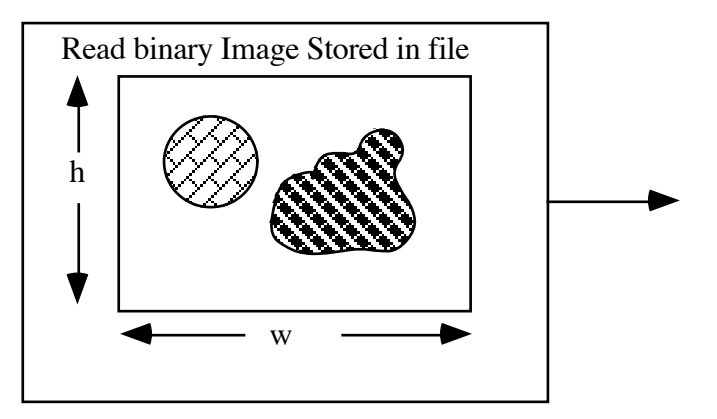

## **rdbinimg**

## **Description**

Read a binary image. On each visit a row is read from file and output. The image is assumed to stored a byte to a pixel in binary format with no header information.

Auto fan-out.

*Programmer:*Sasan Ardalan Date: November 14, 1990

#### **Parameters**

(1) Image width. *int width=128;* (2) Image height *int height=128;* (3) File that contains binary image. *file file\_name = "test.img* (4) Number of bytes to skip *int skip=0;*

## **Buffer:**

*Inputs:*  None. *Outputs:* Auto fanout

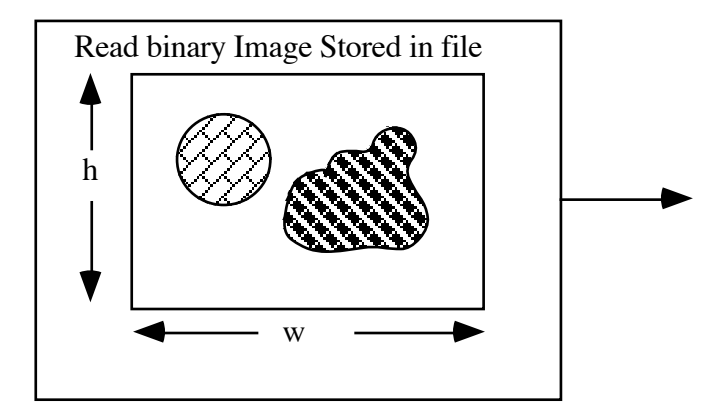

#### **time**

## **Description**

Function outputs the "time" to all connected output buffers. The time between samples and the time before stopping are both input parameters:

 The time between samples defaults to 1.0 ("second") The time before stopping defaults to infinity

Using the stopping criterion is a convenient way of controlling the length of the simulation to a certain time interval specified in seconds.

*Programmer:* D.G.Messerschmitt Date: June 26, 1982 Modification for V2.0: Jan. 10, 1985 Mod: ljfaber 12/87 add 'auto fanout'

#### **Parameters:**

(1) The time between samples defaults to 1.0 ("second") *float time\_scale=1.0;* (2) The time before stopping defaults to infinity

*float time\_stop = -1.0;*

#### **Buffer:**

*Inputs:*  None. *Outputs:* Auto fanout.

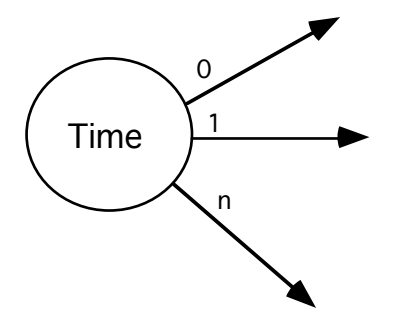

#### **wave**

#### **Description**

This block simulates a wave generator.

wave\_type wave description

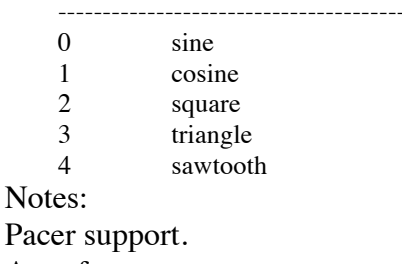

Auto fan-out

*Programmer:* Prayson W. Pate Modified by Sasan Ardalan Dec. 1990 *Date*: August 18, 1987

#### **Parameters:**

(1) Number of samples. *int length = 128;* (2) wave\_type to be generated *int wave\_type = 0;* (3) period of wave *float period = 1.0;* (4) peak value of wave *float peak = 1.0;* (5) Phase (degrees) . *float phase=0.0;* (6) Pace rate to determine how many samples to output *float pace\_rate = 1.0;* (7) Number of samples on the first call if paced *int samples\_first\_time = 128*;

## **Buffer:**

*Inputs:*  Pacer input (optional) *Outputs:* Auto fan-out (float)

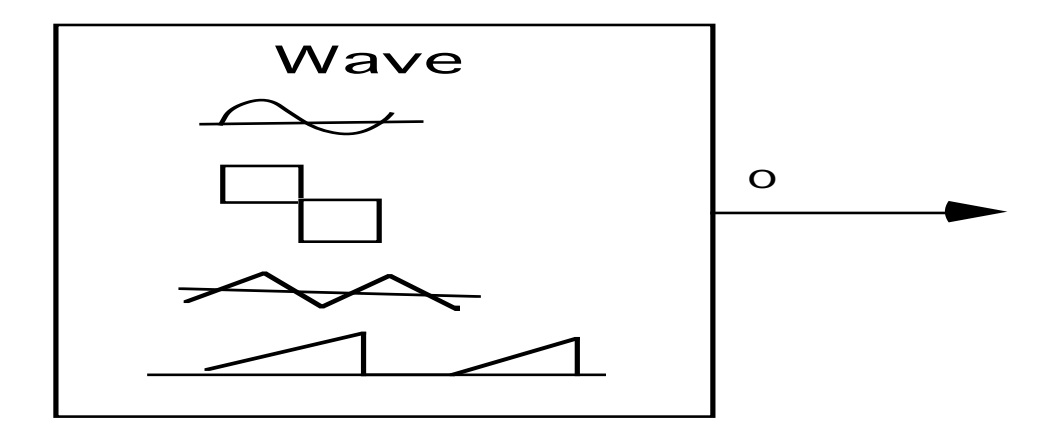

### **zero**

## **Description**

This block sends out a number of zero samples. The only parameter tells how many zero samples to send out.

Mod: ljfaber 12/87 add 'auto fanout'

## **Parameters:**

(1) Number of zeroes to output  *int length = 0;*

## **Buffer:**

*Inputs:*  None. *Outputs:* Auto fanout.

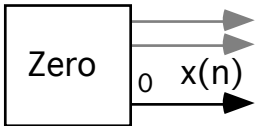

## **xygen**

## **Description**

Total number of samples generated per X and Y is the matrix dimension squared. Think of this block as generating x and y coordinates for a square matrix starting from the top row moving down to the final row with x changing along the columns and y changing along the row.

The results of this block can be used to form functions of x and y.  $F(x,y)$ 

Generate x and y samples.  $x$  changes from minimum X to maximimum  $x$  in x steps as  $y$  is kept constant.

Y starts from minimum y to maximum y in y step increments.

*Programmer:* Sasan Ardalan Date: April 1991

## **Parameters**

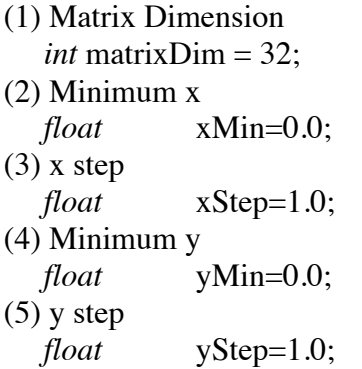

## **Buffers**

*Outputs:*  Buffer 0: x (float) Buffer 1: y (float)

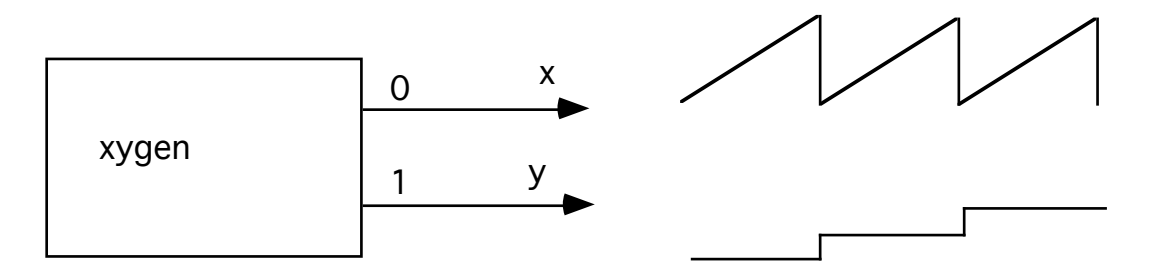

# **Encoders/Decoders**

## **linecode**

## **Description**

This block inputs 0/1 binary data and outputs various line codes. Line codes are selectable by the first input parameter `code\_type':

- 0 Binary (NRZ)  $(1 = +1, 0 = -1)$  (Default; 1 phase)
- 1 Biphase (Manchester)  $(1 = -1, +1; 0 = +1, -1)$  (2 phase)
- 2 2B1Q  $(00 = -3, 01 = -1, 10 = +1, 11 = +3)$  (1 phase)
- 3 RZ-AMI (Alternate mark inversion)

The code output oversampling rate (samples per baud interval) is selected by the second parameter `smplbd'. Note that multi-phase codes require oversampling rates which are integer multiples of the number of phases! I/O buffers are float to be compatible with most blocks.

*Programmer:* L.J. Faber Date: 11/25/86

## **Parameters:**

(1) Code type:0-Binary(NRZ),1-Biphase(Manchester),2-2B1Q,3-RZ-AM.

*int code\_type = 0;*

(2) Samples per baud.

*int smplbd = 8;*

#### **Buffer:**

*Inputs:*  Buffer 0: Binary data (delay\_max = 1) (float).

*Outputs:*

Buffer 0: Coded oversampled samples (float). Buffer 1:Symbol data (not oversampled) (float).

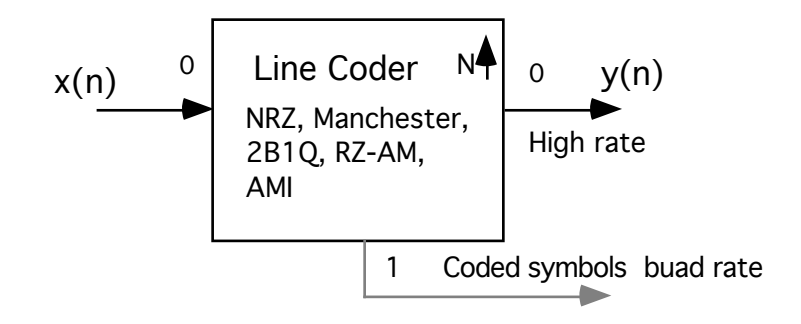

## **atod**

### **Description**

This block simulates a uniform analog to digital converter.

*Programmer:* Sasan Ardalan *Date:* February 17, 1989

#### **Parameters:**

The number of bits (e.g. 13 bits) *int bits =13* The Maximum input range (e.g. +- 5 volts) *float maxLevel = 2.0;*

## **Buffer:**

#### *Inputs:*

Buffer 0->Input samples to be quantized. (float) *Outputs:* Buffer  $0 \rightarrow$  Quantized samples (float). Buffer 1-> Quantization error (float). Optional.

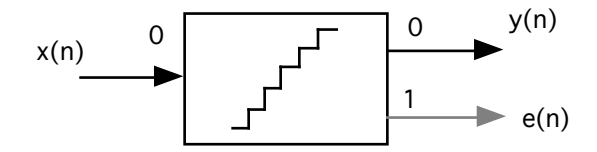

## **dta**

## **Description**

This block simulates a digital to analog converter.

*Programmer:* Sasan Ardalan Date: February 17, 1989

#### **Parameters:**

(1) The number of bits (e.g. 13 bits) *int bits = 13;* (2) The Maximum output range (e.g. +- 5 volts) *float maxLevel = 2.0;*

## **Buffer:**

*Inputs:*  Buffer 0: Digital Samples (float).

*Outputs:* Buffer 0 : Analog Samples (float).

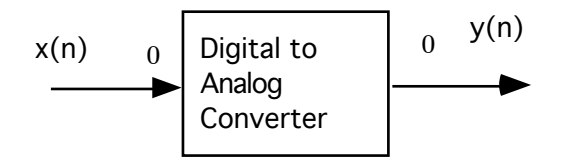
#### **mulaw.**

# **Description**

This block implements a mulaw quantizer. *Programmer*: Sasan Ardalan

#### **Parameters:**

(1) Compress or Expand Flag. Compress=0, Expand=1. *int compExFlag = 0*

# **Buffer:**

*Inputs:* input samples (float). *Outputs:* output samples (float).

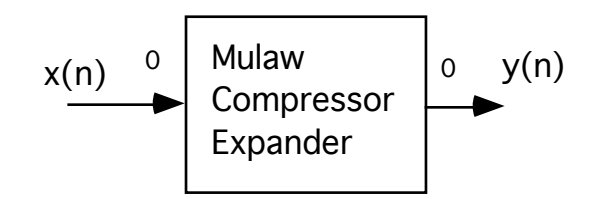

#### **ds2**

#### **Description**

This block is a self-contained second order delta sigma modulator. Ouput 0 is the output of the circuit. Output 1 is the input to the comparator.

-Parameter one: the gain of the first integrator -Parameter two: the gain of the second integrator -Parameter three: the value for delta

*Programmer*: John T. Stonick *Date*: February 1989

#### **Parameters**

(1) The gain of the first integrator *float* g1=1.0; (2) The gain of the second integrator *float* g2=1.0; (3) Binary Quantizer Level *float* delta=1.0;

# **Buffers**

inputs: Buffer 0 in (float)

outputs: Buffer0 error ( float) Buffer 1 delta sigma bit stream (float)

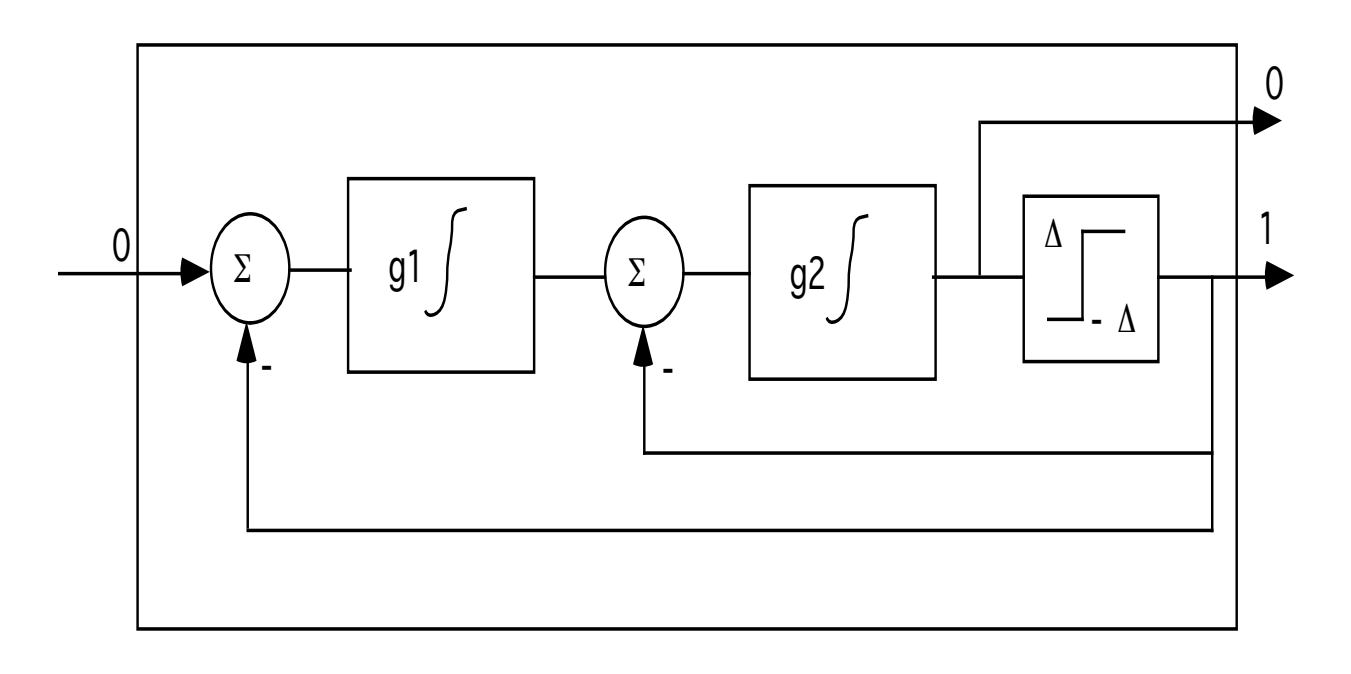

#### **ds3**

#### **Description**

This block is a self-contained third order delta sigma modulator. Ouput 0 is the output of the circuit. Output 1 is the input to the comparator.

-Parameter one: the gain of the first integrator -Parameter two: the gain of the second integrator -Parameter two: the gain of the third integrator -Parameter three: the value for delta

*Programmer*: John T. Stonick *Date*: February 1989

#### **Parameters**

- (1) The gain of the first integrator *float* g1=1.0;
- (2) The gain of the second integrator *float* g2=1.0;
- (3) The gain of the second integrator *float* g3=1.0;
- (4) Binary Quantizer Level *float* delta=1.0;

# **Buffers**

inputs: Buffer 0 in (float)

outputs: Buffer0 error ( float) Buffer 1 delta sigma bit stream (float)

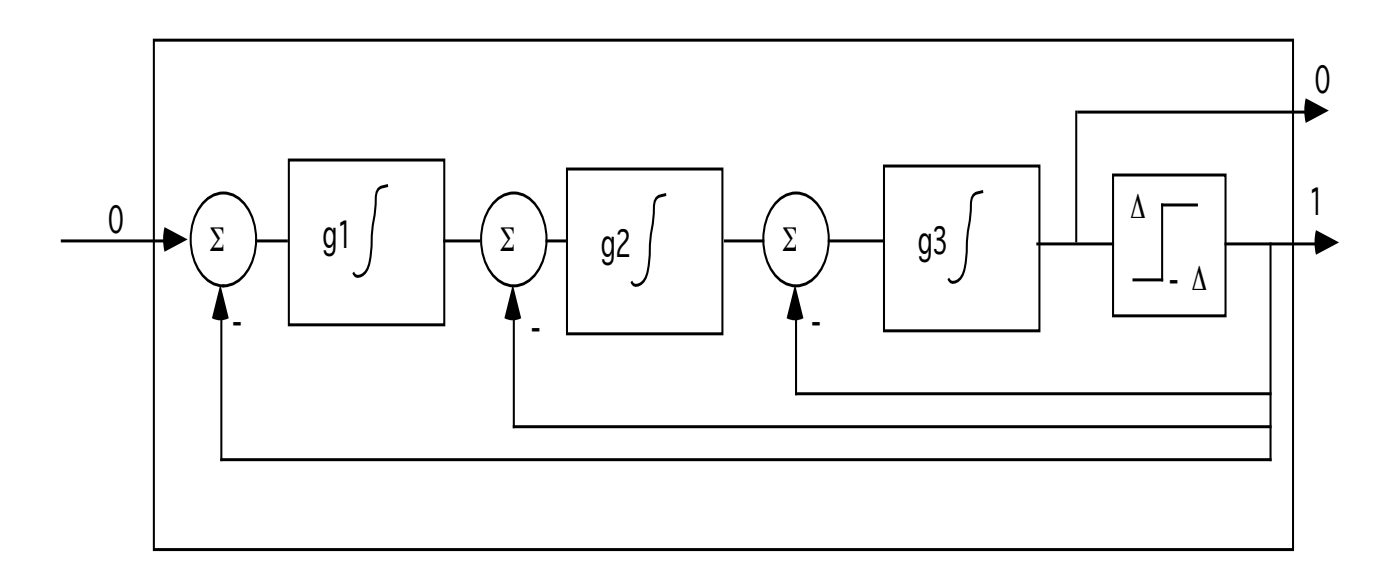

#### **slice**

#### **Description**

This block simulates a decision element for a data receiver. It compares the incoming signal to a set of thresholds, which are COMPUTED from the user-specified set of output levels. Thresholds are always exactly HALF way between specified output levels.

Output levels are specified via a topology file parameter array. Parameter arrays are float, so there are no restrictions on specified output values. Only 10 levels are allowed, and must be listed in ascending magnitude order.

Examples-- binary decision (threshold  $= 0.0$ ) param array 2 -1.0 1.0 quaternary decision (thresholds -2/0/2) param array 4 -3. -1. 1. 3.

The number of output channels is determined at run-time (auto-fanout).

*Programmer:* L.J. Faber Date: April, 1988

#### **Parameters:**

(1) Array of decision levels. *array level;*

# **Buffer:**

*Inputs:*  Buffer 0: Input signal. *Outputs:* Auto fanout.

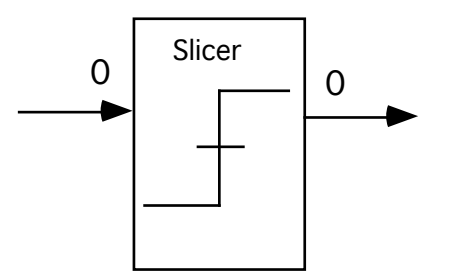

# **v29encoder**

# **Description**

This block inputs data and ouputs the coordinates of the CCITT v.29 encoder constellations. Output0 corresponds to the real value and Output1 corresponds to the coordinates of the imaginary.

Programmer: A. S. Sadri Date: Aug. 2, 1990

#### **Parameters**

None

# **Buffer:**

*Inputs:*  Buffer0 : data (float)

*Outputs:*

Buffer 0: inPhase (float) Buffer 1: quadPhase (float)

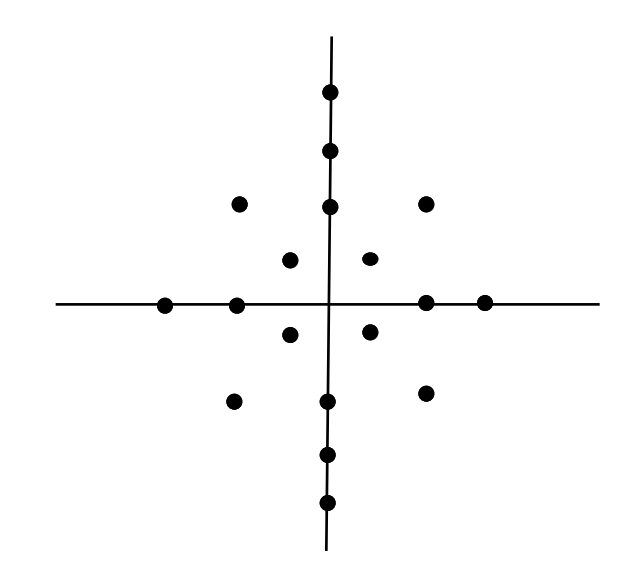

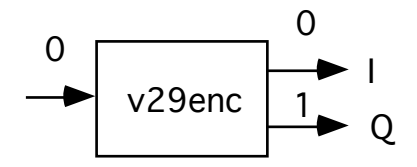

# **Measurement Models**

#### **ecount**

#### **Description**

"error counter"

This block compares two data streams for "equality". (Since the input streams are floating point, a guard band is used.) An output stream is created, with 'zero' output for equality, and 'one' if there is a difference. (Note: the output stream is optional--if no block is connected to the output, there is no output.) Param. 1 selects an initial number of samples to be ignored for the final error tally (used during training sequences); default zero. Param 2 sets an index, after which a message is printed to stderr for each error. It defaults to "infinity", i.e. no error messages. This block prints a final message to stderr giving the error rate (errors/smpl), disregarding the initial ignored samples.

*Programmer:* L.J. Faber Date: Dec 1987

#### **Parameters:**

- (1) Number of initial samples to ignore. *int ignore = 0;*
- (2) Number of samples after which errors are reported to stdout. *int err\_msg = 30000;*

#### **Buffer:**

*Inputs:*  Buffer0 : w (float) Buffer1: x (float)

*Outputs:*

If output connected then it outputs results (float)..

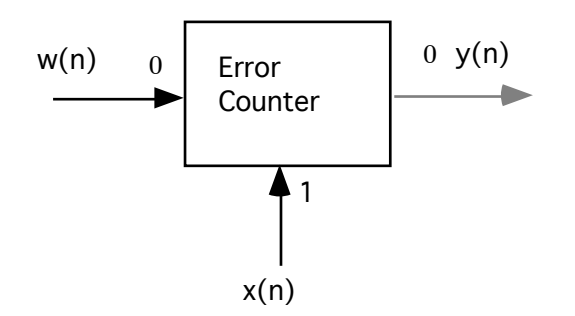

# **jitter**

#### **Description**

This block generates the jitter sequence from a timing wave. A reference square wave clock is used. The jitter is in degrees.

Written by : Sasan Ardalan, October 1989.

#### **Parameters:**

- (1) Trigger edge:  $1 =$  Rising,  $0 =$  Falling.  $int$  *edge* = 1;
- (2) Output Rate: Synchronous or One per cycle. *int sync=1;*

# **Buffer:**

*Inputs:*  Buffer 0: Timing wave (float). Buffer 1: Reference Clock (Square wave zero mean)(float).

*Outputs:* Buffer 0: Jitter sequence in degrees. (float)

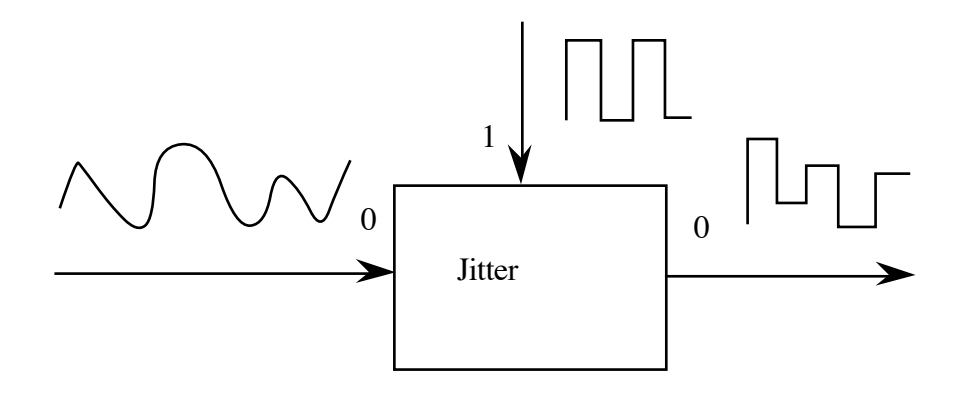

#### **powmeter**

#### **Description**

This block is an averaging logarithmic power meter, which can be connected either inline or terminating. If an output is connected, input 0 is passed through unchanged. If no output is connected, the signal is absorbed (like sink).

The block computes  $10*log10$ (square) of the signal at input 0, and (optionally) compares it to another signal at input 1. If no signal is connected to input 1, power is referenced to unity. This block ultimately prints an ASCII file with the power results.

Parameter 1: (file) name of output file; default => powfile 2: (int) number of samples to average; default  $\Rightarrow$  1

*Programmer:* L.J. Faber Date: May 1988 Modified: 9/88 output to stdout if desired

#### **Parameters:**

(1) Name of file to store results. *file powfile\_name = "powfile.dat";* (2) Number of samples to average. *int N = 1;*

# **Buffer:**

*Inputs:*  Buffer 0: Samples (float). *Outputs:* Auto termination on Buffer 0 if no output connected.

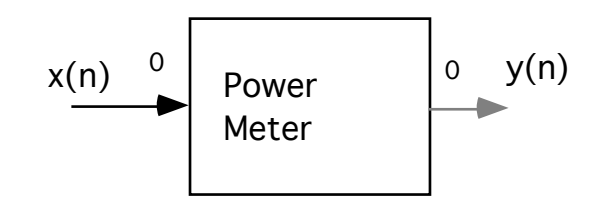

# **sdr**

# **Description**

This block computes the signal to total harmonic and noise ratio.

*Programmer:* Sasan Ardalan Date:  $2/16/89$ Modified: L.J. Faber 1/3/89. Add flow through; general cleanup.

#### **Parameters:**

- (1) Number of buffer points in each plot. *int npts ;*
- (2) Points to skip before first plot. *int skip ;*
- (3) File to store sdr results. *file sdrRes;*
- (4) Window flag  $(0=$ Rect 1= Hamming). *int wind=1;*

#### **Buffer:**

*Inputs:*  Buffer 0 : Input samples.(float) *Outputs:* Optional feed-through of input channels.

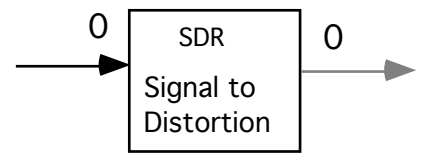

#### **stats**

#### **Description**

This block calculates the statistics of the incoming signal. The signal variance, mean, standard deviation, and minimum and maximum values are computed.The parameter is a file name for storage of the results. The results are also dumped to the screen.

*Programmer:* Prayson W. Pate Date: December 8, 1987 Modified: February 22, 1987 April 1988 May 1988 ljfaber: add 'flow-thru' capability : add signal identifier

#### **Parameters:**

(1) Number of points to skip. *int skip=0;* (2) File to store results. file stat\_file = "dummy\_name";

#### **Buffer:**

*Inputs:*  Buffer 0: Single to be analyzed.(float) *Outputs:* Buffer 0: optional: terminate signal or flow through.(float)

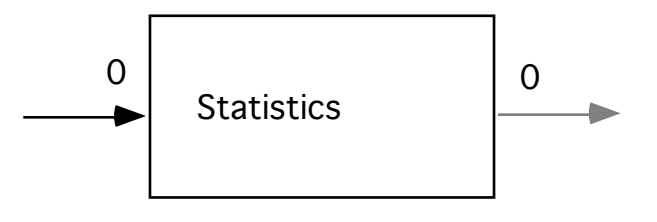

# **Filters**

# **iirfil Description**

This block designs and simulates IIR low pass, high pass, band pass, and band stop filters. Butterworth, Chebyshev, and Elliptic filters are supported.

During the design phase, three files are created:

(1) tmp.dat stores the filter design information including specs and results.

(2) tmp.pz stores the poles and zeroes and the normalization constant.

(3) tmp.cas stores the cascade coefficients and the normalization constant.

These files are overwritten when more than one instance of the block is used.

#### **Parameters:**

(1) Filter Type:

1=Low Pass, 2=High Pass 3=Band Pass 4=Band Stop *int filterType=1;*

- (2) Design Type: 1=Butterworth 2=Chebyshev 3=Elliptic *int designType=3;*
- (3) Sampling Frequency, Hz *float fs=32000.0;*
- (4) Passband Frequency, Hz (Low pass / High pass filters only). *float fpb=3400.0;*
- (5) Stopband Freqency, Hz (Low pass/High pass filters only) *float fsb=4400.0;*
- (6) Lower Passband Frequency (Band pass/Band stop filters only) *float fpl=200.0;*
- (7) Upper Passband Frequency (Band pass/Band stop filters only) *float fpu=3400.0;*
- (8) Lower Stopband Frequency (Band pass/Band stop filters only) *float fsl = 10.0;*

(9) Upper Stopband Frequency (Band pass/Band stop filters only) *float fsu = 4400;* (10) Filter name ( note filter design parameters are stored *name*.\* ) *file name=tmp;* Note: Default values for low pass and band pass filters. **Buffer:**

*Inputs:*  Buffer 0: Samples to be filtered (float).

*Outputs:* Buffer 0: Filtered samples. (float).

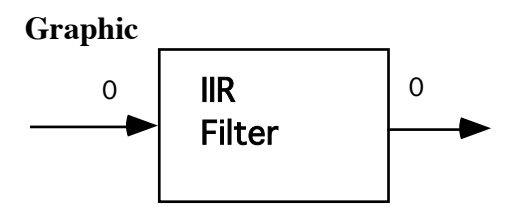

# **Filter Specifications:**

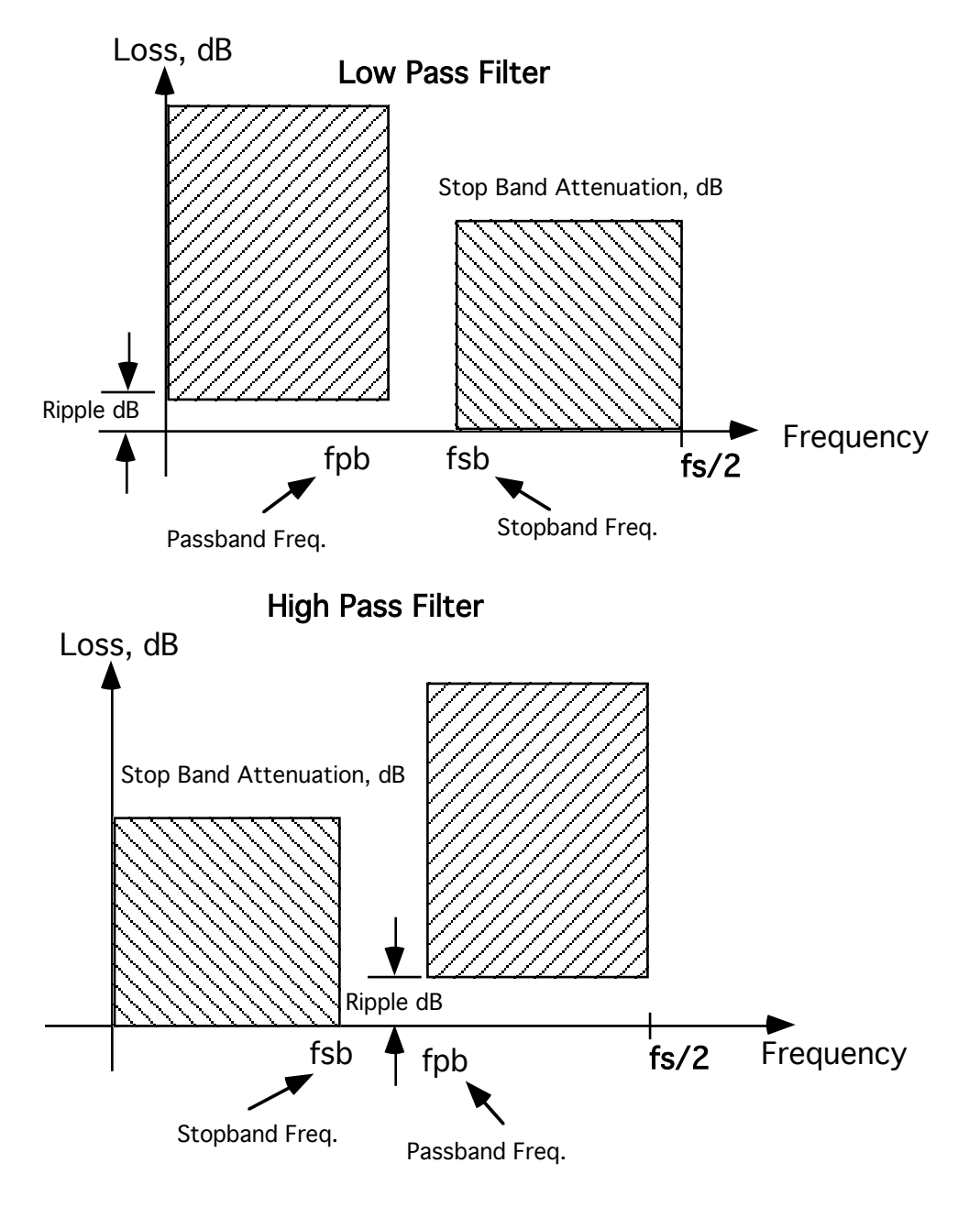

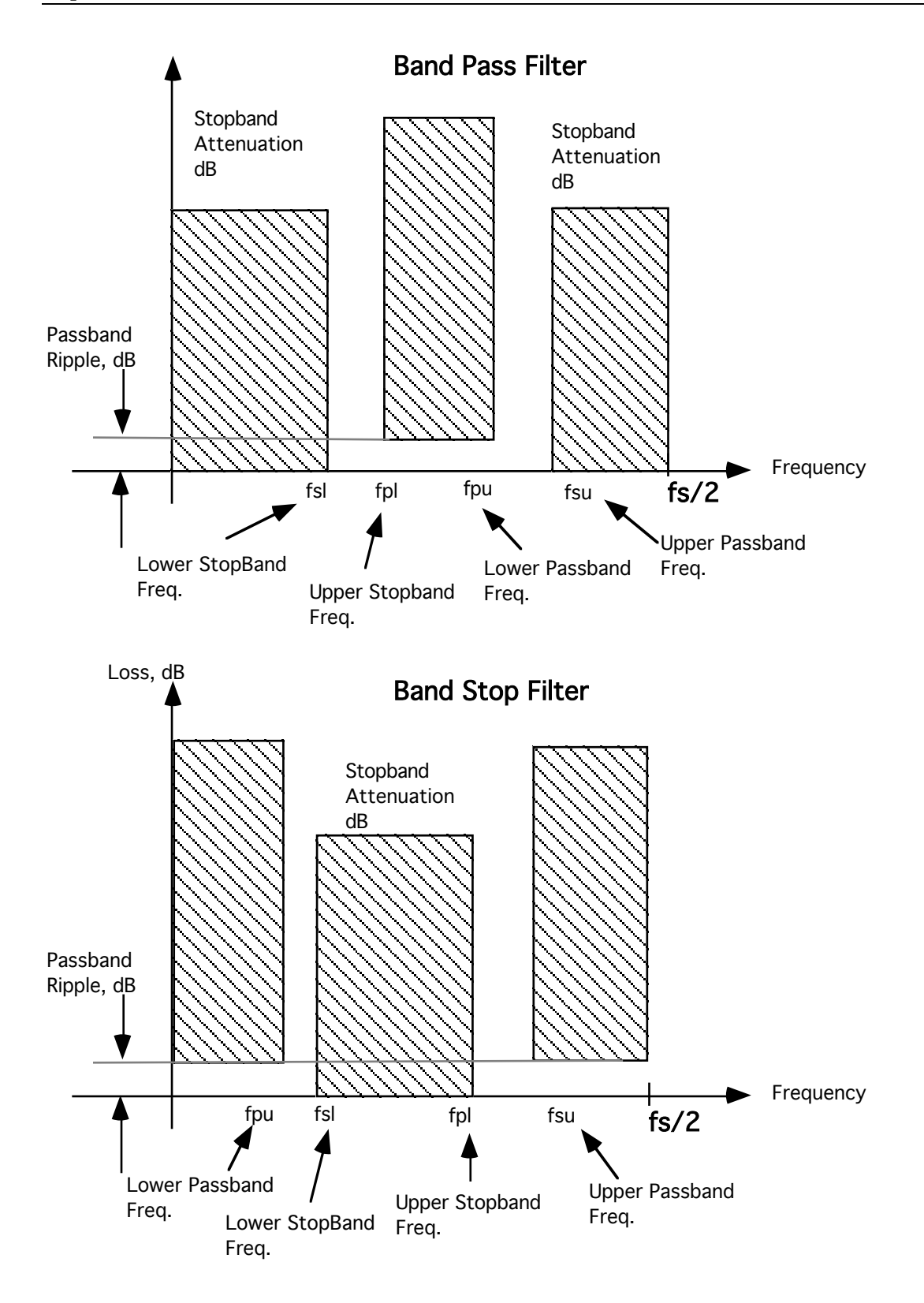

# **firfil**

# **Description**

This block designs and simulates FIR low pass, high pass, band pass, and band stop filters.

The design is based on the windowing method. The following windows are supported: (1) Rectangular, (2) Triangular, (3) Hamming, (4) Generalized Hamming, (5) Hanning, (6) Kaiser, (7) Chebyshev, (8) Parzen.

During the design phase, two files are created:

(1) tmp.spec stores the filter design information including specs and results.

(2) tmp.tap stores the tap weights for the FIR filter.

These files are overwritten when more than one instance of the block is used.

#### **Parameters:**

(1) Filter Type:

1=Low Pass, 2=High Pass 3=Band Pass 4=Band Stop *int filterType=1;*

(2) Window Type:

1=Rectangular 2=Triangular 3=Hamming 4=Generalized Hamming 5=Hanning 6=Kaiser 7=Dolph Chebyshev 8=Parzen *int windowType=2;*

(3) Number of Taps ( set to zero if not specified for Chebyshev window, program will compute based on ripple and transition width).

*int ntaps=128;*

- (4) Cutoff Frequency, normalized.  $0 = <$  fc =  $<$  0.5 (Low pass/High pass filters only). *float fc=0.25;*
- (5) Lower Cutoff Frequency,  $0 = <$  fl = < 0.5 (Band pass/Band Stop filters only) *float fl=0.25;*
- (6) Upper Cutoff Frequency,  $0 = <$  fh = < 0.5 (Band pass/Band Stop filters only) *float fh=0.35;*
- (7) Alpha for Generalized Hamming Window  $0 = <$  alpha  $= < 1.0$ . *float alpha=0.5*

(8) Ripple, dB for Chebyshev Window( set to zero if not specified, program will use transition and number of taps).

*float dbripple=0.1;*

(9) Transition width (normalized) for Chebyshev Window  $0 \le$  twidth  $\le$  0.5 (set to zero if not specified, program will use ripple and number of taps). *float twidth=0.05;*

(10) Stop band attenuation, dB for Kaiser Window(b computed from attenuation). *float att=40;*

# **Buffer:**

*Inputs:*  Buffer 0: Samples to be filtered (float).

*Outputs:* Buffer 0: Filtered samples. (float).

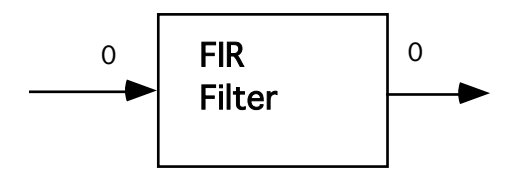

#### **Detailed Description:**

The following is adapted from, L.R. Rabiner, C. A. McGonegal, and D. Paul, "FIR Windowed FIlter Design Program - WINDOW," *Programs for Digital Signla Processin*g, IEEE Press, New York, 1979.

#### **Purpose**

This block is used to design and implement FIR digital filters using the window method. The program can design lowpass, bandpass, bandstop, and high pass filters for both even and odd values of N, (the impulse response duration in samples), using either a rectangular, a triangular, a Hamming, a Hanning, a Chebyshev, or a Kaiser window.

#### **Method**

This program uses the well known method of window design for FIR digital

filters. If we denote the N-point windows as  $w(n)$ , for  $0 \le n \le N-1$ , and we denote the impulse response of the ideal digital filter (obtained as the inverse Fourier transform of

the ideal frequency response filter) as h(n),<sup>-∞ < n < ∞, then the windowed filter is given</sup> as

 $h(n) = w(n)h(n)$   $0 \le n \le N-1$  $=0$  otherwise

In the discussion above it is assumed that  $h(n)$  incorporates an ideal delay of  $(N-1)/2$ samples, and that  $w(n)$  is symmetric around the point  $(N-1)/2$ .

From the filter specfications the sequences  $h(n)$  and  $w(n)$  of Eq. (1) are computed, and the windowed filter is obtained as the final output.

# **Windows**

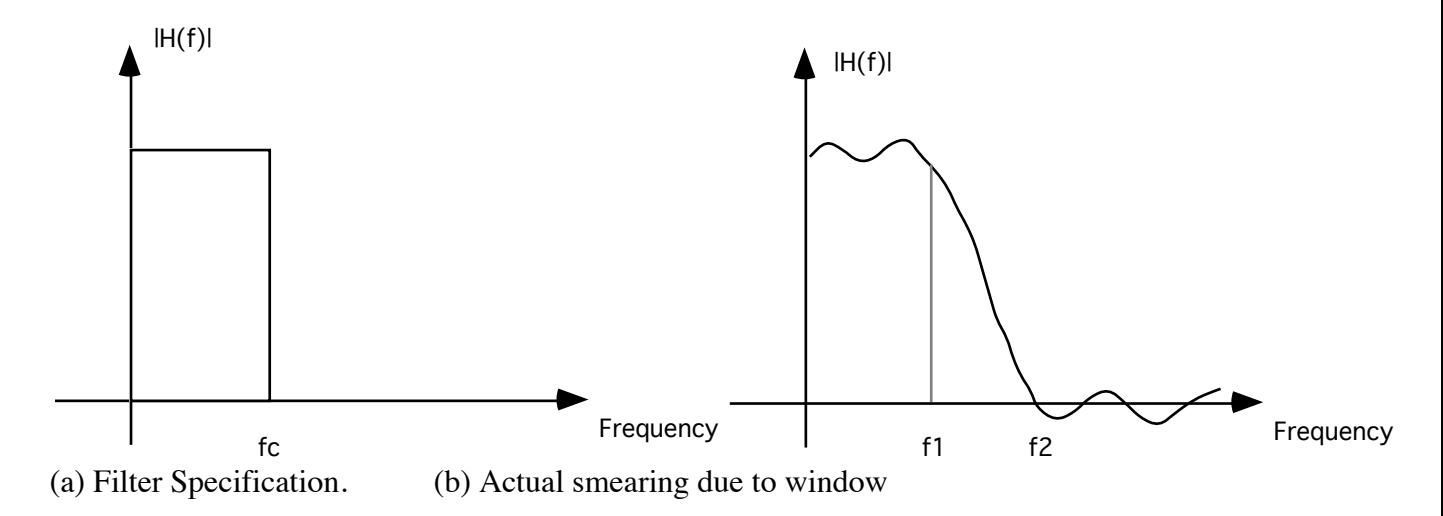

Rectangular Window

$$
W_R(n) = \begin{cases} 1.0 & -(N-1) \le n \le N-1 \\ 1.0 & -(N) \le n \le N/2 - 1 \\ N \text{ even} \end{cases} \quad N \text{ odd}
$$

Triangular Window

$$
W_{\text{Triangle}}(n) = \begin{cases} 1 - |2n|/(N+1) & -\frac{N-1}{2} \le n \le \frac{N-1}{2} \\ 1 - |2n+1|/N & -\frac{N}{2} \le n \le (N/2 - 1) \end{cases} \text{ N odd}
$$

Hanning Window

$$
W_{\text{Hann}}(n) = \begin{cases} \frac{1}{2} [1 + \cos(\frac{2\pi n}{N+1})] & -(N-1)/2 \le n \le (N-1)/2 \\ \frac{1}{2} [1 + \cos(\frac{2\pi (2n+1)}{2(N+1)})] & -(N/2) \le n \le (N/2-1) \text{ N even} \end{cases}
$$

Generalized Hamming Window

$$
w_H(n) = \begin{cases} \alpha + (1-\alpha)\cos(\frac{2\pi n}{N-1}) & -(N-1) \le n \le \frac{N-1}{2} \\ \alpha + (1-\alpha)\cos(\frac{2\pi (2n+1)}{2(N-1)}) & -(N/2) \le n \le (N/2-1) \text{ N even} \end{cases}
$$

Kaiser Window

$$
W_{K}(n) = \n\begin{cases} \n\frac{I_{0}(\beta \sqrt{1 - \left[\frac{4n^{2}}{(N-1)^{2}}\right]}}{I_{0}(\beta)} & -(N-1) \leq n \leq \frac{N-1}{2} \text{ N odd} \\
\frac{I_{0}(\beta \sqrt{1 - \left[\frac{4(n+1/2)^{2}}{(N-1)^{2}}\right]}}{I_{0}(\beta)} & -(N) \leq n \leq \frac{N}{2} - 1 \text{ N even}\n\end{cases}
$$

# **Filter Types**

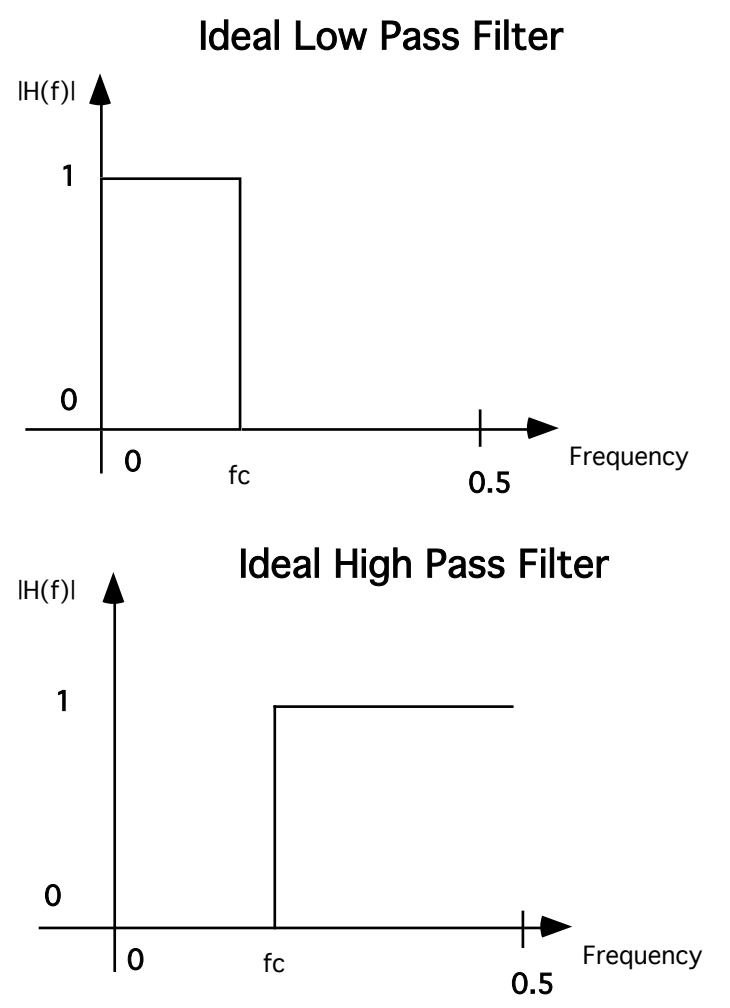

Definition of normalized cutoff frequency for low pass and high pass filters.

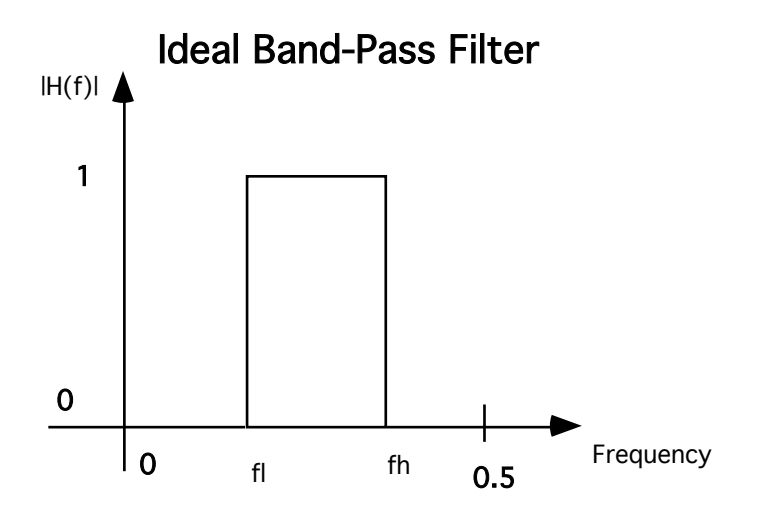

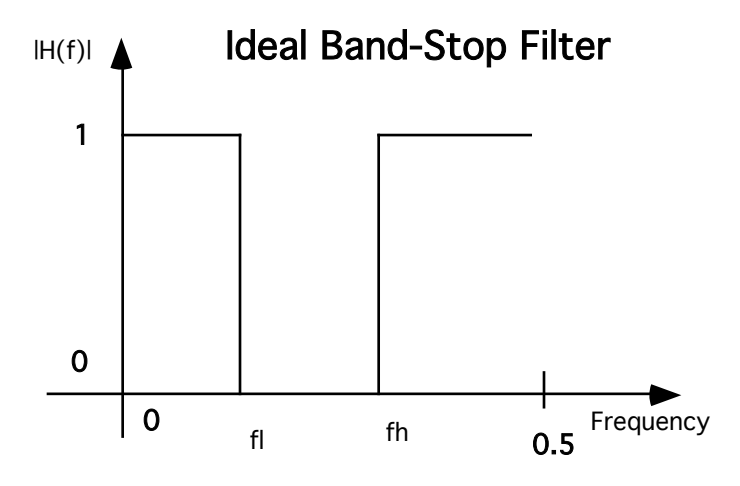

Definition of normalized cutoff frequencies, FL and FH for bandpass and bandstop filters.

#### **Chebyshev Window**

w(n) is obtained as the inverse DFT of the Chebyshev polynomial, evaluated at N equally spaced frequencies arouund the unit circle. The parameters of the Chebyshev window are the ripple,  $d_p$ , the filter length, N, and the normalized transition width, DF. The Figure below shows a plot of the frequency respomnse of a Chebyshev window illustrating how  $d_p$  and DF are measured.

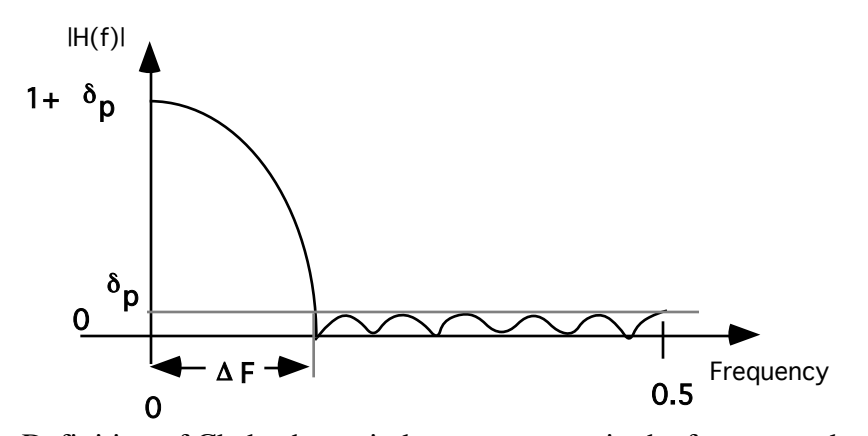

Definition of Chebyshev window parameters in the frequency domain.

Only 2 of the 3 parameters N,  $d_p$  and  $\Delta F$  can be independently specified. The block computes the 3rd parameter based on the other 2 parameters.

## **fir**

# **Description**

This block outputs a weighted sum of delayed input data. Parameter one is an array for filter weights, 10 maximum. Any number of these blocks can be cascaded to implement longer filters. Connect them like this:

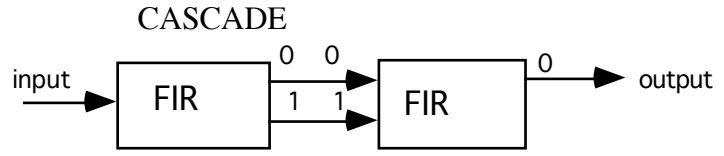

(Input and output buffers are assigned automatically.) To implement an IIR filter with an fir in a feedback loop, include a unit delay:

IIR

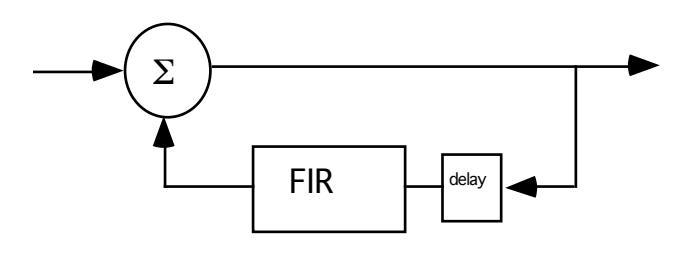

*Programmer:* L.J. Faber Date: April 21, 1988.

#### **Parameters:**

(1) Array of FIR weights**.** *array weights;*

#### **Buffer:**

*Inputs:*  Buffer 0: Samples (float). *Outputs:* Buffer 0: Filtered samples (float). Buffer 1: Optional, delayed samples for cascading (float).

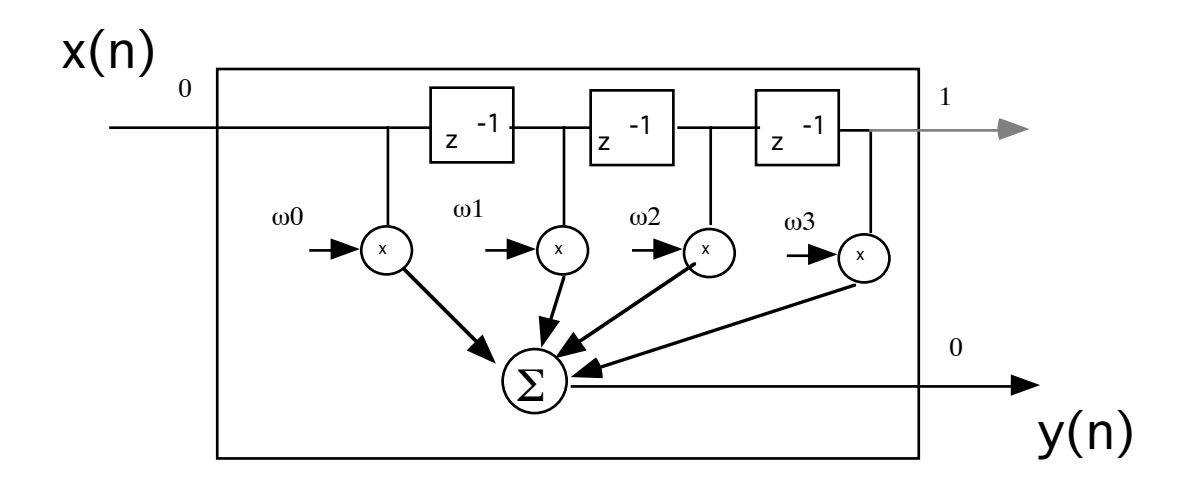

#### **convolve**

#### **Description**

This block convolves the input samples with the impulse response (finite duration, FIR ) given in a file.

$$
y(n)=\sum_{i=0}^{N-1}x(n\text{-}i)^*w_i
$$

where  $w_i$  i=0,...,N-1 are the impulse response samples. N is the length of the impulse response.

*Programmer:* Adali Tulay Date: September 23, 1988

#### **Parameters:**

(1) File with impulse response. *file filename="imp.dat";* (2) Number of samples in impulse response. *int N ;*

# **Buffer:**

*Inputs:*  Buffer 0 : Input samples to convolve.(float)

*Outputs:* Buffer1: Convolved output samples. (float)

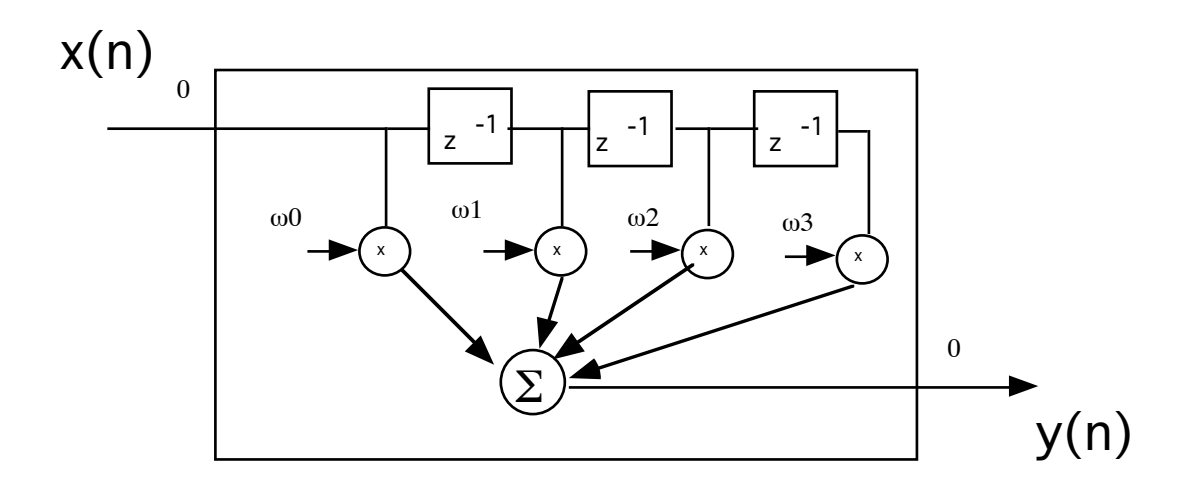

# **lconv/fconv**

# **Description**

"Linear Convolution":

This block convolves its input signal with an impulse response to generate the output signal.

Param. 1 - (int) impl: length of impulse response in samples.

- 2 (file) impf\_name: ASCII file which holds impulse response.
- 3 (int) fftexp: log2(fft length).

Convolution is performed by the fft overlap-save method (described in Oppenheim & Schafer, Digital Signal Processing, pp. 113).

The FFT length must be greater than the impulse response length. For efficiency, it should probably be more than twice as long.

*Programmer:* M. R. Civanlar Date: November 16, 1986 Modified: ljfaber, Dec86, Feb87 Modified: 6/88 ljfaber update comments, efficiency

# **Parameters:**

(1) Length of impulse response in samples. *int impl;* (2) ASCII file which holds impulse response. *file impf\_name = "imp.dat";* (3) log2(fft length). *int fftexp;*

# **Buffer:**

*Inputs:*  Buffer 0: Samples to be filtered.

*Outputs:* Buffer 0: Filtered samples.

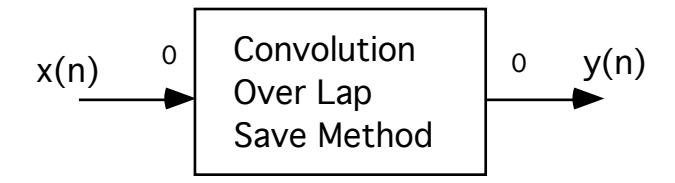

# **dfiltfreq**

# **Description**

"data filter, frequency points" This block performs general filtering for a data transmission channel, given frequency response data. The frequency data is contained in a file named by the first parameter. The file is assumed to be stored in symmetric, rfft format! The second parameter specifies the sampling frequency, "f sub s", expressed as a multiple of the system baud rate, eg. "8". The third parameter specifies the number of freq. data points. The input data oversampling rate (relative to the baud rate) is specified by the fourth input parameter `smplbd' (integer). The fifth parameter `fxp' specifies the length of the FFT to be used, with 2^fxp the FFT length. The channel impulse response is truncated at 16 baud intervals. This implies that FFT length must be  $> (16*smplold)$ !

*Programmer:* L.J. Faber Date: Feb. 1987

#### **Parameters:**

- (1) File containing channel frequency response data (complex compact format). *file freq\_fname = "freq.dat"*
- (2) Sampling rate as a multiple of baud rate. *float fmax = 8.;*
- (3) The number of frequency data points. *int fpts = 1024;*
- (4) Input data oversampling ratio relative to baud rate. *int smplbd = 8;*
- (5) Length of FFT to be used. FFT length  $= 2^{\text{A}}$ fxp. *int fxp = 9;*

#### **Buffer:**

*Inputs:*  Buffer 0: Samples into channel. (float)

*Outputs:* Buffer 0: Channel response samples. (float)

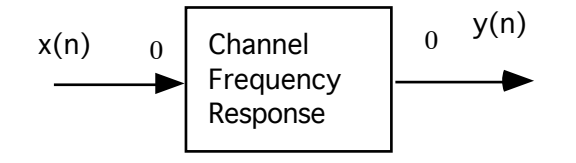

# **casfil**

#### **Description**

Block implements a cascade form IIR digital filter. Parameter: (file) File with the filter coefficients and parameters The inputs from the file are as follows; ns: Number of sections zc1[i]  $|zc2[i]| = 1$  to ns the numerator coefficients pc1[i]  $pc2[i]$  i=1 to ns the denominator coefficients in the Z-domain. Normalization factor. For each section:  $y(n) = x(n) + zc1*x(n-1) + zc2*x(n-2) - pc1*y(n-1) - pc2*y(n-2)$ 

*Programmer*: Tulay Adali Modified: Sasan Ardalan Date: October 15, 1988

#### **Parameters:**

(1) File containing coefficients and normalization factor:

*file filename="tmp.cas";*

# **Buffer:**

*Inputs:* Samples to be filtered (float). *Outputs:* Filtered samples (float).

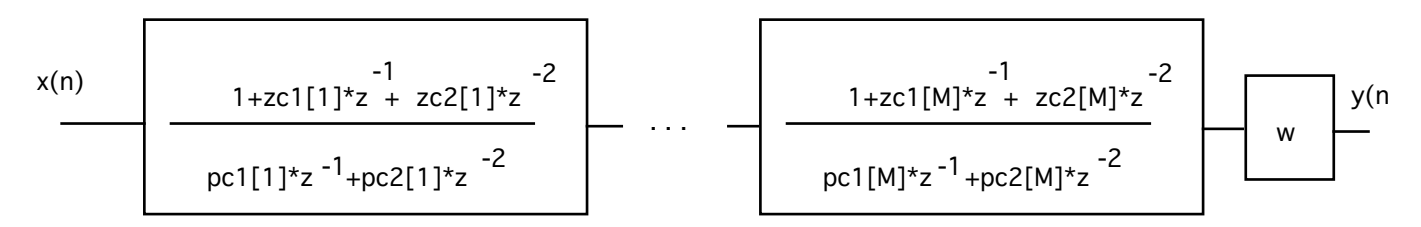
#### **bpf**

#### **Description**

Block implements a simple band pass IIR digital filter. Zero response at DC and fs/2.

*Programmer:* Tulay ADALI *Date:* November 23, 1988

#### **Parameters:**

(1) fs: sampling frequency *float fs* (2) freq: resonant frequency

*float freq*

- (3) ro: magnitude of the pole (less than one, for stability) ( Q increases when magnitude
- of the pole approaches to the unit circle, i.e. when ro is close to one.) *float ro*

#### **Buffer:**

*Inputs:*  Buffer0-> input samples (float) *Outputs:* Buffer0-> output samples (float)

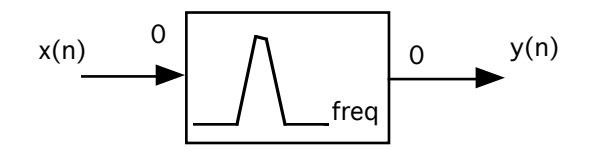

## **lpf**

# **Description**

This block implements an IIR filter as a recursive equation:  $y(n)=pole*y(n-1)+(1-pole)*x(n)$ This implementation produces unity gain at DC.

*Programmer:* John T. Stonick

#### **Parameters:**

(1) Filter pole  $\leq 1$ *float pole=.9;*

## **Buffer:**

*Inputs:*  Buffer 0: Samples to be filtered. *Outputs:* Buffer 0: Filtered samples. delay\_max=2;

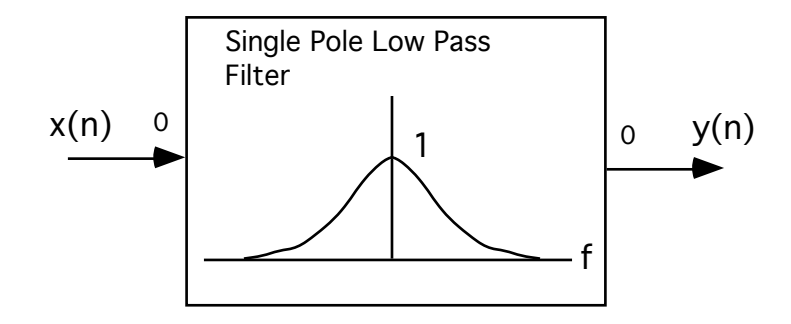

# **intdmp**

## **Description**

This block performs an integrate and dump. Therefore, the sampling rate is reduced by the number of samples per symbol.

#### **parameters**

(1) Integration time (symbol time in samples) *int* dmpTime=8

# **Buffer:**

*Inputs:*  Buffer 0 : Samples.(float)

*Outputs:* Buffer 0: Filtered samples.(float) Decimated by integration time.

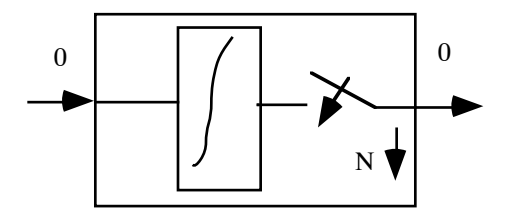

# **integrate**

This block implements a leaky integrator recursive equation:  $y(n)=factor*y(n-1)+x(n)$ set factor =1 to integrate.

#### **parameters**

(1) leakage factor  $\leq 1.0$ *float* factor= 1.0;

## **Buffers:**

*Inputs:*  Buffer 0 : Samples.(float)

*Outputs:* delay\_max=2; Buffer 0: Integrated samples.(float)

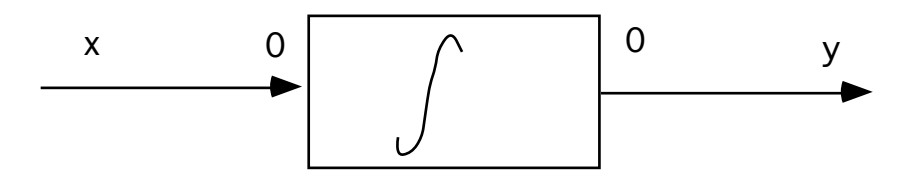

# **filtnyq/sqrnyq**

#### **Description**

This block performs Nyquist pulse shaping for a baseband transmitter. See Carlson, Communications Systems, page 381, equation 17b. The Nyquist criterion in the frequency domain is to have an amplitude rolloff which is symmetric about Fb/2 (half baud frequency). First, a frequency-domain amplitude response is created using a raised cosine shape. This computation is affected by:

Param: 1 - (int) smplbd: samples per baud interval. default=>8

- 2 (int) expfft:  $2^{\text{deg}} = f(t)$  length to use. default= $>8$
- 3 (float) beta: filter rolloff factor, 0<beta<=.5 default=>.5

The amplitude response is changed to impulse response via inverse fft. The impulse response is made causal by right shifting (filter delay), and is time limited to "IMPBAUD" baud intervals (set by definition). (This filter will cause a delay of IMPBAUD/2 baud intervals.) Finally, the impulse response is transformed back to a frequency response, which is used in subsequent linear convolution with the input, which is implemented by the Fast Fourier Transform overlap-save method.

The fft length must be greater than the impulse response length; for efficiency, a factor of two or more in length is desirable. This implies that 2^expfft > smplbd \* IMPBAUD. Nyquist shaping has no meaning if smplbd  $= 1$ ; this implies that each sample would go through the filter unchanged!

*Programmer:* L.J. Faber *Date*: Jan. 14, 1987

#### **Parameters:**

(1) Samples per baud interval. *int smplbd = 8;* (2)  $2^{\text{deg}} = f f t$  length to use. *int expfft = 8;* (3) Filter rolloff factor,  $0$  < beta $\leq$ =.5. *float beta = .5;*

## **Buffer:**

*Inputs:*  Buffer 0 : Samples.(float) *Outputs:* Buffer 0: Filtered samples.(float)

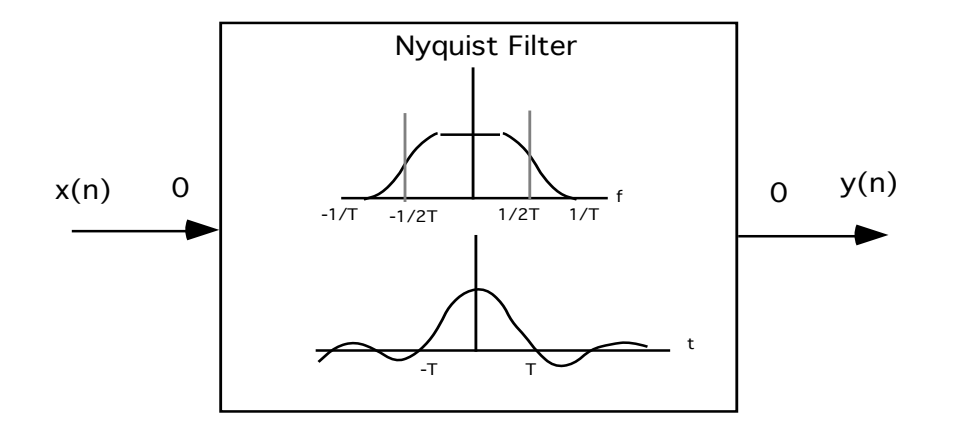

**nl**

# **Description**

Normalized Lattice Filter

*Programmer:* Sasan H Ardalan Date: August 22,1987

#### **Parameters:**

(1) File with normalized lattice parameters.  *file file\_name = "stdin";*

## **Buffer:**

*Inputs:*  Buffer 0: Input samples to be filtered.(float) *Outputs:* Buffer 0: Filtered samples.(float)

**Errors**

## **hilbert**

# **Description**

"Discrete Hilbert Transform": Reference:

A.V. Oppenheim amd R. W. Schafer,"Digital Signal Processing",pp 360-363,Prentice-Hall,1974 A Blackman window is used in the design. It then uses the overlap save method for fast convolution to model the hilbert transform impulse response.

Notes:

(1) The larger the length, the better the approximation. However, the simulation efficiency suffers considerably.

(2) This block introduces a delay of half the transform length.

Convolution is performed by the fft overlap-save method (described in Oppenheim & Schafer, Digital Signal Processing, pp. 113).

The FFT length must be greater than the impulse response length. For efficiency, it should probably be more than twice as long.

*Programmer:* Sasan H. Ardalan, Overlap-save method by M. R. Civanlar Date: July 26, 1990 Modified by Ray Kassel.

# **Parameters**

(1) length of Hilbert transform impulse response *int impl =17;*

(2) bandwidth  $(0 < BW < 0.5)$ *float fbw = 0.5;*

(3) log2(fft length) *int fftexp = 8;*

# **Buffer:**

*Inputs:*  Buffer 0: Input samples to be filtered.(float) *Outputs:* Buffer 0: Filtered samples.(float)

# **Probes**

#### **eye**

#### **Description**

This routine generates the plot of an eye diagram, which is used in the analysis of data communications channels. The input data should be a symmetric, sampled analog waveform. The program overlays 200 baud intervals, starting from baud 10. The user must enter the (integer) oversampling rate (samples per baud); any integer rate up to 32 is supported. The user also enters the baud sampling phase. This phase (float) defines the sampling time (center of the eye) relative to the input data index 0. The eye diagram is always displayed from -.75 to .75 baud intervals. (This blocks accepts only one input buffer).

#### **Note: If capsim is run in non graphic mode, this block will produce a file called**  *title***.***eye* **where** *title* **is set by the title parameter.**

*Programmer:* Jim Faber,R.A. Nobakht *Date*: 9/16/87 *Modified*: ljfaber 1/3/89. add optional data flow-through.parameters

#### **Parameters:**

(1) Number of samples to collect for eye diagram (dynamic mode). *int numSamples = 200;*  (2) Samples per baud interval. *int smplbd = 8;*  (3) Baud sampling phase *float phase = 0.0;*  (4) Samples to skip. *int skip* =  $0$ ;  $(5)$  Control:  $1=On, 0 = Off...$ *int control= 1;*  (4) Title. *file title= "eyeDiagram";*  (5) 0=Static,1=Dynamic int mode =  $0$ ;

**Buffer:** *Inputs:*  Buffer 0: Samples. (float)

*Outputs:* Buffer 0: Feed Through.

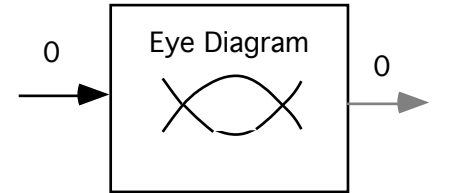

#### **more**

#### **Description**

Function prints samples from an arbitrary number of input buffers to the terminal output using the "more" command (one sample from each input is printed on each line)

This routine does not print the time axis; to obtain the time axis, the user should connect the block time() to input  $#0$ 

*Programmer:* D.G.Messerschmitt Date: May 6, 1986

#### **Parameters:**

#### **Buffer:**

*Inputs:*  Auto fanin. *Outputs:* None.

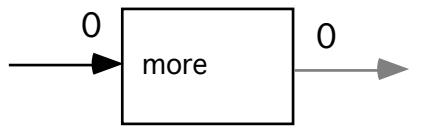

#### **hist**

### **Description**

This program computes a histogram of the received data. For a large no. of data points this distribution should approach the probability dist. of the signal . Any samples outside the range are put in the appropriate outer-most bin.

## **Note: If capsim is run in non graphic mode, this block will produce a file called**  *title***.***his* **where** *title* **is set by the title parameter.**

*Programmer:* John T. Stonick *Date*: January 1988 *Modified*: March 29, 1988

#### **Parameters:**

(1) Starting point of left most bin. *float start = 0.0;* (2) Ending point of right most bin. *float stop = 1.0;* (3) Number of bins. *int no\_of\_bins = 10;* (4) File name for output.  *file file\_spec = "none";* (5) Number of points to collect. *int npts=1000;* (6) X axis label. *file x\_axis = "Bins ";* (7) Y axis label. *file x\_axis = "Histogram";* (8) Plot Style: 1=Line,2=Points,5=Bar Chart. *int plotStyleParam=5;* (9) Control: 1=On, 0=Off *int* control=1; (10) Buffer Type:  $0=$  float, 1=image *int* bufferType=0;

## **Buffer:**

*Inputs:*  Buffer 0: Samples. (float)

*Outputs:* Feed Through

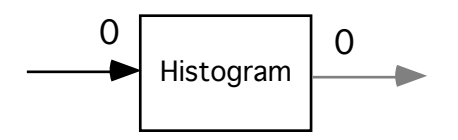

#### **plot**

#### **Description**

This routine will produce a set of plots from an arbitrary number of input channels. Optionally, the input channel data can 'flow through' to the correspondingly numbered output channel. This is useful if this block is to be placed in line in a simulation (e.g. probe).

#### **Note: If capsim is run in non graphic mode, this block will produce a file called**  *title***.***tim* **where** *title* **is set by the title parameter.**

*Programmer:* Sasan Ardalan Date: 8/16/87 Modified: L.J. Faber 1/3/89. Add flow through; general cleanup.

#### **Parameters:**

(1) Number of points in each plot (dynamic window size). *int npts = 100;* (2) Points to skip before first plot. *int skip = 0;* (3) Plot title. *file title = "PLOT";* (4) X-Axis label. *file x\_axis = "X";* (5) Y-Axis label. *file*  $y$ *\_axis = "Y";* (6) Plot Style: 1=Line,2=Points,5=Bar Chart. *int plotStyleParam=1;*  $(7)$  Control : 1 = On, 0 = Off. *int control= 1;* (8) 0=Static,1=Dynamic  $int$  mode = 0; (9) Sampling Rate

*int* samplingRate = 1;

#### **Buffer:**

*Inputs:*  Auto fanin. *Outputs:* Feed Through

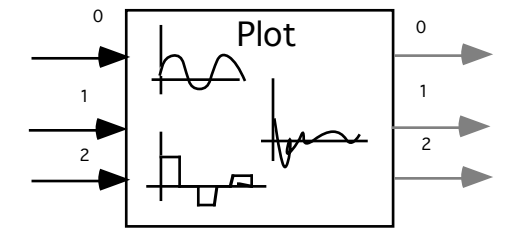

# **cxplot**

#### **Description**

inputs: complex outputs: (optional feed-through of input channels)

This routine will produce a plot with the real and imaginary multiple with legends Or, it will produce two plots, one for the magnitude and one for the phase. Optionally, the input channel data can 'flow through' to the correspondingly numbered output channel. This is useful if this block is to be placed in line in a simulation (e.g. probe).

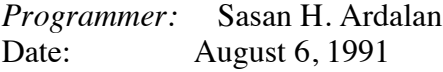

# **Parameters**

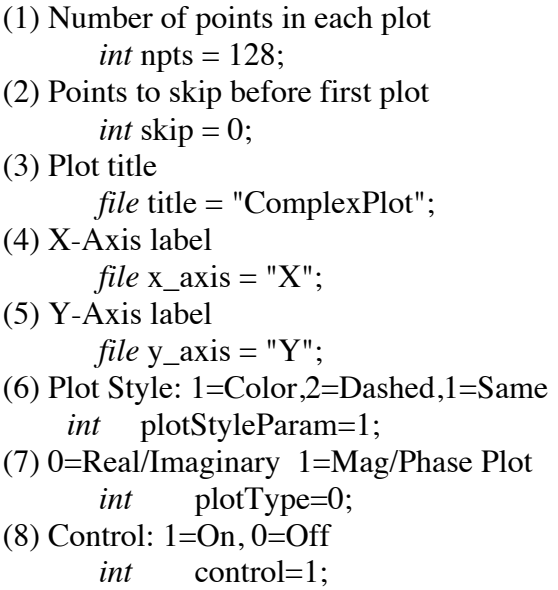

## **Buffers**

Input: Buffer 0 x (complex)

Output: Buffer 0 (Optional Feed Thru) (complex)

#### **multiplot**

#### **Description**

Create a plot with overlayed curves where each curve is an input buffer. Also plot legends.

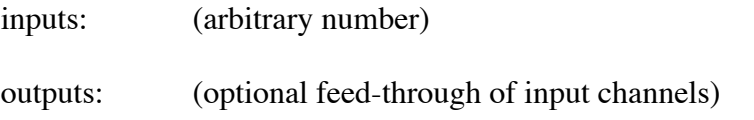

This routine will produce a plot with multiple curves with legends from an arbitrary number of input channels. Each curve is a channel. Optionally, the input channel data can 'flow through' to the correspondingly numbered output channel. This is useful if this block is to be placed in line in a simulation (e.g. probe).

*Programmer:* Sasan H. Ardalan Date: August 6, 1991

#### **Parameters**

(1) Number of points in each plot *int* npts = 128; (2) Points to skip before first plot *int*  $skip = 0$ ; (3) Plot title *file* title = " $PLOT$ "; (4) X-Axis label *file*  $x_axis = "X";$ (5) Y-Axis label *file*  $y_axis = "Y";$ (6) Plot Style: 1=Color,2=Dashed,1=Same *int* plotStyleParam=1;  $(7)$  Control:  $1=On, 0=Off$ *int* control=1;

## **Buffers:**

*Inputs:*  Auto fan-in (float) *Outputs:* Feed Through (Probe)

#### **plt3d**

#### **Description**

This is a probe block for displaying three dimensional data. It also supports contour plots. Input data is received one row at a time. The number of rows is height and the number of columns is width.

inputs: One channel outputs: (optional feed-through of input channels)

*Programmer:* Sasan H. Ardalan Date: June 18, 1991

#### **Parameters**

(1) Image width int pwidth  $= 1$ ; (2) Image height int pheight  $= 1$ ; (3) Title file imageTitle  $=$  "3-D Plot"; (4) 0=Three Dim, 1= Contour Plot int contourFlag=0; (5) X-Axis Label file  $x_axis = "X";$ (6) Y-Axis Label file  $y_axis = "Y";$ (7) Z-Axis Label file  $z_axis = "Z";$ (8) 0=Auto Scale, 1=Fixed int scaleFlag=0; (9) zmin float zmin1=0; (10) zmax float  $zmax1=256.0;$ (11) zstep float zstep1=50;  $(12)$  x view float  $xvu1=8.8$ ;  $(13)$  y view float  $yvu1=3.66$ ;  $(14)$  z view

float  $zvu1=3.0$ ; (15) Contour label interval int labelInt=1; (16) Control: 1=On, 0=Off int control=1; (17) Visible Surface: 0=both,1=top,2=bottom int which=0;

# **Buffers:**

*Input:*

Buffer 0: each row starting from top row hieght number of rows, with each row containing width samples.(float)

*Output:* Feed Thru

## **pltxyz**

#### **Description**

This is a probe block for displaying irregular three dimensional data. It also supports contour plots and three dimensional curves.

x , y and z are input as three buffers.

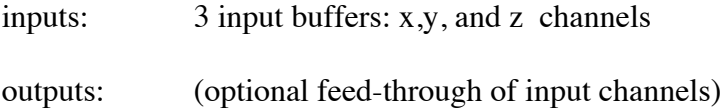

*Programmer:* Sasan H. Ardalan Date: June 18, 1991

#### **Parameters**

(1) Number of points int npts  $= 128$ ; (2) Title file imageTitle = "3-D Irregular Plot"; (3) X-Axis Label file  $x_axis = "X";$ (4) Y-Axis Label file  $y_axis = "Y";$ (5) Z-Axis Label file  $z_axis = "Z";$  $(6)$  0=Three Dim, 1= Contour Plot, 2= Curve int contourFlag=0; (7) 0=Auto Scale, 1=Fixed int scaleFlag=0; (8) x Grids int numxGrids=50; (9) y Grids int numyGrids=50; (10) zmin float zmin1=0;  $(11)$  zmax float  $zmax1=256.0;$ (12) zstep float zstep1=50;

```
(13) x view
      float xvu1=8.8;
(14) y view
      float yvu1=3.66;
(15) z view
      float zvu1=3.0;
(16) Contour label interval
      int labelInt=1;
```
(17) Control: 1=On, 0=Off int control=1; (18) Visible Surface: 0=both,1=top,2=bottom int which=0;

# **Buffers:**

*Input:* Buffer 0: x (float) Buffer 1: y (float) Buffer 2: z (float)

*Output:* Feed Thru

#### **prfile**

#### **Description**

Prints samples from an arbitrary number of input buffers to a file, which is named as a parameter. If the file name is set to "stdout", or "stderr" the output goes to the terminal.

- A sample from each input is printed in columns on a single line. If printing to stdout, these are labeled with signal names.
- The printing function can be disabled without removing the block, via a control parameter.
- Data "flow-through" is implemented: if any outputs are connected, their values come from the correspondingly numbered input. (This feature is not affected by the control parameter.) (There cannot be more outputs than inputs.)

*Programmer:* L.J.Faber

#### **Parameters:**

(1) Name of output file.

*file file\_name = "stdout";*

- (2) Print output control (0/Off, 1/On).
	- *int control = 1;*
- (3) Buffer type:0= Float,1= Complex, 2=Integer *int* bufferType=0;

## **Buffer:**

*Inputs:*  Auto fanin.( float, complex , or integer) *Outputs:* Feed Through.( float, complex , or integer)

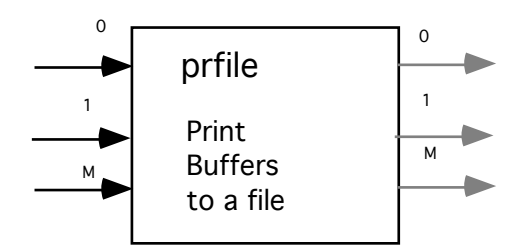

#### **spectrum**

### **Description**

This routine will produces the time domain and frequency domain spectrum of the input buffer. The spectrum is plotted until N/2 points where N is the number of points specified but reduced to the closest power of 2. To relate the sample numbers in the spectrum plot to frequency use the following expressions:

 $freq = fs * sampleNumber/N$ 

and sampleNumber = freq  $*$  N/fs where fs is the sampling rate. SampleNumber is the sample number in the spectrum plot.

### **Note: If capsim is run in non graphic mode, this block will produce a file called**  *title***.***tim* **and** *title.fre* **where** *title* **is set by the title parameter.**

*Programmer:* Sasan Ardalan, Ramin Nobakht Date: 2/16/89

#### **Parameters:**

```
(1) ) Number of points in each plot (dynamic window size).
       int npts=128 ; 
(2) Number of points to skip.
       int skip=0 ;
(3) Plot title.
       file title = "PLOT";
(4) Linear = 0, dB = 1.
       int dbFlag = 0;
(5) Window: 0 = \text{Rec.}, 1=Hamming.
       int windFlag = 0;
(6) Plot Style: 1=Line,2=Points,5=Bar Chart.
       int plotStyleParam=1;
(7) Time domain On/Off (1/0).
       int timeFlag=1;
(8) Sampling rate ( if 0 then x axis is in bins, if negaitive then x axis is normalized).
       int sampFreq=0;
(9) Control : 1 = On, 0 = Off.int control= 1;
(10) Buffer type:0= Float,1= Complex, 2=Integer
     int bufferType=0;
(11) 0=Static,1=Dynamic
```

```
int \quad \text{mode} = 0;
```
#### **Buffer:**

*Inputs:*  Buffer 0: Samples to be analyzed.(float, complex, or integer) *Outputs:* Feed Through.

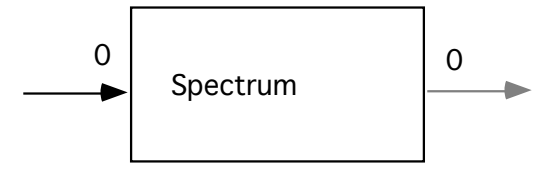

#### **scatter**

#### **Description**

This routine will produce a scatter plot of the two input channels. If only one channel is connected, the block will set the Q channel to zero. Optionally, the input channel data can 'flow through' to the correspondingly numbered output channel. This is useful if this block is to be placed in line in a simulation (e.g. probe).

#### **Note: If capsim is run in non-graphic mode, this block will produce a file called**  *title***.***sct* **where** *title* **is set by the title parameter.**

*Programmer:* Sasan Ardalan Date: 8/16/87

#### **Parameters:**

```
(1) ) Number of points in each plot (dynamic window size).
       int npts = 100; /* number of buffer points in each plot */
(2) Number of points to skip.
       int skip = 0; /* points to skip before first plot */
(3) Title.
      file title = "PLOT";
(4) x Axis.
      file x_axis = "X";
(5) y Axis.
      file y\_{axis} = "Y";(6) Plot Style: 1=Line,2=Points,5=Bar Chart.
       int plotStyleParam=2;
(7) Fixed Bounds ( 0=none, 1=fixed)
       int fixed=0:
(8) Minimum x
      float minx= -1.2; 
(9) Maximum x
       float maxx= 1.2; 
(10) Minimum y
       float miny= -1.2; 
(11) Maximum y
       float maxy= 1.2; 
(12) Marker type:0=dot,1=O,2=+,3=X,4=*,5=square,6=diamond,7=triangle
       int markerType=0;
(13) Control : 1 = On, 0 = Off.int control= 1;
(14) Buffer type:0= Float,1= Complex, 2=Integer
       int bufferType=0;
(15) 0=Static,1=Dynamic
    int mode = 0;
```
# **Buffer:**

*Inputs:*  Buffer 0: I Channel (x ) (float, complex, or integer see parameter 14) Buffer 1: Q Channel (y)( float or integer) (may be omitted) *Outputs:* (optional feed-through of input channels)

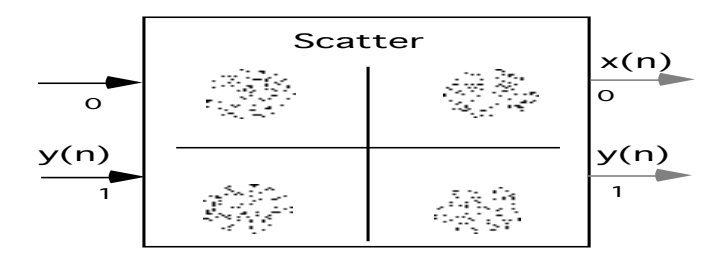

# **logican**

# **Description**

This probe is used to generate traces in a logic analyzer for the signal for which the probe is connected. Each trace is labeled by the signal name. The signal name may be over written by specifying a graph title. If there are, say, 4 logican probes in a simulation, then four traces stacked on top of each other will be plotted. Capsim will automatically collect all traces from each probe and put them in a single plot .

Consider the following topology,

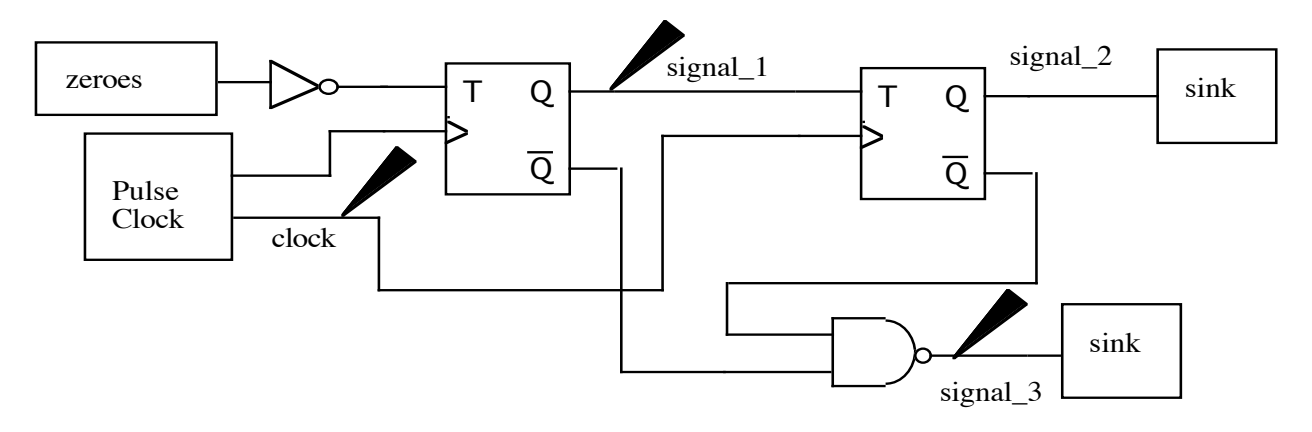

In this simulation the clock is implemented usinging a pulse generator with 128 samples, 16 samples per period and with a pulse width of 8 samples. The amplitude is set at 1. The probes are *logican* blocks. The simulation will produce the logic analyzer plot shown below. Note the signal names by each trace. To over ride these signal names, specify a title in your logican title parameter.

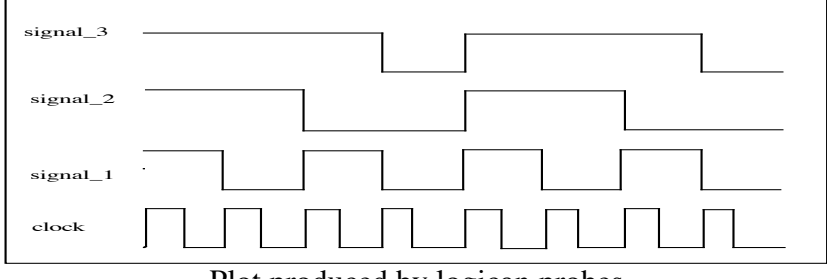

Plot produced by logican probes

# **Note 1: If capsim is run in non-graphic mode, this block will not produce any results.**

**Note 2: To display the plot you must click on the plot menu in the Capsim pulldown menu.** 

*Programmer:* Sasan Ardalan Date: 11/16/90

## **Parameters:**

(1) Number of points. *int npts = 100; /\* number of buffer points in each plot \*/* (2) Number of points to skip. *int skip = 0; /\* points to skip before first plot \*/* (3) Title. *file graphTitle = "LogicAnalyzer";* (4) y Axis.Label *file*  $y\_axis = "Y";$ 

- (5) DC Offset *float dcOffsets = 0;*
- (6) Gain applied after DC offset *float gain = 1.0;*
- (7) Control :  $1 = On, 0 = Off.$ *int control= 1;*

#### **Buffer:**

*Inputs:*  Buffer 0: Input date (float) *Outputs:* (optional feed-through of input samples)

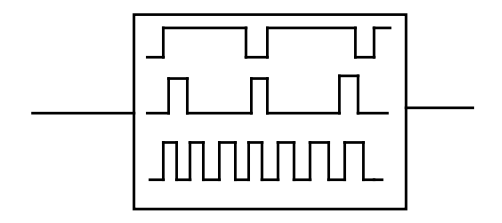

#### **image**

### **Description**

This probe collects pixels and displays the image using X windows. The displayed image is manipulated using qplot. A PostScript hardcopy can be obtained from the displayed image. The image probe determines the depth of the display ( 1 bit versus, say, 8 bit). Using the color pulldown menu of capsim, various RGB color tables can be loaded to view the image. Many images can be viewed simultaneously.

A gain, DC Offset and threshold may be applied to the pixels before display. If the threshold parameter is zero then it is ignored.

### **Note: If capsim is run in non graphic mode, this block will produce a file called**  *title***.***img* **where** *title* **is set by the title parameter.**

*Programmer:* Sasan Ardalan *Date*: November 1990.

#### **Parameters:**

(1) Image width in pixels *int pwidth = 1;* (2) Image height in pixels. *int height = 1.0;* (3) Threshold ( set to o if below, 1 if larger, used for 1 bit display). If 0 ignore. *float thresh=0;* (4) DC offset before applying threshold.  *float dcOffset = 0;* (5) Gain, applied after adding DC offset.  *float gain = 1;* (6) Image Title. *file imageTitle="Image"";* (6) X axis label. *file x\_axis = " ";* (7) Y axis label. *file x\_axis = "";* (8) Control: 1=on, 0=off. *int control=1;* **Buffer:**

*Inputs:*  Buffer 0: pixels. (float) *Outputs:* Feed Through

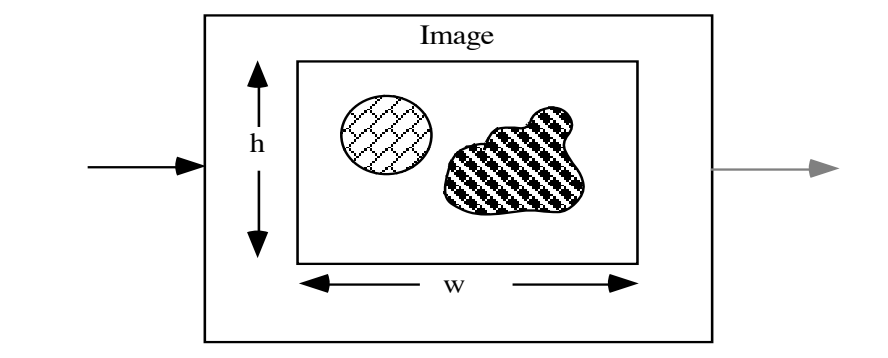

## **imgdisp**

## **Description**

This probe collects pixels and displays the image using X windows. The displayed image is manipulated using qplot. A PostScript hardcopy can be obtained from the displayed image. The image probe determines the depth of the display ( 1 bit versus, say, 8 bit). Using the color pulldown menu of capsim, various RGB color tables can be loaded to view the image. Many images can be viewed simultaneously.

A gain, DC Offset and threshold may be applied to the pixels before display. If the threshold parameter is zero then it is ignored.

### **Note: If capsim is run in non graphic mode, this block will produce a file called**  *title***.***img* **where** *title* **is set by the title parameter.**

*Programmer:* Sasan Ardalan *Date*: November 1990.

#### **Parameters:**

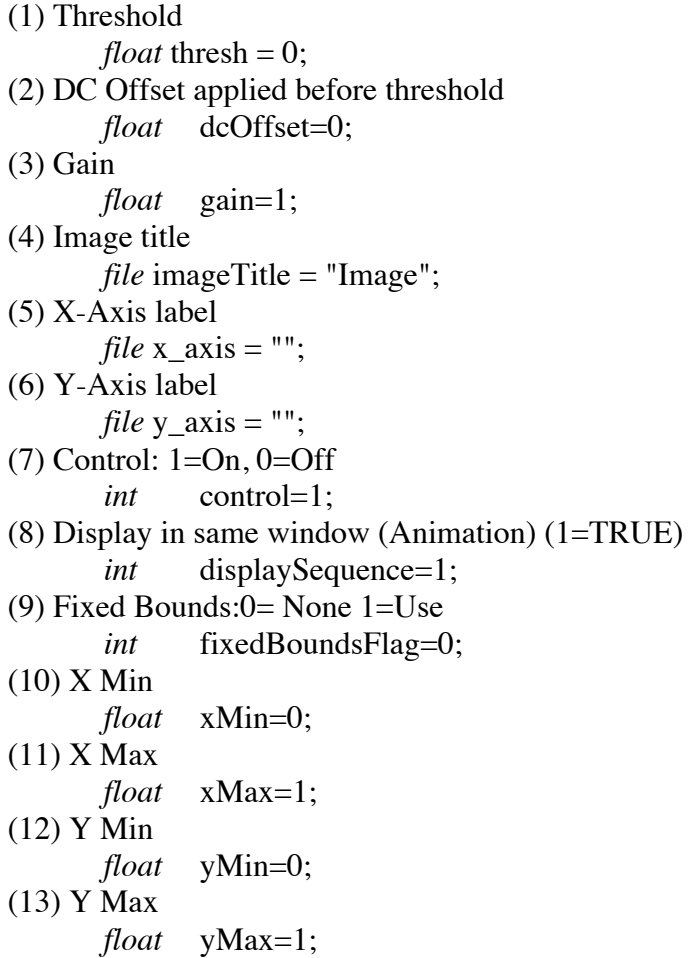

(14) Enable Colormap Legend: 1=Enable, 0=Disable *int* enableLegend=0; (15) Legend Title *file* legendTitle="Legend"; (16) Legend Min *float* legendMin=0; (17) Legend Max *float* legendMax=256; (18) Display Axis Flag: 0:Hide,1:Show *float* axisDisplay=0;

# **Buffer:**

*Inputs:*  Buffer 0: pixels. (float) *Outputs:* Feed Through

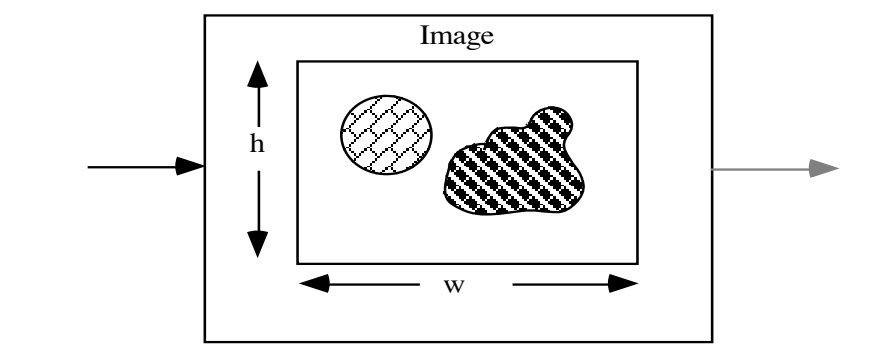

# **primage**

# **Description**

Stores the input samples into a file organized as an image with specified width and height.

The file created by *primage* can be read using *rdimage*.

*Programmer:* Sasan Ardalan

# **Parameters:**

(1) Name of output file *file file\_name = "stdout";* (2) Image Width *int width=1;* (3) Image Height *int height=1;*

# **Buffer:**

*Inputs:*  Auto fanin. *Outputs:* Feed Through.

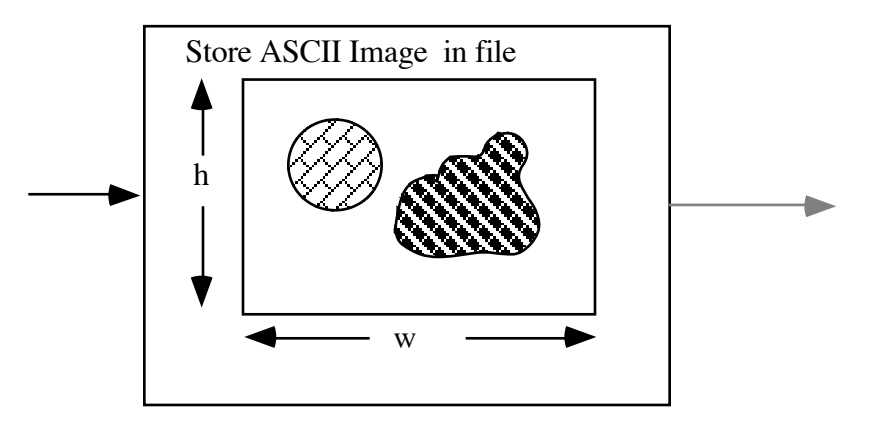
# **prbinimage**

#### **Description**

Stores the input samples into a file organized as a binary image. Each input pixel is stored as a byte in the file.

The file created by *prbinimage* can be read using *rdbinimg*.

*Programmer:* Sasan Ardalan

## **Parameters:**

(1) Name of output file *file file\_name = "stdout";* (2) Image Width *int width=1;* (3) Image Height *int height=1;*

#### **Buffer:**

*Inputs:*  Auto fanin. *Outputs:* Feed Through.

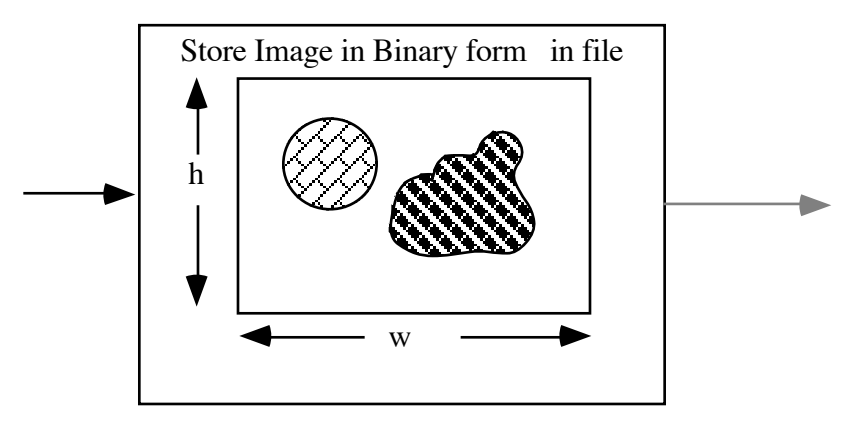

# **Complex Blocks and Vector Processing (FFTs)**

## **cmxfft**

## **Description**

This block produces the FFT of the complex input signal.

*Programmer:* Prayson Pate, S. Ardalan Date: April 15, 1988

#### **Parameters:**

(1) The FFT length (prefer power of two but not necessary). *int npts=128.* 

## **Buffer:**

*Inputs:*  Buffer 0: Complex input samples. (complex)

#### *Outputs:*

Buffer 0: Complex FFT of complex input samples. (complex)

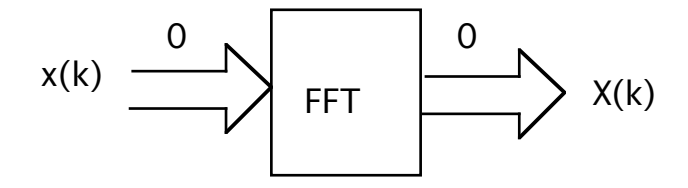

#### **cmxifft**

# **Description**

This block produces the inverse FFT of the complex input signal.

*Programmer:* Prayson Pate, S. Ardalan Date: April 15, 1988

#### **Parameters:**

(1) The number of points (prefer power of two) *int npts=128.* 

## **Buffer:**

*Inputs:*  Buffer 0: input samples. (complex)

*Outputs:* Buffer 0: Complex FFT of complex input samples. (complex)

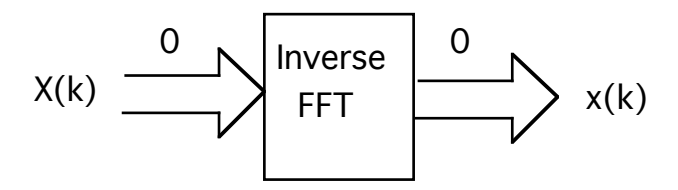

#### **cmxfftfile**

#### **Description**

This block reads a file and computes its FFT during the initialization phase. (This produces  $H(k)$ ). During execution, the block performs a complex multiplication of the FFT of the file with the input complex data blocks (The input  $\text{fft}, X(k)$ ). It then outputs the complex result. This block multiplies the two complex data streams as follows: Each complex sample is assumed to be composed of a real sample followed by an imaginary sample. This block operates like a "butterfly," i.e.

 $c1 = a + jb = x1(0) + x1(1)$  $c2 = c + id = x2(0) + x2(1)$  $r = c1 * c2 = (ac-bd) + j(bc+ad) = y(0) + y(1)$ Inputs: The FFT of the signal to be filtered,  $X(k)$ Outputs: The FFT of the impulse response (from a file) times the input signal,  $Y(k) = X(k)H(k)$ 

*Programmer:* Prayson W. Pate,Sasan Ardalan Date: March 12, 1989

## **Parameters:**

(1) Exponent of FFT length; *int fftexp=8;* (2) File name with impulse response; *file file\_name = "imp.dat"*

## **Buffer:**

*Inputs:*  Buffer 0: Complex samples (complex)

*Outputs:* Buffer 1: Complex samples (complex)

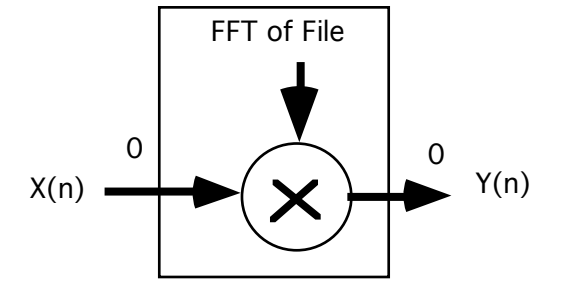

## **cxadd**

#### **Description**

Function adds all its complex input samples to yield a complex output sample; the number of input buffers is arbitrary and determined at run time. The number of output buffers is also arbitrary (auto-fanout).

*Programmer*: D.G.Messerschmitt March 7, 1985 *Modified*: 1/89 ljfaber. add auto-fanout *Modified*: 9/91 SHA complex buffers

#### **Parameters**

None

#### **Buffers**

*inputs*: auto fan-in (complex)

*outputs*: auto fan-out (complex)

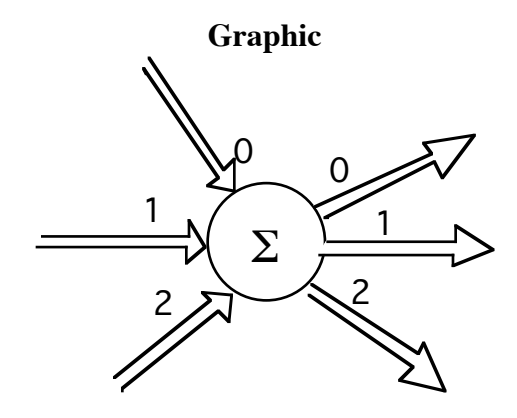

# **cxconj**

# **Description**

Function has a single complex input buffer, and outputs the conjugate of each complex input sample to an arbitrary number of complex output buffers.

## **Parameters**

None

## **Buffers:**

Input : x (complex)

Output: auto fan-out (complex)

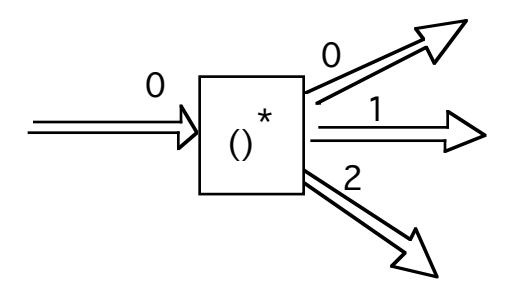

# **cxdelay**

# **Description**

Function delays its complex input samples by any number of samples, N.

Modified: April, 1988 L.J.Faber: add auto-fanout. Modified: June, 1988 L.J.Faber: add default value; kludge fix for feedback problems...set delay\_max.

# **Parameters:**

(1) Number of samples to delay. *int samples\_delay = 1;*

# **Buffer:**

*Inputs:*  Buffer 0: Samples to delay.(complex)

*Outputs:* Auto fanout (complex).

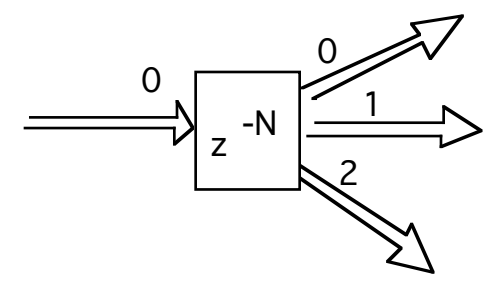

## **cxgain**

## **Description**

This block multiplies the incoming complex data stream by the complex parameter coefficient, and outputs the resulting data values. Auto fanout is supported.

## **Parameters:**

(1) Gain factor real part *float* factorReal = 1.0; (2) Gain factor imaginary part *float* factorImag = 0.0;

## **Buffer:**

*Inputs:*  Buffer 0: Samples (complex).

*Outputs:* Auto fanout. (complex)

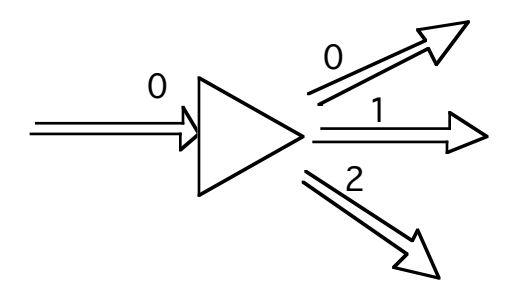

#### **cxmag**

# **Description**

This block finds the magnitude of a complex data stream. The magnitude is output as a real floating point sample.

*Programmer:* Prayson W. Pate<br>Date: April 18, 1988 April 18, 1988

#### **Parameters:**

None

## **Buffer:**

*Inputs:*  Buffer 0: Complex samples. (complex) *Outputs:* Buffer 0: Real magnitude samples. (float)

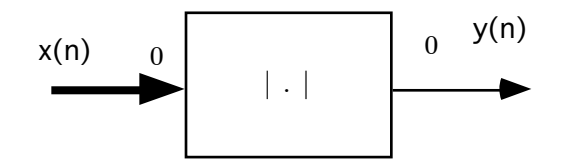

#### **cxmakecx**

#### **Description:**

Inputs: one or two channels

Outputs: the complex channel

Parameters: None

This block creates a complex buffer from one or two input buffers. If one input buffer(buffer 0) is connected, it is assumed to be the real part. The imaginary part of the complex output is set to zero. If two input channels exist then the second channel (buffer 1) is assumed to be the imaginary part of the complex output sample.

*Programmer:* Sasan Ardalan Date: September 4, 1991

## **Parameters**

None

## **Buffers**

*Inputs:* If one (float) then set imaginary part of output to zero.

If two (float) then real part of complex output is buffer 0 and imaginary part is buffer 1.

*Outputs:* auto fan-out (complex)

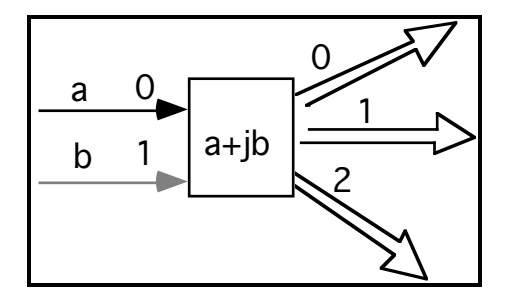

## **cxmakereal**

#### **Description**

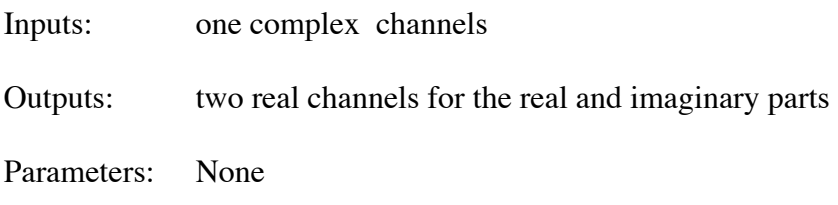

This block creates a two real buffers from one complex input buffer. If one output buffer(buffer 0) is connected, only the real part is output. If two input channels exist then the second channel (buffer 1) is the imaginary part of the complex input sample.

Programmer: Sasan Ardalan Date: September 4, 1991

#### **Parameters**

None

#### **Buffers**

*Input*: x (complex)

*Output*: Buffer 0, Real part of x (float) Buffer 1 (Optional) iamginary part of x (float)

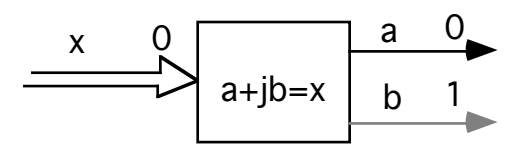

#### **cxmult**

#### **Description**

Inputs: x1, the first complex signal x2, the second complex signal

Outputs: y, the complex output

Parameters: none

This block multiplies two complex data streams. Each complex sample is assumed to be composed of a real sample followed by an imaginary sample. This block operates like a "butterfly," i.e.

> $c1 = a + jb = x1(0) + x1(1)$  $c2 = c + jd = x2(0) + x2(1)$  $r = c1 * c2 = (ac-bd) + j(bc+ad) = y(0) + y(1)$

*Programmer:* Prayson W. Pate Date: April 13, 1988 Modified: April, 1988

#### **Parameters**

None

#### **Buffers**

*Inputs:* Buffer 0, x1 (complex) Buffer 1, x2 (complex)

*Output:* Buffer 0 y=x1\*x2 (complex)

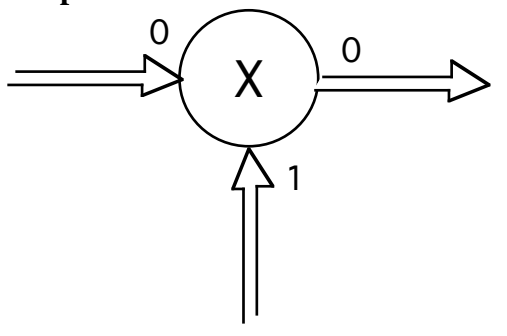

## **cxnode**

# **Description**

Function has a single complex input buffer, and outputs each complex input sample to an arbitrary number of complex output buffers.

#### **Parameters:**

None.

## **Buffer:**

*Inputs:*  Buffer 0: Input to be forked out (complex). *Outputs:* Auto fanout(complex.

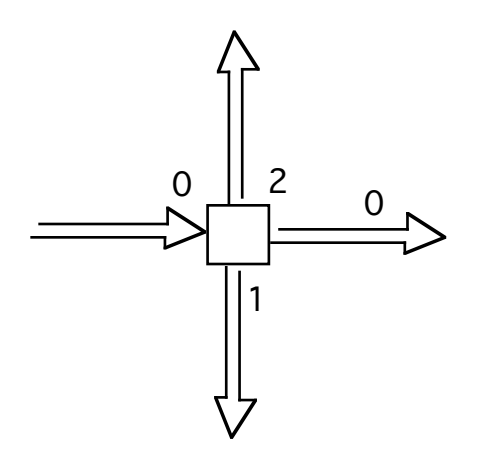

# **cxphase**

# **Description**

This block finds the phase of a complex data stream. The phase is in degrees.

Programmer: Prayson W. Pate<br>Date: April 18, 1988 April 18, 1988

#### **Parameters:**

None

#### **Buffer:**

*Inputs:*  Buffer 0: Complex samples.(complex)

*Outputs:* Buffer 1: Phase in degrees. (float)

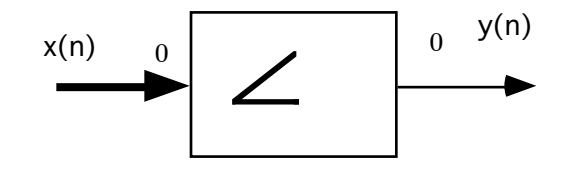

# **freqimp**

# **Description**

Calculate the impulse response from frequency response data. The frequency response data is supplied as floating point data with the real part the even sample and the imaginary part as the odd sample.

The frequency data is assumed to be up to fs/2 where fs is the sampling rate. Also let the number of points be a power of two.

The impulse response will be real and will contain 2\*npts samples.

*Programmer:* Sasan Ardalan Date: Sometime in 1990

# **Parameters**

(1) Number of frequency points ( even odd pairs) to input *int* nfft=64; (2) Conjugatate (0=No, 1=Yes) *int* conjFlag=0;

# **Buffers:**

*inputs:* Buffer0: xfreq (float)

*outputs:* Buffer 0: ximp (float)

# **Adaptive Filters**

## **predftf**

## **Description**

This block implements a multichannel input/output FIR predictor, which is adapted using the least squares Fast Transversal Filter algorithm. It can be used as an equalizer, FSE, DFE, or echo canceller. An arbitrary number p input channels are transversal filtered to produce an arbitrary number q output estimate signals.

Note: each output buffer connected to this block implies a separate output channel, and identically numbered error input channel. Input signal channels are then connected to higher numbered buffers. It is assumed that the estimate error is computed externally.

Do NOT implement an external (causality) unit-delay from output estimate to input error; this delay is handled automatically.

Param. 1 - Name of ASCII input specification file. Filter orders and initial tap values are given. default => prfile

The proper specification file format is: (int) # output channels, q  $(int)$  # input channels, p (int) order of in ch.#1  $\dots$  (int) order of in ch.#p (float) ch.#1, tap  $1 \ldots$  (float) ch.#1, tap last . {output ch.1} . (float) ch.#p, tap  $1 \ldots$  (float) ch.#p, tap last . . . (float) ch.#1, tap  $1 \dots$  (float) ch.#1, tap last .  ${output ch.q}$ .

(float) ch.#p, tap  $1 \ldots$  (float) ch.#p, tap last

If you have problems reading this file it is because of an improper number of initial tap values. For various channel orders and output channels the number of initial conditions is the number of output channels times the sum of the orders of the input channels. So specify a lot of zeroes!

Param. 2 - Name of output file, for final adapted filter values. default => prfileo. The file is written in proper input-file format. This file can then be used to initialize the filter for the next run, if desired.

It is assumed that each output prediction filter will create one estimate output for EACH input sample/error sample pair. Any decimation, etc. must occur externally.

Param.  $3 - (float)$  lambda. data forgetting factor. default  $\Rightarrow 1.0$ Lambda  $= 1.0$  implies no long term adaptation occurs. 4 - (float) delta. initial value, forward prediction energy.  $default => 1e-4$ 5 - (int) wait. number of samples to skip before starting

 adaptation. The predictor still inputs samples, and outputs a zero estimate. default  $\Rightarrow$  0 6 - (int) adapt. number of samples to adapt filter. After this number, filter taps are fixed, and estimates are still

produced. default  $\Rightarrow$  -1 (implies always adapt)

*Programmer:* L.J. Faber Date: April 1988 Modified: May 1988 add multichannel output Modified: June 1988 estimate-referenced prediction energy Modified: Aug 1988 est. input power. new parameter delta. Modified: Sept 1988 add parameters 5,6 and associated.

#### **Parameters:**

(1) Enter file name with order and initial weights spec. *file ifile\_name = "prfile";* (2) Enter file name to store final weights and info. *file ofile\_name = "prfileo";* (3) Enter forgetting factor  $\leq 1$ . *float lambda = 1.0;* (4) Enter soft constraint << 1. *float delta = 1e-4;*

- (5) Enter number samples to wait before starting adaptation. *int wait = 0;*
- (6) Enter number of samples to stop adaptation and freeze. *int adapt = -1;*

#### **Buffer:**

*Inputs:*  Auto fanin. See description (float). *Outputs:* Auto fanout. See description (float).

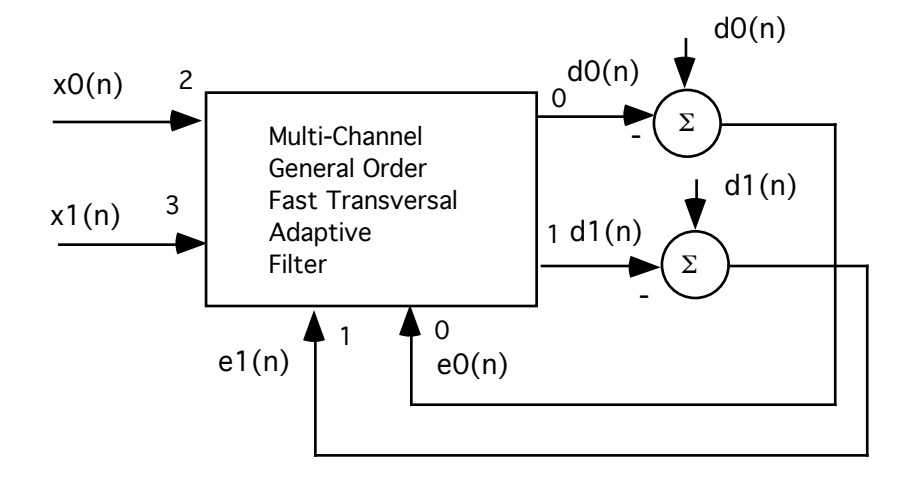

## **predlms**

## **Description**

This block implements a multichannel input/output FIR predictor, which is adapted using the power normalized LMS algorithm. It can be used as an equalizer, FSE, DFE, or echo canceller. An arbitrary number p input channels are transversal filtered to produce an arbitrary number q output estimate signals.

Note: each output buffer connected to this block implies a separate output channel, and identically numbered error input channel. Input signal channels are then connected to higher numbered buffers. It is assumed that the estimate error is computed externally.

Do NOT implement an external (causality) unit-delay from output estimate to input error; this delay is handled automatically.

Param. 1 - Name of ASCII input specification file. Filter orders and initial tap values are given. default  $\Rightarrow$  prfile

The proper specification file format is: (int) # output channels, q  $(int)$  # input channels, p (int) order of in ch.#1  $\dots$  (int) order of in ch.#p (float) ch.#1, tap  $1 \ldots$  (float) ch.#1, tap last . {output ch.1} . (float) ch.#p, tap  $1 \ldots$  (float) ch.#p, tap last . . . (float) ch.#1, tap  $1 \dots$  (float) ch.#1, tap last  $\{output ch,q\}$ .

(float) ch.#p, tap  $1 \ldots$  (float) ch.#p, tap last

Param. 2 - Name of output file, for final adapted filter values. default => prfileo. The file is written in proper input-file format. This file can then be used to initialize the filter for the next run, if desired.

If you have problems reading this file it is because of an improper number of initial tap values. For various channel orders and output channels the number of initial conditions is the number of output channels times the sum of the orders of the input channels. So specify a lot of zeroes!

It is assumed that each output prediction filter will create one estimate output for EACH input sample/error sample pair. Any decimation, etc. must occur externally.

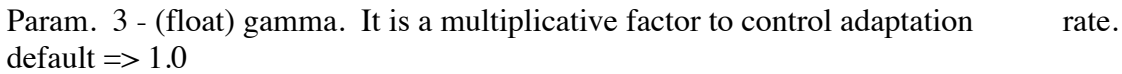

Param.  $4 - (float)$  delta. Tap leakage factor. default  $\Rightarrow 1.0$ 

Default implies no tap leakage occurs.

 5 - (int) wait. number of samples to skip before starting adaptation. The predictor still inputs samples, and outputs a zero estimate. default  $\Rightarrow$  0 6 - (int) adapt. number of samples to adapt filter. After this number, filter taps are fixed, and estimates are still

produced. default  $\Rightarrow$  -1 (implies always adapt)

*Programmer:* L.J. Faber

Date: April 1988

Modified: May 1988 add multichannel output

Modified: June 1988 estimate-referenced prediction energy

Modified: Aug 1988 est. input power. new parameter delta.

Modified: Sept 1988 add parameters 5,6 and associated.

#### **Parameters:**

(1) Enter file name with order and initial weights spec. *file ifile\_name = "prfile";* (2) Enter file name to store final weights and info. *file ofile\_name = "prfileo";* (3) Enter LMS adaptation gain constant. *float gamma = 0.1;* (4) Enter tap leakage factor. *float delta = 1.0;* (5) Enter number of samples to skip before adaptation. *int wait = 0;*

(6) Enter number of samples to stop adaptation and freeze. *int adapt = -1;*

## **Buffer:**

*Inputs:*  Auto fanin. See description. *Outputs:* Auto fanout. See description.

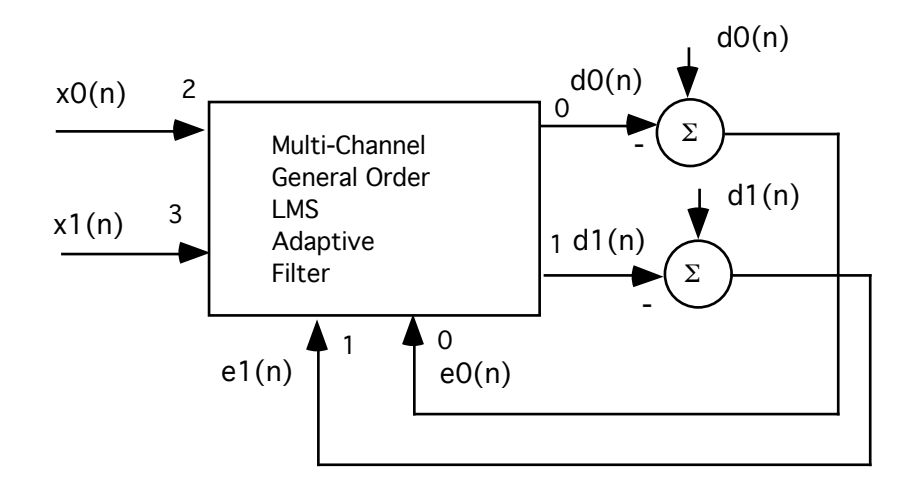

#### **lms**

#### **Description**

This block implements a simple LMS adaptive filter. Below, x(n) is the input sample and d(n) is the desired response.

 $\mathbf{x}(n) = [\mathbf{x}_0(n) \ \mathbf{x}_1(n) \dots \mathbf{x}_{N-1}(n)]^T$  $\mathbf{w}(n) = [w_0(n) \; w_1(n) \; ... \; w_{N-1}(n)]^T$ dest(n) =  $\mathbf{x}^T(n)\mathbf{w}(n-1)$  $e(n) = d(n) - dest(n)$ 

 $w(n) = w(n-1) + \mu x(n)e(n)$ 

*Programmer*: Adali, Tulay *Date*: September 23, 1988

#### **parameters**

(1) Filter order *int*  $N = 10$ ; (2) LMS gain constant *float* mu=0.1;

## **Buffers**

*Input Buffers*

Buffer 0: input samples  $x(n)$  (float) Buffer 1: desired response  $d(n)$  (float)

#### *Output Buffer*

Buffer 0: estimation dest(n) (float)

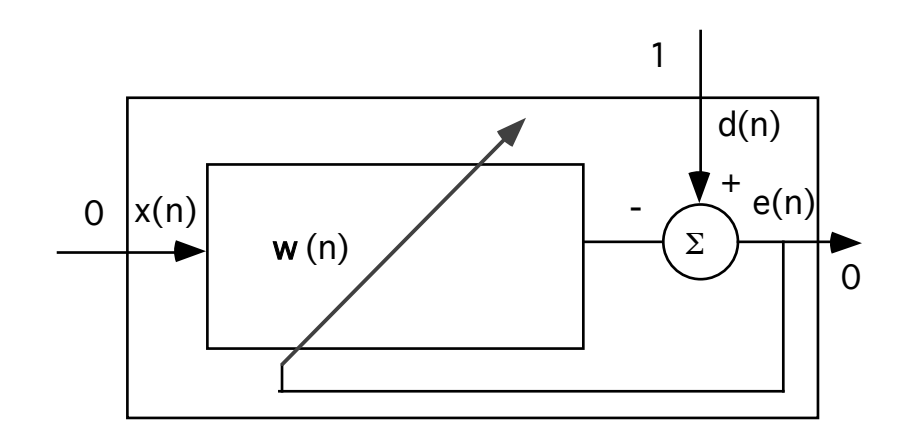

# **Processing**

#### **autoxcorr**

#### **Description**

If one input then compute autocorrelation.

If two inputs then compute crosscorrelation.

Both are computed in the frequency domain. Thus, this block operates on a vector of data.

*Programmer:* Sasan Ardalan Date: Dec. 27, 1990

#### **parameters**

Number of samples *int npts=128;*

## **Buffers**

*Inputs:*  Buffer 0: x samples (float) Buffer 1: y samples (float) optional. Connected only if cross correlation desired.

*Outputs:* Buffer 0: auto(cross) correlation samples (float)

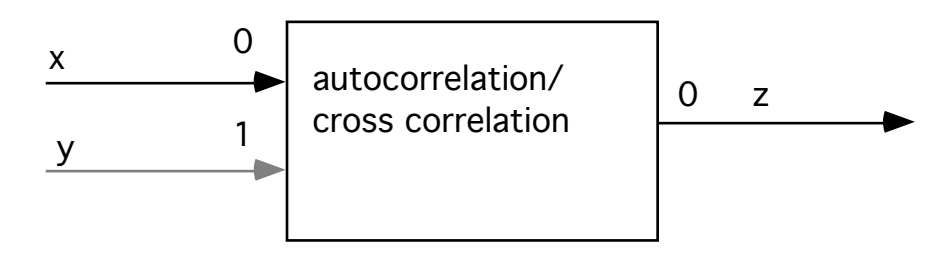

#### **autoeigen**

#### **Description**

The block computes the autocorrelation matrix of the input data stream x and stores the eigenvalues and eigenvectors of the autocorrelation matrix in a file.

The autocorrelation matrix is:  $Rxx = E\{x(n) xT(n)\}$  where  $\mathbf{x}(n) = [x(n) x(n-1) ... x(n-N+1)]T$ 

The biased estimate #3, given in "Adaptive Filters and Equalisers" (Mulgrew and Cowan ,page 27) is used for computing the autocorrelation function.

The eigenvalues and eigenvectors are computed using routines from "Numerical Recipes in C".

*Programmers:* Sasan Ardalan, Tulay Adali Date: January 10, 1991

#### **parameters**

N : Size of the input vector ( dimension of autocorrelation matrix) *int N=2 ;* K : Summation index *int K=100 ;* File to store eigenvalues,eigenvectors *file fileName="stdout";*

#### **Buffers**

*Inputs:*  Buffer 0: x samples (float)

*Outputs:* Auto feed through

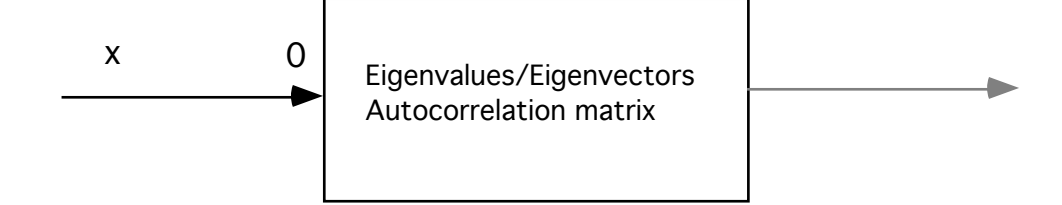

# **divby2**

# **Description**

This block produces a square wave at half the frequency of the incomming wave.

*Programmer:* Sasan Ardalan

## **Parameters:**

None

# **Buffer:**

*Inputs:*  Buffer 0: Input signal. (float)

*Outputs:* Buffer 0: Square wave at half frequency of input buffer 0.(float)

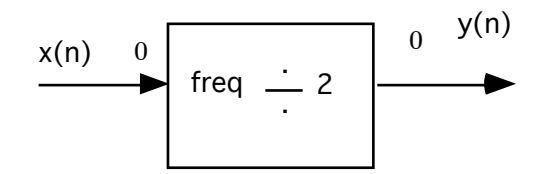

## **ang**

# **Description**

parameters: none inputs: x, numerator y, denominator outputs:  $z, \text{atan}(x/y)$ description: This block find the inverse tangent of x/y

# **Parameters**

None

# **Buffers**

*Inputs*: buffer 0 x (float) buffer 1 y (float)

*Outputs*: buffer 0 z (float)

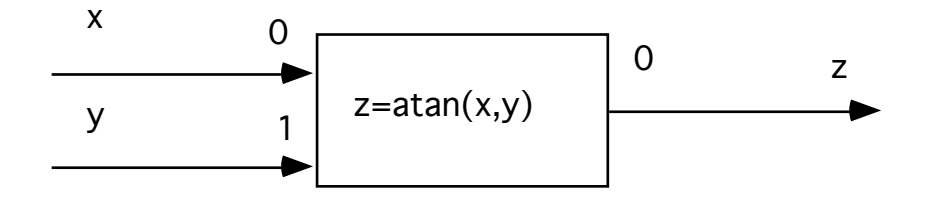

#### **scrambler**

#### **Description**

This routine expects a sequence of input bits (0.0 or 1.0) and gives as an output another sequence of bits (also 0.0 or 1.0).

The scrambler and descrambler implemented here, which are self-synchronizing, are given in the CCITT recommendation V35.

The input parameters are:

mode: The operation done on the input sequence is either scrambling (if mode  $= 0$ ) or descrambling (if mode  $= 1$ ). seed: Can be used to force two scramblers out of phase by choosing two values for the seed *Programmer:* O. E. Agazzi / D.G.Messerschmitt Date: March 31, 1982. Converted to V2.0 by DGM March 11, 1985

#### **Parameters:**

(1) Operation: 0=scrambling. 1=descrambling.  *int mode;* (2) Shift register initial seed.  *int seed = 12;*

## **Buffer:**

*Inputs:*  Buffer 0: Input bits.(float) *Outputs:* Buffer 0 : Scrambled bits.(float)

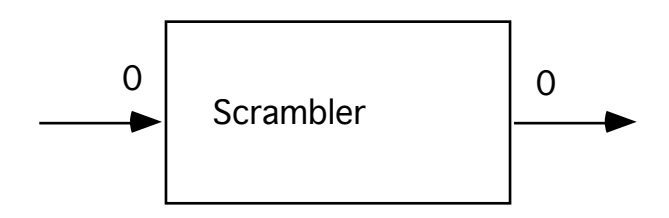

## **sqr**

# **Description**

Square the input samples.

#### **Parameters:**

None.

## **Buffer:**

*Inputs:*  Buffer 0: Input samples. *Outputs:* Buffer 0: Squared samples.

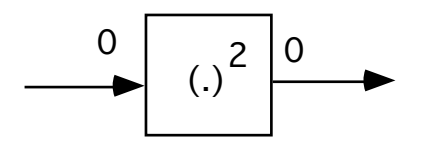
## **cubepoly**

#### **Description**

Implements a cubic polynomial nonlinearity of the form: output =  $a^*x + b^*x^2 + c^*x^3$ , where x is the input There are 3 parameters: a, b, c.

#### **Parameters**

(1) linear coefficient *float* a; (2) quadratic coefficient *float* b; (3) cubic coefficient  *float* c;

## **Buffer:**

*Inputs:*  Buffer 0: Input samples (float). *Outputs:* Buffer 0: Output samples (float).

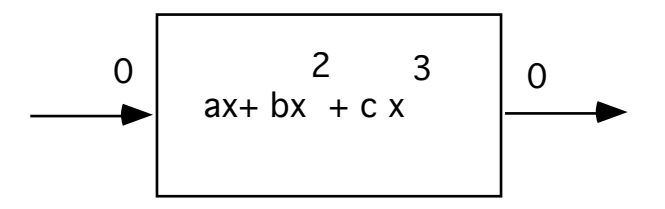

## **limiter**

## **Description**

This block implements a hard limiter.

*Programmer:* Ray Kassel Date: October 29,1990

#### **Parameters:**

Minimum value. *float min=0.0;* Maximum value. *float max=1.0;*

## **Buffer:**

*Inputs:*  Buffer 0: Input signal. *Outputs:* Auto fanout.

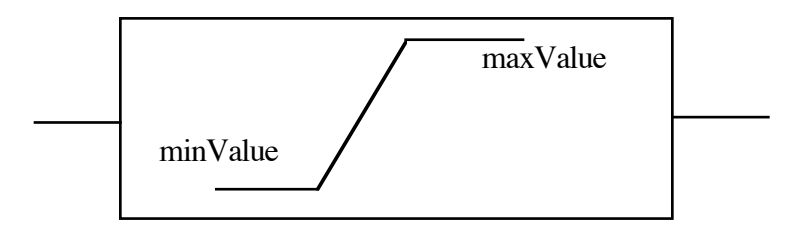

## **quot**

## **Description**

quotient

parameters: none

inputs: x, numerator

y, denominator

outputs: z, the quotient of x and y

This block takes two inputs and produces their quotient

## **Parameters**

None

## **Buffers:**

*Inputs*

Buffer 0: float x; Buffer 1: float y;

## *Output*

Buffer 0: float z;

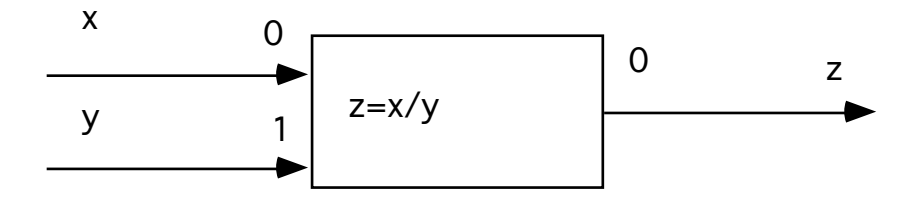

## **trig**

## **Description**

Perform various operations on the input data stream.

*Programmer*: Sasan Ardalan Dec. 29, 1990

#### **Parameters**

(1) Gain *float* gain = 1.; (2) DC Offset *float* offset =  $0$ .; (3) Operation:0=sin,1=cos,2=x\*\*2,3=sqrt(x), 4=10 log x\*\*2"; *int* operation = 0;

### **Buffers:**

*Inputs:* Buffer 0: x (float)

*Outputs:* Buffer 0: xmod (float)

## **Decimation/Interpolation/ Multiplexing**

#### **cmux**

#### **Description**

This block ACTIVELY selects one input data channel to send to its output. Input channel 0 is always the control port; its input stream of numbers selects which input data channel to route to the output. The number N of input data channels is arbitrary  $(>= 1)$ . In the event that the control port sample does not correspond to an attached input buffer number (i.e. 1-N), a zero sample is output. Since the control buffer is (float), rounding is used to generate an integer buffer number. Note: ALL input buffers are incremented (it\_in) at each time, whether their sample is chosen for output or not.

Auto-fanout is supported. There are no parameters.

*Programmer:* L.J. Faber Date: April, 1988.

**Parameters:**

None

## **Buffer:**

*Inputs:*  Buffer 0: Control port. Selects what input channel to output. (float) Buffer 1,2,... N channels to output based on buffer 0. (float)

## *Outputs:* Auto fanout (float)

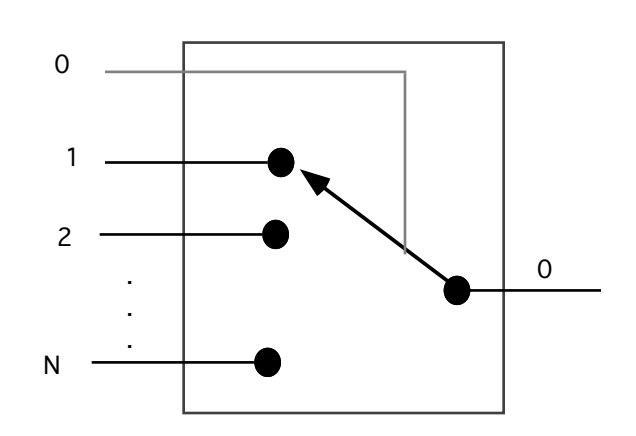

#### **resmpl**

#### **Description**

This block performs interpolation or decimation on an input data stream, in order to change the output data rate. Polynomial or sinc interpolation is used to create output values that occur "between" input points. An initial time offset between the input/output streams can be entered.

Param. 1 - (float) ratio: output data rate/input data rate.

- 2 (float) phi: delay of first output sample, relative to first input sample; expressed in units of input data period. Normally  $-1 < phi < 1$ . default: 0.
- 3 (int) intype: type of interpolation:

0: sinc (3 point)

- 1: 1rst order (line) (default)
- 2: 2nd order (parabola)
- 3: 3rd order polynomial

Warning: although any output/input rate ratio  $> 0$  will work, some spectral problems can occur. Time interpolation is not optimal, since there is no access to an infinite number of points! This problem is magnified as ratio deviates farther from unity. If ratio < 1 (decimation mode), aliasing can occur if the input signal is not properly bandlimited.

*Programmer:* L.J. Faber *Date*: June, 1988.

#### **Parameters:**

(1) ratio: output data rate/input data rate.

 *float ratio = 1.;*

(2) phi: delay of first output sample, relative to first input sample; expressed in units of input data period. Normally  $-1 <$  phi  $< 1$ . default: 0.

 *float phi = 0;*

(3) Type of interpolation:

 0: sinc (3 point) 1: 1rst order (line) (default) 2: 2nd order (parabola) 3: 3rd order polynomial  *int intype = 1;*

## **Buffer:**

*Inputs:*  Buffer 0: Input samples. delay\_max  $= 3$ ; *Outputs:* Buffer 0 : Output samples.

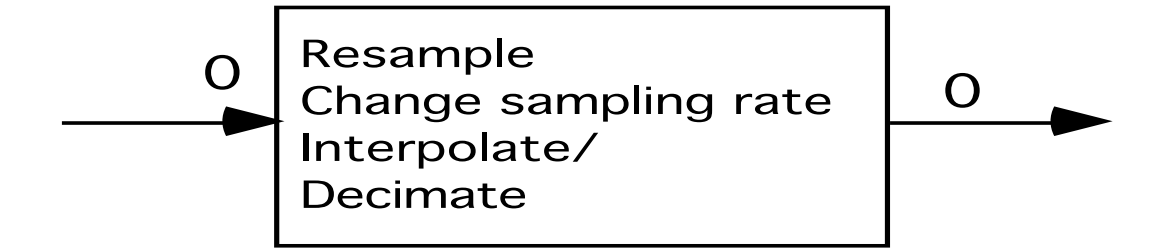

#### **mux**

#### **Description**

This block actively selects one input data channel to send to its output. Input channel 0 is always the control port; its input stream of numbers selects which input data channel to route to the output. The number N of input data channels is arbitrary  $(>= 1)$ . In the event that the control port sample does not correspond to an attached input buffer number (i.e. 1-N), a zero sample is output. Since the control buffer is (float), rounding is used to generate an integer buffer number.

Note: ALL input buffers are incremented (it\_in) at each time, whether their sample is chosen for output or not.

The output supports auto-fanout (automatic "forking"). There are no parameters.

*Programmer:* L.J. Faber Date: April, 1988.

#### **Parameters:**

None.

## **Buffer:**

*Inputs:*  Buffer 0: Control signal (float). Buffer 1 through Buffer N (float).

*Outputs:* Auto fanout (float).

## **demux**

## **Description**

This block provides periodic demultiplexing of an input data stream. It is appropriate for sub-sampling (integer decimation) or creating data streams for fractionally-spaced equalization (FSE). For every N (integer) input samples, 1 sample is sent to each output. The number of outputs and their phases are selectable.

*Programmer:* L.J. Faber Date: April 1988

## **Parameters:**

(1) Ratio input rate/output rate, N. *int N = 8;* (2) (array) specifies the "phase" (delay in samples relative to first input sample) for each output (10 Max). All phases must be non-negative.

*array phases;*

## **Buffers:**

*Inputs:*  Buffer 0: Samples to be decimated.(float)

*Outputs:* Auto fanout. Determined by number of elements in array. (float)

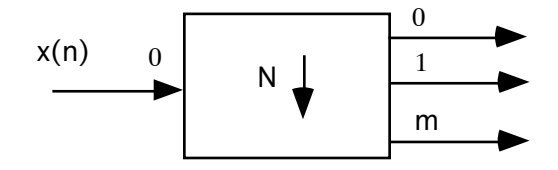

## **toggle**

## **Description**

This block selects one of two input data channels to output. It always begins with channel 0. After a delay, it switches to ch.1. Parameter 1 selects the number of samples of ch.0 to output before switching to ch.1.

Note: Both input buffers are incremented (it\_in) at each time, whether their sample is chosen for output or not.

The output supports auto-fanout (automatic "forking").

*Programmer:* L.J. Faber Date: April, 1988.

#### **Parameters:**

(1) Selects the number of samples of ch.0 to output before switching to ch.1. *int switch time = 0;* 

#### **Buffer:**

*Inputs:*  Buffer 0: Channel 0.(float) Buffer 1 : Channel 1.(float) *Outputs:* Buffer 0: Channel 0 then Channel 1.(float)

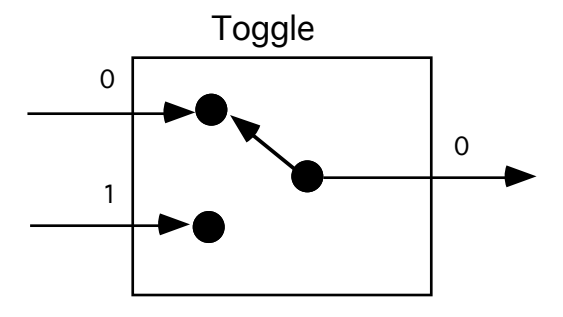

#### **hold**

#### **Description**

This block simulates a sample and hold circuit. The lone parameter specifies the number of samples to hold the value. Triggering is on the positive edge of the clock.

*Programmer:* Sasan Ardalan Date: February 22, 1988

#### **Parameters:**

(1) Hold time in samples. *int* holdTime = 1;

#### **Buffer:**

*Inputs:*  Buffer 0: Samples to be held.(float) Buffer 1 : Clock signal. Hold on rising edge.(float)

*Outputs:* Buffer 0: Sampled samples.(float)

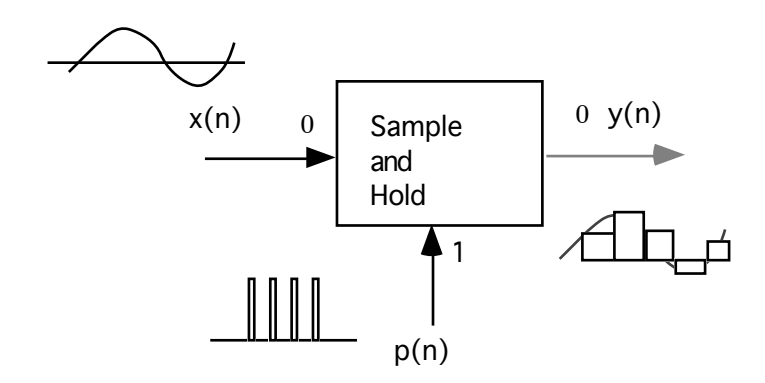

## **stcode**

## **Description**

This block inputs data and stretches it with zeros. The code output oversampling rate (samples per baud interval) is selected by the parameter `smplbd'.

Programmer: A. S. Sadri Date: June 4, 1990

#### **parameters**

(1) Samples per baud *int* smplbd =  $8$ ;

## **Buffer:**

*Inputs:*  Buffer 0: Samples to be held.(float)  $delay_max = 1;$ 

*Outputs:* Buffer 0: Stretched line code.(float) Buffer 1: Input symbols at symbol rate.(float)

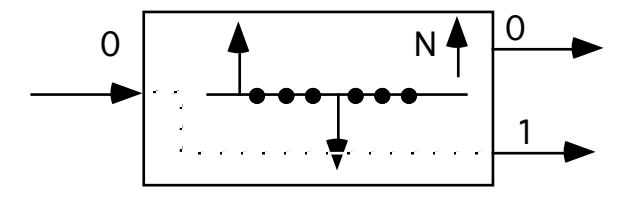

# **Building Blocks**

#### **add**

## **Description**

Function adds all its input samples to yield an output sample; the number of input buffers is arbitrary and determined at run time. The number of output buffers is also arbitrary (auto-fanout).

*Programmer:* D.G.Messerschmitt March 7, 1985 *Modified:* 1/89 ljfaber. add auto-fanout

## **Parameters:**

None

## **Buffer:**

*Inputs:* Auto fanin. *Outputs:* Auto fanout

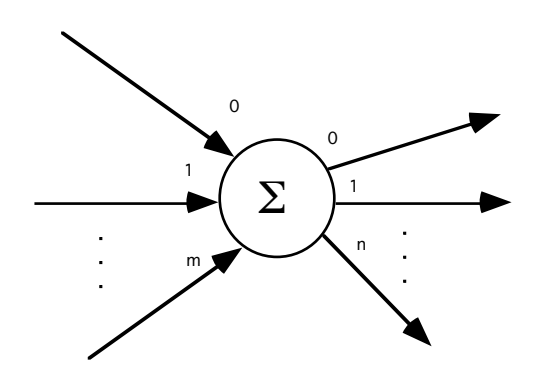

## **delay**

## **Description**

Function delays its input samples by any number of samples, N.

Modified: April, 1988 L.J.Faber: add auto-fanout. Modified: June, 1988 L.J.Faber: add default value; kludge fix for feedback problems...set delay\_max.

#### **Parameters:**

(1) Number of samples to delay. *int samples\_delay = 1;*

#### **Buffer:**

*Inputs:*  Buffer 0: Samples to delay.(float)

*Outputs:* Auto fanout (float).

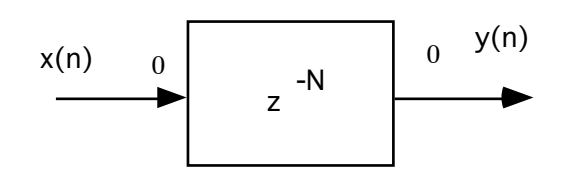

## **gain**

## **Description**

This block multiplies the incoming data stream by the parameter coefficient, and outputs the resulting data values. Auto fanout is supported.

#### **Parameters:**

(1) Gain factor. *float factor = 1.0;*

## **Buffer:**

*Inputs:*  Buffer 0: Samples.

*Outputs:* Auto fanout.

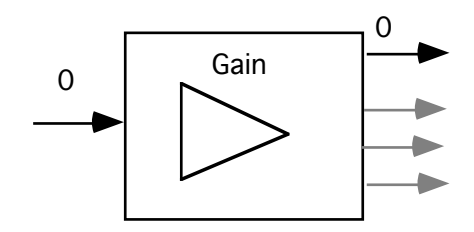

## **mixer**

## **Description**

This block takes two inputs and produces their product.

## **Parameters:**

None.

### **Buffer:**

*Inputs:*  Buffer 0: Input Samples X. (float) Buffer 1: Input Samples Y.(float) *Outputs:* Buffer 0: Product X\*Y (float)

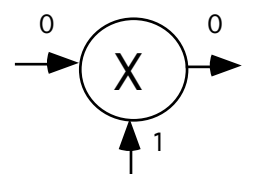

## **multiply**

## **Description**

Function multiplies all its input samples to yield an output sample.

The number of input buffers is arbitrary and determined at run time ( auto fan-in)

The number of output buffers is also arbitrary (auto-fanout).

## **Parameters**

None

## **Buffers**

Inputs: Auto fan-in (float)

Outputs: Auto fan-out (float)

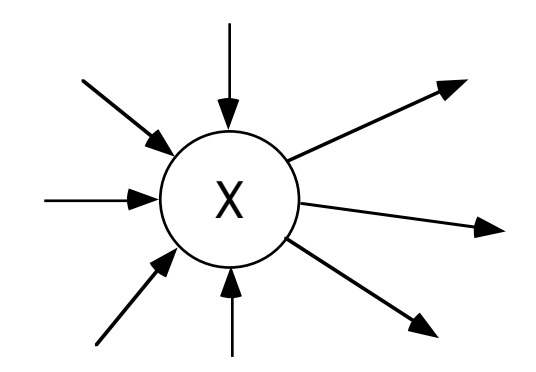

## **node**

## **Description**

Function has a single input buffer, and outputs each input sample to an arbitrary number of output buffers.

## **Parameters:**

None.

## **Buffer:**

*Inputs:*  Buffer 0: Input to be forked out (float). *Outputs:* Auto fanout(float).

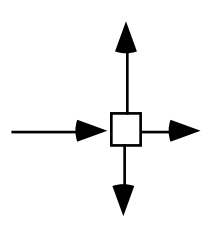

#### **sum**

#### **Description**

This block is an extension of "add". It creates a Weighted Sum of all input channels and sends it to the output buffer(s). (This is convenient for negating inputs, for example.) Parameter one is an array for input channel weights.

The number of input buffers is determined at run time, 10 maximum. The number of output buffers is determined at run time (auto-fanout).

*Programmer:* L.J. Faber Date: April 20, 1988.

**Parameters:**

(1) Array of weights. *array weights;*

#### **Buffer:**

*Inputs:*  Automatic. Maximum 10.(float) *Outputs:* Auto fanout.

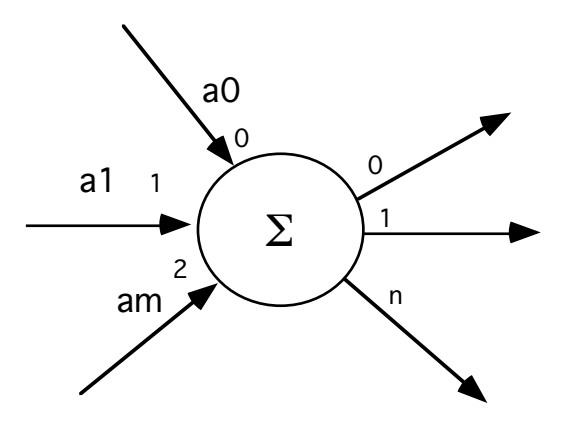

#### **operate**

#### **Description**

This block performs a number of operations on its input samples x to produce the output samples y.

 $y=f[(x-DC)*gain]$ where  $f(x) = x$ ,  $f(x) = abs(x),$  $f(x) = x^2$ ,  $f(x) = sqrt(x)$ ,  $f(x) = 10 \log 10(x*x)$ .

*Programmer:* Sasan Ardalan Date: January 10, 1991

#### **parameters**

Number of samples to output *int N = 30000;* First sample to start from *int first* =  $0$ *;* Gain *float gain = 1.;* DC Offset *float offset = 0.;* Operation:0=none,1=abs,2=square,3=sqrt,4=dB *int operation = 0;*

#### **Buffers**

*Inputs:*  Buffer 0: x samples (float)

*Outputs:* Buffer 0: y samples (float)

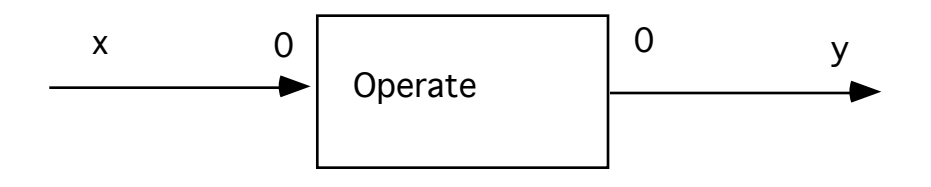

# **Synchronization**

## **loopfilt**

#### **Description**

Loop filter for PLL

parameters: gain#1, gain#2, gain#3 of the filter

inputs: in, the signal to be filtered

outputs: out, the filtered signal

description: This block implements a loop filter as a recursive equation:  $y(n)=2*y(n-1)-y(n-2)$  $+g1*[x(n)-2*x(n-1)+x(n-2)]$  $+g2*(x(n)-x(n-1)]$  $+g3*x(n)$ 

This filter can be used as a PLL loop filter.

*Programmer:* Ray Kassel August 9, 1990

#### **Parameters**

(1) Gain1 *float* g1=1.0; (2) Gain2 *float* g2=0.0; (3) Gain3 *float* g3=0.0;

#### **Buffers:**

*Input* : ( float ) x

*Output*:

delay\_max =  $3$ ; (float) y

#### **pump**

## **Description**

Charge pump and loop filter for PLL

This block implements a charge pump loop filter as a recursive equation:  $y(n)=y(n-1)+g1*[x(n)-x(n-1)]$ 

This filter can be used as a PLL loop filter.

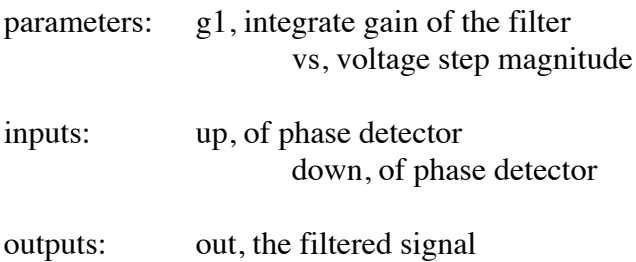

### **Parameters**

(1) Integrate gain *float* g1=1.0; (2) Voltage step *float* vs=1.0;

## **Buffers**

*Inputs*: Buffer 0, delay\_max = 2; up (float) Buffer 1, delay\_max = 2; down (float)

*Outputs* Buffer 0, delay\_max = 2; y (float)

#### **vcm**

## **Description**

voltage-controlled multivibrator

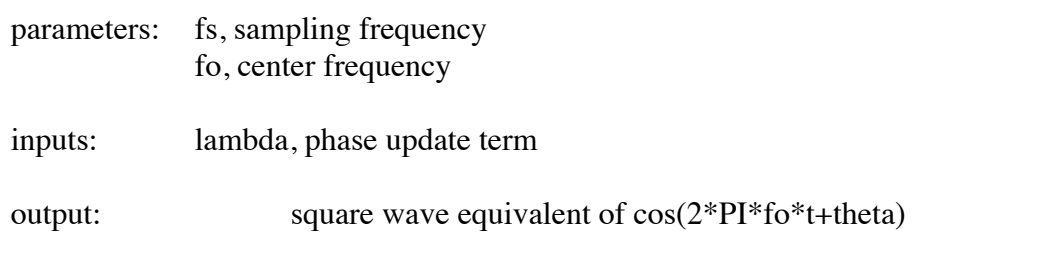

This block produces samples of the outputs every 1/fs seconds with frequency of fo. The phase is updated as theta=theta+lambda (integrates the input)

## **Parameters**

(1) Sampling Rate *float* fs=32000.; (2) Center Frequency *float* fo=1000.;

## **Buffers:**

*Inputs:* Buffer 0 lambda(float)

*Output:* Buffer 0 data\_out (float)

### **dco**

#### **Description**

digitally controlled oscillator

This block produces samples of the outputs every 1/fs seconds. The dco behaves just like an FM modulator. The phase is updated as theta=theta+lambda (integrates the input)

 $\theta(n) = \theta(n-1) + \lambda$ 

parameters:

fs, sampling frequency fo, center frequency A, amplitude

inputs: lambda, phase update term outputs: A\*cos(2\*PI\*fo\*t+theta)

A\*sin(2\*PI\*fo\*t+theta)

## *Programmer:* **John T. Stonick**

## **Parameters:**

(1) fs, sampling frequency. *float fs=1.;* (2) fo, center frequency. *float fo=1.;* (3) A, amplitude. *float A=1.;*

#### **Buffer:**

*Inputs:*  Buffer 0: lambda; (float) *Outputs:* Buffer 0: In phase output (cosine); (float) Buffer 1: Quadrature output (sine); (float)

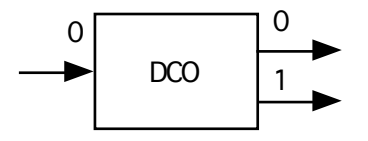

## **zc (zero crossing detector)**

## **Description**

This block generates impulses at the zero crossings of the input signal.

*Written* by: Sasan Ardalan, October 1989.

## **Parameters:**

(1) Trigger edge:  $1 =$  Rising,  $0 =$  Falling.  $int$  *edge* = 1;

## **Buffer:**

*Inputs:*  Buffer 0: Input signal(float).

*Outputs:* Buffer 0: Impulses at zero crossing (float)

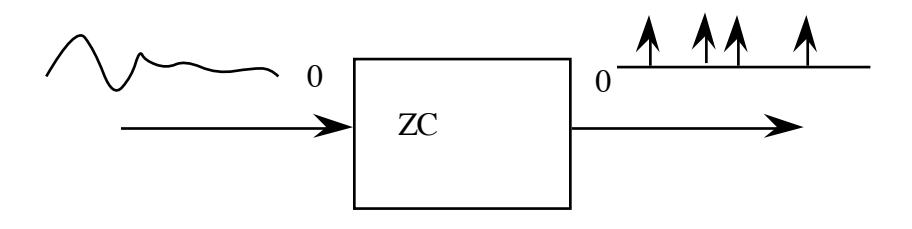

## **Miscellaneous**
# **null**

# **Description**

This block does nothing, simply puts its input samples on its output buffer. It is useful as a temporary substitute for a block.

#### **Parameters: None.**

# **Buffer:**

*Inputs:*  Auto fanin. *Outputs:* Auto fanout

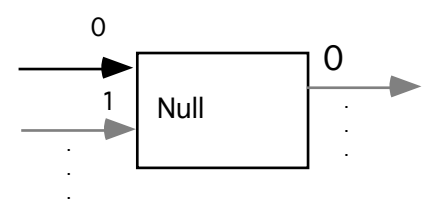

#### **tee**

#### **Description**

This block is a programmable tap-off for data lines. It can be used for example as a connector to print or plot blocks. It is inserted into a connection line between two blocks; input data flows to Output 0 unchanged. Output 1 is a modified version of the input:

*Programmer:* L.J. Faber Date: May 1988

#### **Parameters:**

(1) Number samples to output; default  $\Rightarrow$  all *int N = 30000;*

- (2) Index first sample; default => start from first *int first* =  $0$ *;*
- (3) Gain; default  $\Rightarrow$  unity gain *float gain = 1.;*
- (4) DC offset; default  $\Rightarrow$  no offset *float offset = 0.;*

#### **Buffer:**

*Inputs:*  Buffer 0: Input samples.

*Outputs:* Buffer 0: Feed Through samples. Buffer 1: Tapped samples.

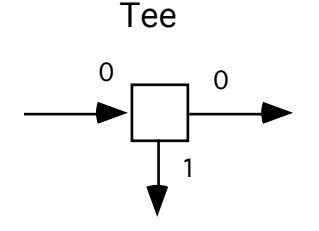

# **skip**

#### **Description**

This block eats the first N values, useful for skipping transient periods.

-Parameter one: the number of samples to skip

*Programmer:* John T. Stonick Date: January 1988

#### **Parameters**

(1) Number of samples to skip *int* no\_skip=100;

#### **Buffers:**

*Input:* Buffer  $0: x$ in (float)

Output: Buffer 0: xout (float)

# **threshold**

#### **Description:**

Compares input with threshold and outputs a 0 if less, and 1 if greater or equal Output occurs on positive edge of control input

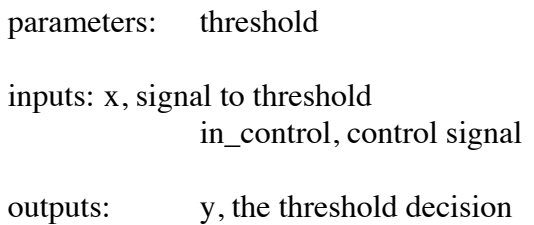

This block compares the input with a threshold and outputs a 1 if the input is less than the threshold, or 0 if the input is greater than or equal to the threshold. Output occurs on positive edge of control input.

#### **Parameters**

(1) Threshold *float* thh=0.0;

#### **Buffers**

*Inputs:* Buffer 0: delay\_max =  $2$ , x (float) Buffer 1: delay\_max =  $2$ , in\_control (float)

Output: Buffer 0 y( float)

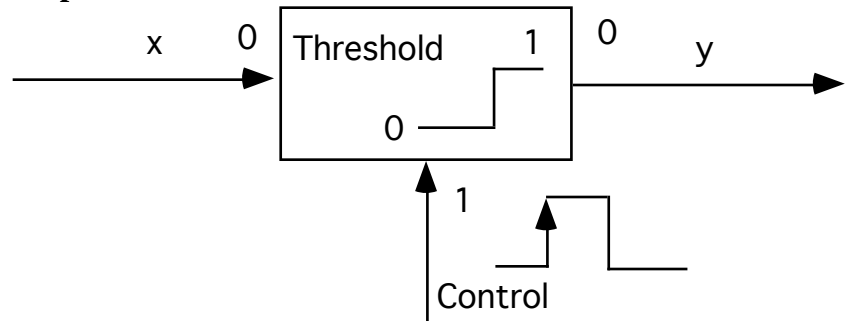

# **Channel Models**

#### **transline**

#### **Description**

"Transmission Line Network Modeling":

This block produces the impulse response of a transmission line system. Depending on the *type* parameter, the impulse response for point to point nodes or the echo path impulse response is calculated. Once the impulse response is calculated, it then uses the overlap save method for fast convolution to model the network through the calculated impulse response.

The network is described by a toplogy file. An example is given below:

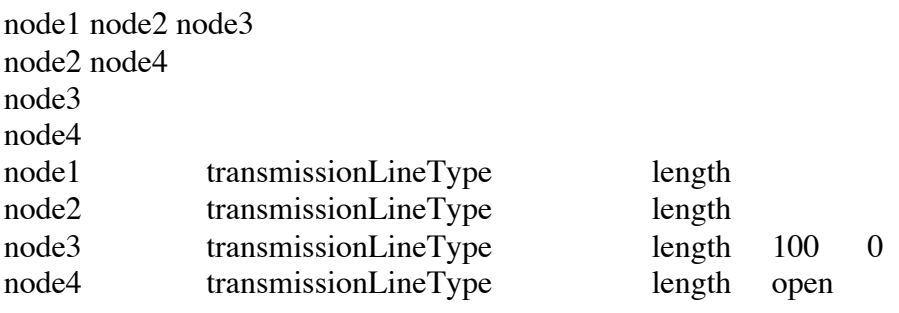

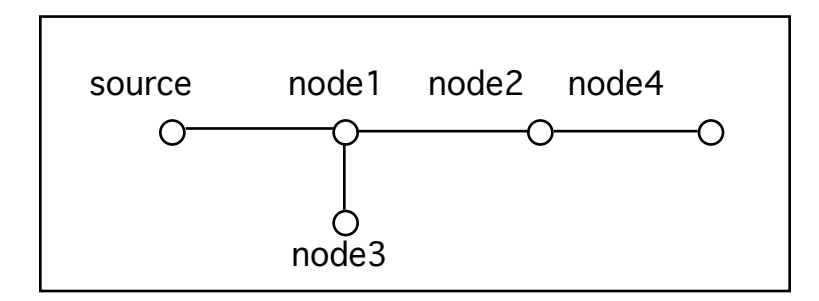

A transmission line network is represented by a graph. The graph contains vertices or nodes and edges. The nodes hold information about the edges. Edges can be transmission lines or lumped elements. Nodes are either binary, such as *node1* in the example, or they are unary such as *node2* ( a cascade node) or they are loads. Nodes *node4* and *node3* are loads. Therefore, load nodes contain besides the transmission line type and *length*, tinformation about the load. Only real loads or open circuits are allowed. For general loads see lumped elements below. *node3* is a 100 Ohm load. *node4* is an open circuit (bridged tap).

In the topology describing the graph, if a node is followed by two nodes it is a binary node ( *node1*). If it is followed by a single node ( *node2* above) it is a cascade node. If no node follows the node name then the node is a load. The nodes *node3* and *node4* are loads. The source node is implied.

Note that the topology file consists of two distinct sections. The first section describes the node interconnection. The second section describes the node parameters such as transmission line type, lengths and load. All dimensions are in meters. Including the length.

# **Supported Transmission Line Types**

The transmission line types are specified in the file *trans\_types.dat*. The following transmission lines are supported:

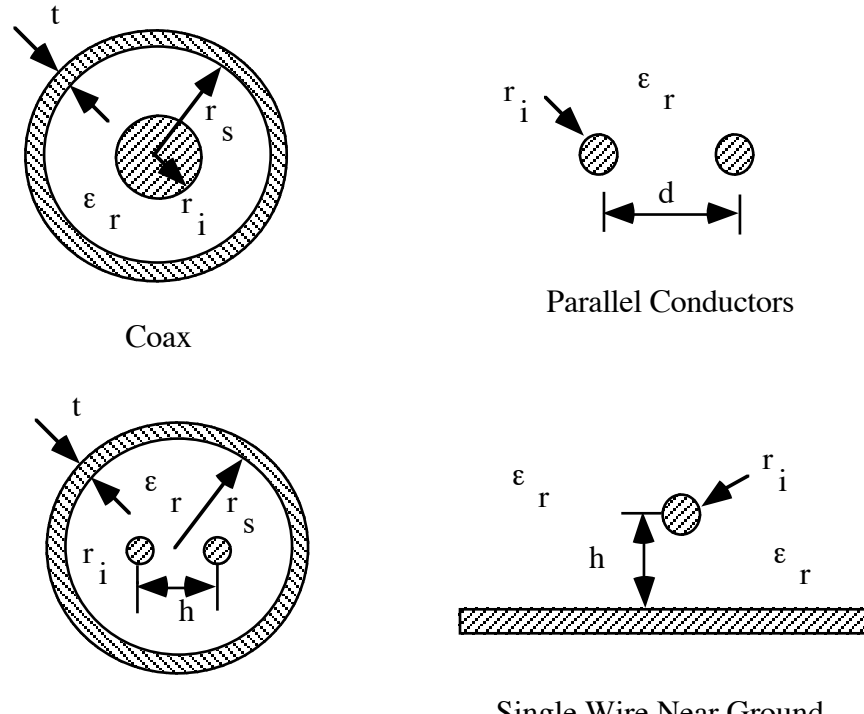

Balanced Shielded Line

Single Wire Near Ground

Supported Transmission Lines

Also supported but not shown are any transmission line for which the R.L,C, and G parameters may be specified.

# **Lumped Element**

Also supported is the lumped element section shown below:

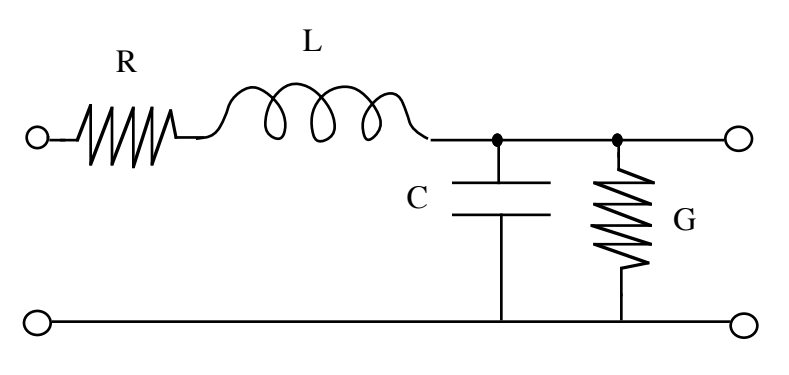

Lumped Element Model

The transmission line types or lumped element values for each node are specified in the topology file following the node name.

The transmission line types are described in a data base in a file called *trans\_types.dat.* This file is organized as follows:

name1 parameter1 parameter2 parameter3 parameter4 name2 parameter1 parameter2 parameter3 parameter4 name3 parameter1 parameter2 parameter3 parameter4 ...

nameN parameter1 parameter2 parameter3 parameter4

The first component is the name of the transmission line. The name is formed as follows: The first few characters describe the transmission line type. The next characters in the name provide a distinct name for the transmission line with the specified parameters. For example,

coaxthin 0.001 0.005 2.25 0.001 coaxthick 0.002 0.01 2.25 0.001

specify two transmission lines of type coax. Their geometric parameters are different, however. One has a shield radius of 1 cm (*coaxthick*) while *coaxthin* has a shield radius of 0.5 cm. In this manner we can specify for example an ethernet thick and thin coax segment. All dimensions are in meters. The dielectric constant for both lines is 2.25.

For the supported transmission lines, the parameters are (refer to the figure above):

(1) Coax

 $\cos x$ Name  $r_i$   $r_s$   $\epsilon_r$  t

(2) Parallel Conductors

*paral*Name r<sub>i</sub> d ε<sub>r</sub> 0 (3) Balanced Shielded Line *balsh*Name ri rs εr h (4) Wire Near Ground *wireabg*Name r<sub>i</sub> h ε<sub>r</sub> 0 (5) Default name r l c g

In the above, the italic letters are mandatory. The Name changes to distinguish the same line type but with different parameters. The 0 in the fourth parameter for 2 and 3 is mandatory.

#### **Specifying RLCG parameters:**

By default, the 4 parameters describe the r, l, c and g parameters of any line. This is used for twisted pair or any other type of transmission line. In this case, the name is arbitrary. That is, no required letters are needed. However, the names cannot begin with the italicized names for the supported transmission lines specified.

#### **Specifying Lumped Element Parameters**

Lumped element parameters are specified in the topology file following the node name. That is, instead of specifying a transmission line type, the values for the lumped elements are specified. For example,

node1 R100\_L0.001\_C1e-12\_G0.010

and

node1 r100\_l0.001\_c1e-12\_g0.01 0

specify a lumped element with  $R= 100$  Ohms,  $L = 1$  mH,  $C= 1$  pF,  $G = 0.01$  MHOs. Note that you can use upper or lower case letters for R,L,C and G. If you omit an element its value is assumed to be zero. Thus,

node2 R100\_G0.01 0

Specifies a voltage divider where  $L=0$  and  $C=0$ . The use of admittance for G is useful since G=0 implies an open circuit.

Note the zero following the lumped element value specification. This is **mandatory**  indicating a length of 0 which is ignored.

A lumped element can be used as a load by following the node with an open circuit.

Hence,

n1 n2 n2 n1 R100 0 n2 C100e-12 0 open

specifies a network with series 100 Ohm resistor and a 100 pF capacitor for a load.

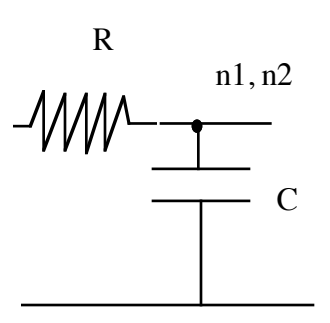

# **Plane Wave Propagation**

Normal incidence plane wave propagation through inhomogeneous media can be modeled using the transmission line block. In this case, if we assume lossless transmission through a

medium with dielectric constant  $\varepsilon_r$  and permeability  $\mu$ , then the medium can be specified in the trans\_types.dat file as follows:

name 0  $\mu$   $\epsilon_r \epsilon_0$  0

where  $\varepsilon_0$  is the permittivity of free space.

Essentially, we replace the RLCG parameters with their free space equivalents.

To model plasmas use the following specification:

*palsma*Name collision\_frequency electron\_density 0 0

The electron density is in electrons per cubic cm.

Example:

Consider the topology,

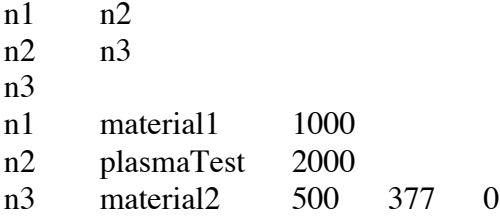

and let the *trans\_types.dat* file contain,

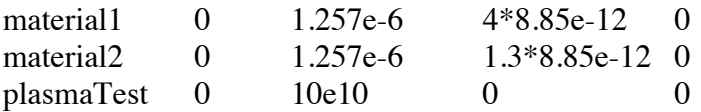

Note that free space is indicated by a real matched termination of 377 Ohms at the "load" node n3.

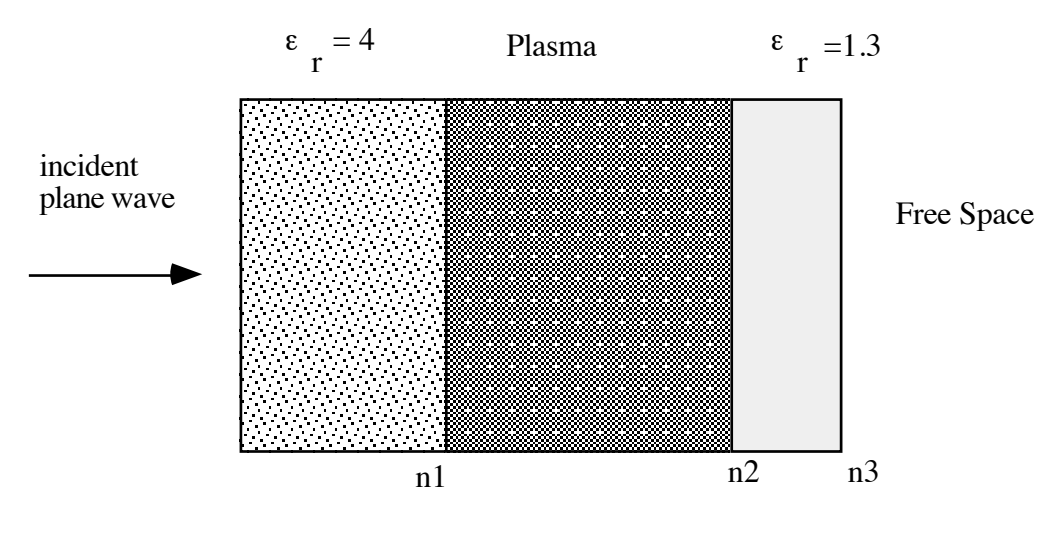

Example of plane wave propagation

# **Block Parameters:**

The parameters are as follows: Param.

- 1 (int) typeImpulse: point to point, echo path, or bandpass point to point
- 2 (int) implexp: log2 [length of impulse response in samples].
- 3 (float) fsamp: sampling rate in Hz.
- 4 (float) sourceImp: real source impedance, Ohms.
- 5 (file) netFileName: ASCII file which contains network topology.
- 6 (file) nodeName: node name to be analyzed (impulse response from source to this node).
- 7 (float) fstart: Start frequency, Hz for bandpass system.
- 8 (float) fdel: Frequency step, Hz for bandpass system.

Convolution is performed by the fft overlap-save method (described in Oppenheim & Schafer, Digital Signal Processing, pp. 113).

The FFT length must be greater than the impulse response length. For efficiency, it should probably be more than twice as long.

Note: The impulse response, complex frequency response and input impedance are stored in the files *nodeName.imp*, *nodeName.fre*, and *nodeName.zin* respectively.

*Programmer:* Sasan H. Ardalan, Overlap-save method by M. R. Civanlar *Date:* July 26, 1990

### **Parameters**

(1) 0: point to point, 1: echo path, 2: bandpass *int* typeImpulse=0; (2) log2(length of impulse response in samples *int* implexp =8; (3) Sampling Rate, Hz *float* fsamp=1.e6; (4) Source Impedance *float* sourceImp = 100.0; (5) (file)ASCII file which holds description of network *file* netFileName = "net.top"; (6) Name of node for impulse response *file* nodeName = "src"; (7) Start frequency for bandpass system (Hz) *float* fstart=0; (8) Frequency step for bandpass system (Hz) *float* fdel=0;

# **Buffers**

*Inputs:*  Buffer 0: Input signal(float).

*Outputs:* Buffer 0: Channel Response (float)

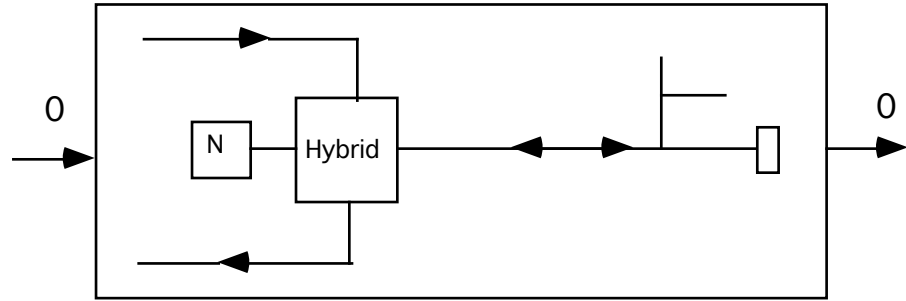

#### **doppler**

#### **Description**

"Doppler Shift":

This block takes a real input and performs a doppler shift. This is done in the frequency domain, where each frequency is shifted by

 $df(k) = (vm/c)f(k) = (vm/c)(fb + k * df)$ 

where

df(k) is the shift of the kth bin in the frequency domain ( after FFT of block of data), vm is the velocity of the target, c is the speed of light fb is the beginning frequency of the band df is fs/N where fs is the sampling rate and N is the number of FFT points.

#### Parameters

- 1 (int) numberSamples: Total number of input samples.
- 2 (float) fs: The sampling rate.
- 3 (float) fb: The beginning frequency.
- 4 (float) vm: The velocity of the target.

*Programmer:* Sasan H. Ardalan Date: June 14, 1990

#### **parameters**

(1) Total number of input samples *int* numberSamples =128; (2) Sampling rate, Hz *float* fs=10240e6; (2) Beginning frequency *float* fb=20e9; (3) Target velocity *float* vm=0;

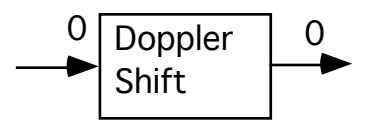

#### **fade**

#### **Description**

This block models multipath fading channels for mobile radio applications. The block accepts a complex baseband equivalent input and produces complex baseband equivalent samples.

The method is based on William C. Jakes, "Microwave Mobile Communications," John Wiley & Sons, 1974 in particular pp. 13-65.

Multipath is modeled using the technique presented by Nader Farahati, "A Software Multipath Fading Channel Simulator", Technophone Limited, July 1989. Nader Farahati is now with Scientific Generics, Cambridge U.K. Each multipath is associated with a time delay. The time delays are incorporated by transforming the problem into the frequency domain.

This block first reads all samples,  $u(t)$ , at its input. It then multiplies the complex input samples by the complex fading channel amplitude with doppler shift for path i, ri(t), and transforms them into the frequency domain, Yi(f). The various delays are incorporated by multiplying the frequency domain data, Yi(f), by  $exp{-2\pi j(fc+f)t}$  where fc is the carrier frequency, f is the frequency, and ti is the time delay of the ith multipath.

The various multipaths with independent fading channel amplitudes are added in the frequency domain and transformed back into the time domain.

The block then outputs the complex data as two channels ( in-phase and quad-phase) in 128 sample chunks. This helps in limiting the size of buffers.

Note that other doppler spectrums and Rician distributions will be supported later. The block can easily be changed.

*Programmer:* Sasan Ardalan Date: Dec. 27, 1990

#### **parameters**

Number of points (preferably a power of 2) *int npts = 128;* Doppler Spectrum, only Ez supported at this time. *int type=0;* Sampling Rate *float fs=1.0;* Carrier frequency *float fc=1000e6;* Vehicle Velocity, m/s *float*  $v=0$ ; Power *float p= 1.0;* Array of multipath delays microsec: number\_of\_paths t0 t1 ... *array delays;* Array of multipath powers: number\_of\_paths  $p0$  p1 ... *array powers;* Number of Plane Waves arriving plane waves, N where  $N > = 34$ *int numberArrivals=40;* 

#### **Buffers**

*Inputs:*  Buffer 0: inPhase (float) Buffer 1: quadPhase (float)

*Outputs:*

Buffer 0: inPhase (float) Buffer 1: quadPhase (float)

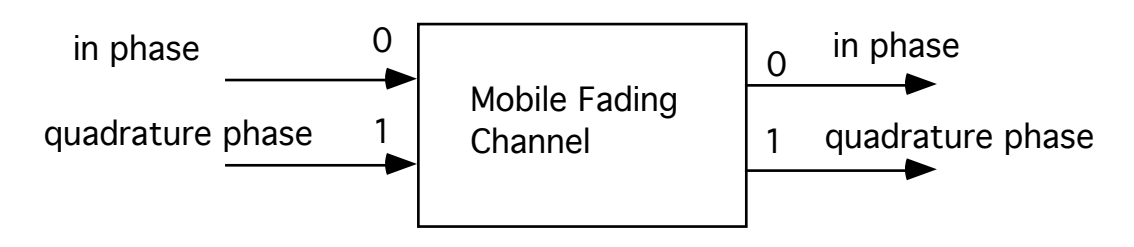

# **Fixed Point/Floating Point Models**

# **fti**

# **Description**

Convert floating point buffer to 32 bit integer buffer. Auto fan-out.

*Programmer:* Sasan Ardalan Date: July 1990

# **parameters**

None

# **Buffers**

*Inputs:*  Buffer 0 (float)

*Outputs:* Auto fan-out (int)

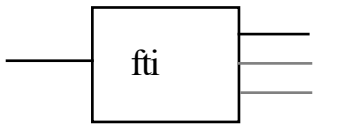

# **itf**

# **Description**

Convert 32 bit integer buffer to floating point buffer. Auto fan-out.

*Programmer:* Sasan Ardalan Date: July 1990

# **parameters**

None

# **Buffers**

*Inputs:*  Buffer 0 (int)

*Outputs:* Auto fan-out (float)

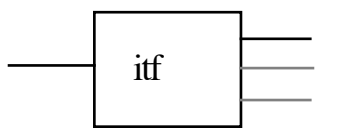

# **fxadd**

# **Description**

This block adds all of its double precision input samples. The input is in double precision ( two packaged 32 bit integers) normally coming from the fxgain.s block. The output is rounded by the number of bits specified by the parameter roundoff\_bits. Saturation can be turned on or off. Auto fan-in and fan-out supported. The output is single precision integers.

Although the inputs are double precision they represent numbers anywhere from 2 to 64 bits in wordlength. The output is a 32 bit integer, however, it represents a 1 to 32 bit number.

The structure of the double precision cells in the input buffer is:

```
typedef struct {
      int lowWord;
      int highWord;
} doublePrecInt;
```
for auto fan-in we use *indi*(i,k) for "input double precision integer ( buffer i, delay k)"

*Programmer:* Jeyhan Karaoguz Date: October 29, 1990

#### **parameters**

```
(1) Roundoff bits
int roundoff bits =8;
(2) Word length
int size =32;
(3) Output size
int output_size = 32;
(4) Saturation mode: 1 = On, 0 = Offint saturation_mode = 1;
```
# **Buffers**

*Inputs:*  (doublePrecInt). Auto fan-in

# *Outputs:* (doublePrecInt) Auto fan-out

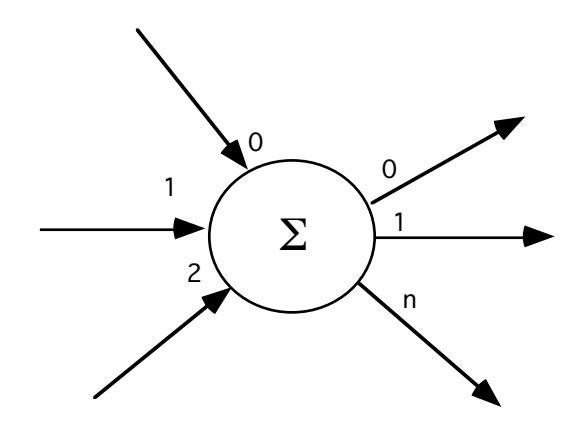

# **fxgain**

#### **Description**

This block multiplies the incoming data stream by the parameter "Gain factor" in fixedpoint arithmetic.The block is capable of doing extended precision arithmetic up to 64 bits result which is to be rounded to at least 32 bits after the fxadd.s block. The output buffer cells are doublePrecInt where two 32 bit integers are packaged into a cell. See fxadd.s.

*Programmer:* Jeyhan Karaoguz Date: October 29, 1990

#### **parameters**

(1) Gain factor (float) *float* factor =1.0; (2) Number of bits to represent fraction *int* qbits =8; (3) Word length *int*  $size = 32$ ;

#### **Buffers**

*Inputs:*  Buffer 0: x (int).

*Outputs:* (doublePrecInt) Auto fan-out

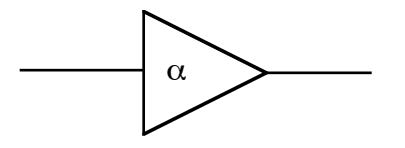

# **fxnode**

# **Description**

Exactly as node block but with integer buffers.

*Programmer:* Jeyhan Karaoguz Date: September , 1990

**parameters** None

#### **Buffers**

*Inputs:*  Buffer 0: (int).

*Outputs:* (int) Auto fan-out

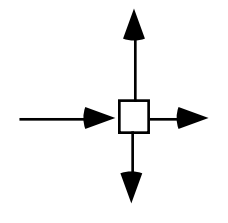

# **fxdelay**

# **Description**

Exactly as delay block but with integer buffers.

*Programmer:* Jeyhan Karaoguz Date: September , 1990

#### **parameters**

(1) Number of samples to delay"; *int* samples\_delay = 1;

# **Buffers**

*Inputs:*  Buffer 0: (int).delay\_min = samples\_delay; delay\_max = samples\_delay + 1;

*Outputs:* (int) Auto fan-out

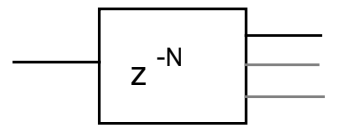

# **fxnl**

# **Description**

Fixed Point Normalized Lattice Filter fxnl() This block implements a fixed point normalized lattice filter.

All variables used are of type integer so that the algorithm can be directly implemented on a Digital Signal Processor.

This block supports both floating point and integer buffers.

If floating point buffers are used, the input samples are quantized with the input quantizer range and number of bits specified as parameters. The output is also converted to floating point within the original quantizer range. e.g. +- 5 volts.

If integer buffers are used, no quantization is used and the integer input samples are processed directly.

This block can be replace the floating point normalized lattice block *nl.s* to analyze the effects of fixed point implementation with different word sizes.

*Programmer:* Sasan H Ardalan Date: September 7, 1991

#### **parameters**

(1) File with normalized lattice filter parameters *file* file\_name = "tmp.lat"; (2) Fixed point precision for coefficients, bits *int* regBits=16; (3) Input/output quantization bits *int* quantBits=16; (4) Input/output Range e.g. +- 5 volts *int* quantRange=10.0; (5) 0=Float Buffers,1=Integer Buffer

*int* bufferType=0;

# **Buffers**

*Inputs:*  Buffer 0: input samples (int or float see parameter 5);

*Outputs:*

Buffer 0: output samples(int or float see parameter 5);

# **pri**

# **Description**

Stores integer samples in a file as hex.

*Programmer:* Jeyhan Karaoguz Date: September , 1990

**parameters** (1) File to store data; *file* filename;

# **Buffers**

*Inputs:*  Buffer 0: input samples (int);

*Outputs:* Buffer 0: output samples(int);

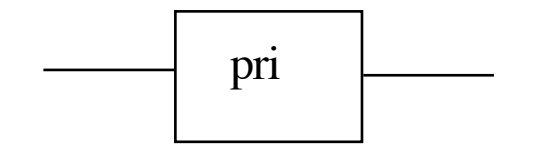

# **Logic Models**

#### **and**

## **Description**

Function performs logical "and" of all its input samples to yield an output sample; the number of input buffers is arbitrary and determined at run time.The number of output buffers is also arbitrary (auto-fanout).

*Programmer:* Ray J. Kassel Date: October 29, 1990

#### **parameters**

(1) Length of data in bits *int*  $b$ \_length =1;

**Buffers** *Inputs:*  Input bits(float). Auto fan-in

*Outputs:* Output bits (float) Auto fan-out

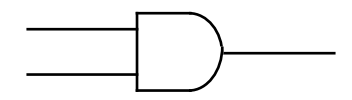

# **invert**

# **Description**

This block logically inverts incoming data stream. Auto fanout is supported.

*Programmer:* Ray J. Kassel Date: October 29, 1990

#### **parameters**

(1) Length of data in bits *int*  $b$  length =1;

**Buffers** *Inputs:*  Buffer 0: Input bits(float).

*Outputs:* Output bits (float) Auto fan-out

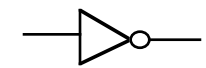

# **nand**

# **Description**

Function performs logical "nand" of all its input samples to yield an output sample; the number of input buffers is arbitrary and determined at run time.The number of output buffers is also arbitrary (auto-fanout).

*Programmer:* Ray J. Kassel Date: October 29, 1990

#### **parameters**

(1) Length of data in bits *int* b\_length =1;

**Buffers** *Inputs:*  Input bits(float). Auto fan-in

*Outputs:* Output bits (float) Auto fan-out

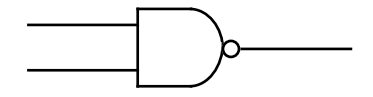

**nor**

### **Description**

Function performs logical "nor" of all its input samples to yield an output sample; the number of input buffers is arbitrary and determined at run time.The number of output buffers is also arbitrary (auto-fanout).

*Programmer:* Ray J. Kassel Date: October 29, 1990

#### **parameters**

(1) Length of data in bits *int* **b\_length =1**;

#### **Buffers**

*Inputs:*  Input bits(float). Auto fan-in

*Outputs:* Output bits (float) Auto fan-out

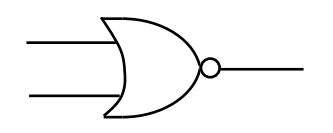

**or**

# **Description**

Function performs logical "or" of all its input samples to yield an output sample; the number of input buffers is arbitrary and determined at run time.The number of output buffers is also arbitrary (auto-fanout).

*Programmer:* Ray J. Kassel Date: October 29, 1990

#### **parameters**

(1) Length of data in bits *int*  $b$ <sup> $\equiv$ </sup> length  $=1$ ;

#### **Buffers**

*Inputs:*  Input bits(float). Auto fan-in

*Outputs:* Output bits (float) Auto fan-out

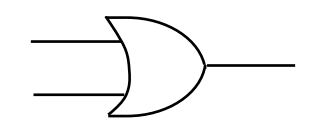

**xnor**

# **Description**

Function performs logical "xnor" of all its input samples to yield an output sample; the number of input buffers is arbitrary and determined at run time.The number of output buffers is also arbitrary (auto-fanout).

*Programmer:* Ray J. Kassel Date: October 29, 1990

#### **parameters**

(1) Length of data in bits *int*  $b$  length =1;

**Buffers**

*Inputs:*  Input bits(float). Auto fan-in

*Outputs:* Output bits (float) Auto fan-out

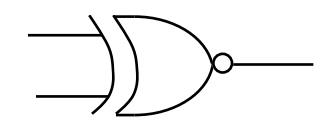

**xor**

# **Description**

Function performs logical "xor" of all its input samples to yield an output sample; the number of input buffers is arbitrary and determined at run time.The number of output buffers is also arbitrary (auto-fanout).

*Programmer:* Ray J. Kassel Date: October 29, 1990

#### **parameters**

(1) Length of data in bits *int*  $b$ <sup> $\equiv$ </sup> length  $=1$ ;

#### **Buffers**

*Inputs:*  Input bits(float). Auto fan-in

*Outputs:* Output bits (float) Auto fan-out

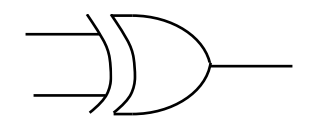
# **jkff**

# **Description**

JK Flip Flop. Positive edge triggered.

*Characteristic Table*

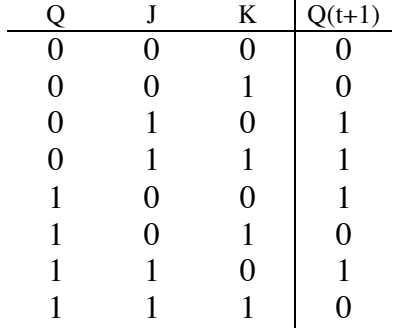

*Programmer:* Ray J. Kassel Date: October 29, 1990

#### **parameters**

None

# **Buffers**

*Inputs:*  Buffer 0: j (float). delay\_max = 1 Buffer 1: k (float). delay\_max = 1 Buffer 2: cp (float). delay\_max =  $1$ Buffer 3: re (float). delay\_max = 1

*Outputs:* Buffer 0: q (float) Buffer 1: qp (float)

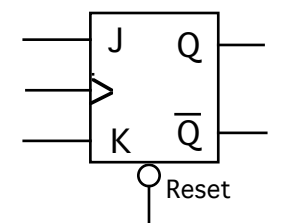

## **srff**

# **Description**

Set/Reset SR Flip Flop. Positive edge triggered.

*Characteristic Table*

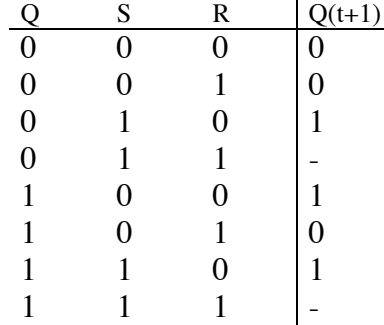

*Programmer:* Ray J. Kassel Date: October 29, 1990

# **parameters**

None

# **Buffers**

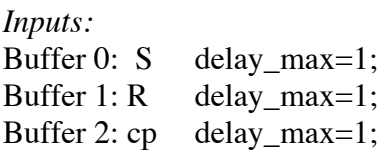

*Outputs:* Buffer 0: Q (float) Buffer 1: QP (float)

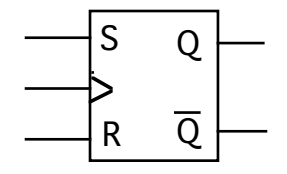

## **srlatch**

# **Description**

Set/Reset SR latch.

*Truth Table*

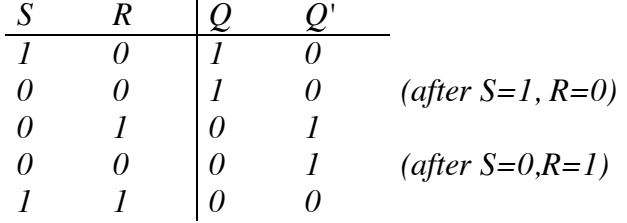

*Programmer:* Ray J. Kassel Date: October 29, 1990

## **parameters**

# None

# **Buffers**

*Inputs:*  Buffer 0: S delay\_max=1;<br>Buffer 1: R delay max=1;  $delay_max=1;$ 

*Outputs:* Buffer 0: Q (float) Buffer 1: QP (float)

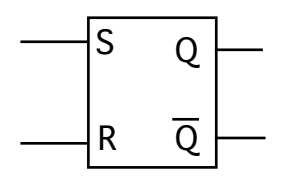

# **tff**

## **Description**

Toggle T Flip Flop. Positive edge triggered.

*Characteristic Table*

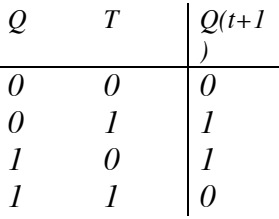

*Programmer:* Ray J. Kassel Date: October 29, 1990

#### **parameters**

None

# **Buffers**

*Inputs:*  delay\_max=1; Buffer 1: cp delay\_max=1;

*Outputs:* Buffer 0: Q (float) Buffer 1: QP (float)

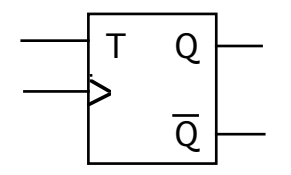

# **dff**

# **Description**

D Flip Flop. Positive edge triggered.

*Characteristic Table*

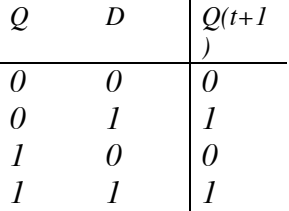

*Programmer:* Ray J. Kassel Date: October 29, 1990

# **parameters**

None

# **Buffers**

*Inputs:*  Buffer 0: T delay\_max=1;<br>Buffer 1: cp delay\_max=1;  $delay_max=1;$ 

# *Outputs:*

Buffer 0: Q (float) Buffer 1: QP (float)

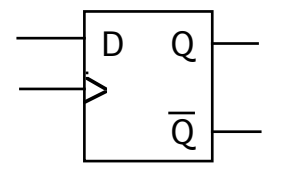

# **divider**

# **Description**

Divides input asynchronously by specified parameter.

*Programmer:* Ray J. Kassel Date: October 29, 1990

#### **parameters**

Value to divide by. *int divide\_by = 2;*

# **Buffers**

*Inputs:*  Buffer 0: Data to be divided delay\_max=1;

*Outputs:* Buffer 0: Divided data (float)

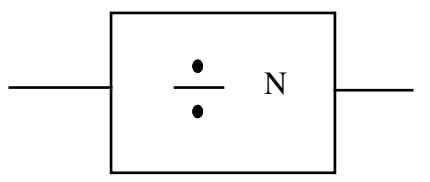

# **Image Manipulation Blocks**

#### **imgaddnoise**

#### **Description**

Input an image and add the following noise to it:

Uniform noise distributed between a(param1) and b(param2) Gaussian noise with mean(param1) and std(param2) specified. Spike noise generated as follows:

 a Normal distribution is generated. If its level exceeds param1, then its value is assigned to x. Next x is multiplied by param2 to obtain the spike. The spike value is then added to the matrix.

To generate different outcomes change the expression

*Programmer:* Sasan Ardalan Date: September 10, 1993

## **Parameters**

Noise Type:0=none,1=uniform,2=normal,3=spike int type=1; Expression for seed generation file expression="any\_expression"; param1: a(uniform), mean (normal) trigger(spike) float  $param1=0.0;$ param2: b(uniform), std (normal) multiplier(spike) float param2=1.0;

#### **Buffers**

*Inputs:*  Buffer 0: image\_t x

*Outputs:* Buffer 0: image\_t y

# **imgbreakup**

## **Description**

The sub images are sequentially output.

*Programmer:* Sasan Ardalan Date: August 15, 1993

## **Parameters**

Sub image width int subWidth=8; Sub image height int subHeight=8; Levels (for inverse) int levels=256;

**Buffers** *Inputs:*  Buffer 0: image\_t x

*Outputs:* Buffer 0: image\_t y

# **imgbuild**

#### **Description**

This block inputs a sequence of images and creates a larger image with the inputted images forming subimages from left to right top to bottom.

When the height (specified as a parameter) is exceeded the inputted images wrap around.

After the sub images are all gathered, the image is output.

*Programmer:* Sasan Ardalan Date: August 15, 1993

## **Parameters**

Image width int imageWidth=128; Image height int imageHeight=128; Levels (for inverse) int levels=256;

#### **Buffers**

*Outputs:* Buffer 0: image\_t y

## **imgcalc**

#### **Description**

Perform a mathematical or logical operation on an image using another image.

Buffers:

```
Input:
       x
       y
Output:
       z
```
The image on buffer x is replaced with the result of the calculation.  $x=f(x,y)$ x is output on buffer z.

Image y may be offset in width and height prior to the operation.

Supported Operations: 0: Multiply 1: Add

2: Subtract 3: Divide 4: AND 5: OR 6: XOR 7: Complement 8: Copy

*Programmer:* Sasan Ardalan Date: September 10, 1993

# **Parameters**

Operation:0=x,1=-,2:\*,3:/,4:&,5:|,6:xor,7:cmpl,8:copy int operation=6; width offset int widthOffset=0; height offset

int heightOffset=0;

# **Buffers**

*Inputs:*  Buffer 0: image\_t x Buffer 0: image\_t y

*Outputs:* Buffer 0: image\_t z

## **imgcolorsep**

#### **Description**

This block inputs an image and outputs multiple images representing color components.

For RGB, three images are output for each image inputted. The first image is the red color, the second, green and the fourth blue.

For YCbCr, the outputed images are the luminance  $(Y)$  and chrominance  $(Cb, Cr)$ images.

The block obtains the RGB values from the current installed color map.

To view the images, connect this block to the imgdisp block. Set the Animation parameter to 0 (FALSE) After the simulation, uninstall the color map, next load the 16 level gray color map. Finally, select Update All Images from the Image pulldown menu. This will display the image components in gray scale.

*Programmer:* Sasan Ardalan Date: August 15, 1993

#### **Parameters**

Color Space:0=RGB,1=YCbCr,2=YUB int colorSpace=0;

#### **Buffers**

*Inputs:*  Buffer 0: image\_t x

*Outputs:* Buffer 0: image\_t y

# **imgcxmag**

# **Description**

This block inputs a complex image height\*(2\*width) and creates a new real image height\*width of magnitudes

*Programmer:* Sasan Ardalan Date: September 9, 1993

#### **Parameters**

None

## **Buffers**

*Inputs:*  Buffer 0: image\_t x

*Outputs:* Buffer 0: image\_t y

# **imgcxtrl**

# **Description**

This block inputs a complex image height\*(2\*width) and creates a new real image height\*width of only the real part

*Programmer:* Sasan Ardalan Date: September 9, 1993

## **Parameters**

 1=free input image, 0= don't int freeImageFlag=0;

# **Buffers**

*Inputs:*  Buffer 0: image\_t x

*Outputs:* Buffer 0: image\_t y

## **imgfft**

## **Description**

This block inputs an image and computes its forward or inverse FFT. For a forward FFT a real matrix is expected and a complex image is produced.

For an inverse FFT a complex image is expected ( possible result of a forward FFT).

Complex images store real and imaginary parts as even and odd sample columns. Thus for complex images width =2\*height.

*Programmer:* Sasan Ardalan Date: September 10, 1993

## **Parameters**

Operation: 0=Forward FFT, 1= Inverse FFT int fftType=0; Center: 0=None , 1= Yes int centerFlag=0; 1=free input image, 0= don't int freeImageFlag=0;

## **Buffers**

*Inputs:*  Buffer 0: image\_t x

*Outputs:* Buffer 0: image\_t y

# **imgfilter**

# **Description**

Input an image and filter it. The filter kernel is specified. It must be an ASCII file as follows:

*Programmer:* Sasan Ardalan Date: September 10, 1993

# **Parameters**

Filter Kernel file filterKernel="filt.krn"; 1=free input image, 0= don't int freeImageFlag=0;

# **Buffers**

*Inputs:*  Buffer 0: image\_t x

*Outputs:* Buffer 0: image\_t y

# **imgfilter**

#### **Description**

Input an image and filter it. The filter kernel is specified. It must be an ASCII file as follows:

*Programmer:* Sasan Ardalan Date: September 10, 1993

#### **Parameters**

Filter Kernel file filterKernel="filt.krn"; 1=free input image, 0= don't int freeImageFlag=0;

#### **Buffers**

*Inputs:*  Buffer 0: image\_t x

*Outputs:* Buffer 0: image\_t y

## **imggen**

#### **Description**

Generate a rectangular image. The image contains a rectangle offset in with and height with specified rectangle width and height.

The image may be complemented in the sense that the value will fill all the image except the rectangle.

For now only one image is generated. However, this can be easily changed so that a sequence is generated.

*Programmer:* Sasan Ardalan Date: September 10, 1993

## **Parameters**

Pixel Value float pixel=1.0; Image Width int pwidth=128; Image Height int pheight=128; Rectangle Width int rectWidth=128; Rectangle Height int rectHeight=128; Rectangle Width Offset int widthOffset=0; Rectangle Height Offset int heightOffset=0; Complex Flag int complexFlag=0; Complement Flag int complementFlag=0;

#### **Buffers**

*Outputs:* Buffer 0: image\_t y

# **imghisteq**

# **Description**

This block inputs an image and performes an histogram equalization on it. The original image is overwritten.

*Programmer:* Sasan Ardalan Date: September 10, 1993

# **Parameters**

Levels (Power of two) int levels=256;

# **Buffers**

*Inputs:*  Buffer 0: image\_t x

*Outputs:* Buffer 0: image\_t y

# **imginterp**

# **Description**

This block inputs an image and interpolates it.

NOTE: Input and output buffers are of image\_t type.

*Programmer:* Sasan Ardalan Date: May 12, 1993

## **Parameters**

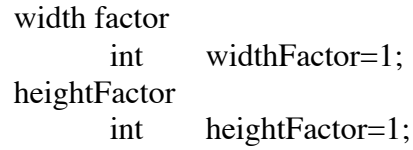

## **Buffers**

*Inputs:*  Buffer 0: image\_t x

*Outputs:* Buffer 0: image\_t y

## **imgmanip**

#### **Description**

This block inputs an image and transposes or flips it.

For transposing, a new image is generated. All other operations overwrite the input image

*Programmer:* Sasan Ardalan Date: April 15, 1993

## **Parameters**

Operation:0=none,1=transpose,2=flipVert,4=flipHorz,3=inverse int operation=0; Levels (for inverse) int levels=256;

## **Buffers**

*Inputs:*  Buffer 0: image\_t x

*Outputs:* Buffer 0: image\_t y

# **imgmux**

# **Description**

Multiplex N input image channels to one output channel. The multiplexing order is from input channel 0 to N-1 for N input channels.

Auto-fanout is supported. There are no parameters.

*Programmer:* L.J. Faber Date: April 15, 1988 Extended to images by Sasan Ardalan, June 2, 1993

# **Parameters**

None

**Buffers** *Inputs:*  Auto fan-in: image\_t

*Outputs:* Auto fan-out: image\_t

# **imgnonlinfilter**

#### **Description**

Input an image and perform nonlinear filtering on it.

*Programmer:* L.J. Faber Date: April 15, 1988 Extended to images by Sasan Ardalan, June 2, 1993

## **Parameters**

Nonliner Filter Type:2=min,3=median,4=max int type=3; Order int order=3; 1=free input image, 0= don't int freeImageFlag=0;

**Buffers** *Inputs:*  Buffer 0: image\_t x

*Outputs:* Buffer 0: image\_t y

# **imgnonlinfilter**

# **Description**

Input an image and perform nonlinear filtering on it.

*Programmer:* Sasan Ardalan Date: April 15, 1993

# **Parameters**

Name of output file file file\_name = "output.img";

# **Buffers**

*Inputs:*  Buffer 0: image\_t x

# **imgproc**

#### **Description**

This block inputs an image and transposes or flips it.

For transposing, a new image is generated. All other operations overwrite the input image

*Programmer:* Sasan Ardalan Date: April 15, 1988

## **Parameters**

Operation: 0=Transpose, 1= flip int operation=0;

## **Buffers**

*Inputs:*  Buffer 0: image\_t x

*Outputs:* Buffer 0: image\_t y

# **imgrdbin**

#### **Description**

Description: Read a binary image. On each visit a row is read from file. An image sample is output. Auto fan-out.

*Programmer:* Sasan Ardalan Date: November 4, 1990

#### **Parameters**

Image width int pwidth=128; Image height int pheight=128; File that contains binary image file file\_name = "test.img"; Number of bytes to skip int skip=0;

## **Buffers**

*Autofan-out*

# **imgrdfptiff**

# **Description**

Description: Read a floating point TIFF image. Auto fan-out.

*Programmer:* Sasan Ardalan Date: April 15, 1993

#### **Parameters**

File that contains floating point TIFF image file fileName  $=$  "image.tif";

## **Buffers**

*Auto fan-out image\_t*

# **imgrtcx**

# **Description**

This block inputs a real image widthxheight and creates a new complex image (2\*width)\*height with the imaginary part set to zero

*Programmer:* Sasan Ardalan Date: September 9, 1993

# **Parameters**

1=free input image, 0= don't int freeImageFlag=0;

# **Buffers**

*Inputs:*  Buffer 0: image\_t x

*Outputs:* Buffer 0: image\_t y

# **imgserin**

#### **Description**

This block inputs rows and creates an image and outputs it to the image buffer

*Programmer:* Sasan Ardalan Date: April 15, 1988

#### **Parameters**

Image Width int pwidth=1; Image Height int pheight=1;

# **Buffers**

*Inputs:*  Buffer 0: float x

*Outputs:* Buffer 0: image\_t y
# **imgserout**

# **Description**

This block inputs an image and outputs it a row at a time.

*Programmer:* Sasan Ardalan Date: April 15, 1988

## **Parameters**

None

**Buffers** *Inputs:*  Buffer 0: image\_t x

*Outputs:* Buffer 0: float y

## **imgshrink**

#### **Description**

This block inputs an image and interpolates it.

NOTE: Input and output buffers are of image\_t type.

*Programmer:* Sasan Ardalan Date: May 12, 1993

### **Parameters**

width shrink factor int widthFactor=1; height shrink Factor int heightFactor=1;

# **Buffers**

*Inputs:*  Buffer 0: image\_t x

*Outputs:* Buffer 0: image\_t y

# **imgsubimg**

#### **Description**

This block inputs an image and transposes or flips it.

*Programmer:* Sasan Ardalan Date: May 12, 1988

### **Parameters**

Sub image offset width int widthOffset=0; Sub image offset height int heightOffset=0; Sub image width int subWidth=1; Sub image height int subHeight=1;

**Buffers**

*Inputs:*  Buffer 0: image\_t x

*Outputs:* Buffer 0: image\_t y

# **imgwrfptiff**

## **Description**

Writes an input image to a TIFF file as floating point. Also store the current colormap.

If multiple images are received, they overwrite the previous on. This block can later be modified so that multiple images are stored in a singe TIFF file (with multiple directories). Or stored in multiple TIFF files with the file name changing in some manner.

Auto fan out is supported.

*Programmer:* Sasan Ardalan Date: October 14, 1993

## **Parameters**

Name of output file file fileName  $=$  "output.tif";

**Buffers**

*Inputs:*  Buffer 0: image\_t x

# **imgwrtiff**

## **Description**

Writes an input image to a TIFF file as 8 bit samples. Also store the current colormap.

If multiple images are received, they overwrite the previous on. This block can later be modified so that multiple images are stored in a singe TIFF file (with multiple directories). Or stored in multiple TIFF files with the file name changing in some manner.

Auto fan out is supported.

*Programmer:* Sasan Ardalan Date: October 14, 1993

## **Parameters**

Name of output file file fileName = "output.tif";

**Buffers**

*Inputs:*  Buffer 0: image\_t x

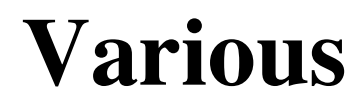

#### **expr**

### **Description**

Function evaluates all its input samples through an expression specified as a parameter to yield an output sample; the number of input buffers is arbitrary and determined at run time. The number of output buffers is also arbitrary (auto-fanout).

In the expression refer to the sample on input buffer 0 as in0, for input buffer 1 as in1 and so on. For example: sin(5\*PI\*in0/100)\*exp(-0.001\*in1) Note the PI is predefined.

*Programmer:* Sasan Ardalan Date: October 14, 1993

## **Parameters**

Enter expression ( buffers are in0,in1,...) *file* paramExpr="in0\*1";

**Buffers** *Inputs:*  Auto fan-in float

Outputs: Auto fan-out

#### **invcust**

#### **Description**

This block generates inventory customers.

The customers each have an inter arrival time and a product demand.

The inter arrival time is packaged with the product demand into a complex data structure and output.

The real part of the complex data structure is the inter arrival time. The imaginary part is the product demand.

The first parameter, which defaults to NUMBER\_SAMPLES, tells how many total samples to send out.

*Programmer:* Sasan Ardalan Date: October 14, 1993

### **Parameters**

```
 total number of customers
       int num_of_samples = 128;
Type:0=exp,1=gamma
       int type = 0;
 Inter Arrival Time
       float meanArrival = 1.0;
Expression for random number generator
      file expression = "any expresssion";
File with demand probabilities
       file demandProbDist = "demand_dist.dat";
```

```
pace rate to determine how many samples to output
        float pace_rate = 1.0;
number of samples on the first call if paced
       int samples_first_time = 128;
```
### **Buffers**

*Outputs*: Auto fan-out

### **inventory**

#### **Description**

This block models an inventory system.

The input buffer is the customer inter arrival times and product demand.

The input are complex with the real part equal to the inter arrival time and the imaginary part equal to the product demand.

The inventory does not need to output anything but we have chosen to output the inventory level. Thus by connecting the output of the inventory block to the plot block, you can observe the inventory level over time.

Many other output combinations are possible but this block is used to serve as an example.

The inventory block implements the C code in "Simulation Modeling and Analysis" by Averill M. Law and W. David Kelton, Second Edition 1991.

We have included original comments.

The parameters are:

- (1) Initial inventory level
- (2) Number of months
- (3) Set up cost
- (4) Incremental cost
- (5) Holding cost
- (6) Shortage cost
- (7) Minimum lag
- (8) Maximum lag
- (9) Order threshold (s)
- (10) Inventory Level (S)
- (11) Expression for random number generator
- (12)Output Request:0=Inventory Level,1=Demand Size

Notes:

(1) The simulation will end when there are no more customers.

However, the simulation can end using parameter 2 as a condition.

The input buffers are arbitrary so that in the future multiple customer sources may be modeled with a single inventory.

The number of input buffers is arbitrary and determined at run time. The number of output buffers is also arbitrary (auto-fanout).

*Programmer:* Sasan Ardalan Date: November 6, 1993

#### **Parameters**

Initial inventory level *int* initialInventoryLevel = 60; number of months *int* numberMonths = 120; set up cost *float* setupCost = 32.0; incremental cost *float* incrementalCost = 3.0; holding cost *float* holdingCost = 1.0; shortage cost *float* shortageCost = 5.0; minimum lag *float* minLag =  $0.5$ ; maximum lag *float* max $\text{Lag} = 1.0$ ; Order threshold (s) *float* smalls =  $20.0$ ; Inventory Level (S)

*float* bigs = 60.0;

Expression

*file* expression = "any expresssion";

 Output Request:0=Inventory Level,1=Demand Size *int* outputRequest = 0;

# **Buffers**

*Inputs*: Auto fan-in

*Outputs*: Auto fan-out

#### **rangen**

#### **Description**

This block generates random samples.

The first parameter, which defaults to NUMBER\_SAMPLES, tells how many total samples to send out.

*Programmer:* Sasan Ardalan Date: October 14, 1993

#### **Parameters**

total number of samples to output int num\_of\_samples = 128; Type:0=normal,1=uniform,2=exp,3=gamma *int* type  $= 0$ ; Parameter 1(mean,a,lambda) *float*  $p1 = 0.0$ ; Parameter 2(std,b) *float*  $p2 = 0.0$ ; Expression *file* expression = "any expresssion"; pace rate to determine how many samples to output *float* pace\_rate = 1.0; number of samples on the first call if paced *int* samples\_first\_time = 128;

### **Buffers**

*Outputs*: Auto fan-out